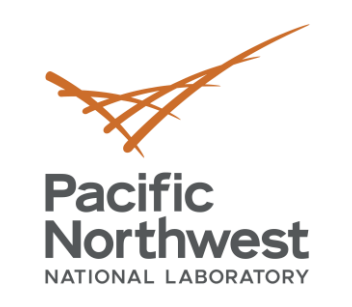

# **RES***check* **Basics**

**V. Robert Salcido** Senior Research Engineer

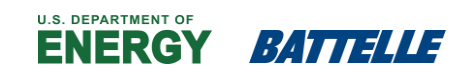

July 19, 2022

2022 Department of Energy National Energy Codes Conference Building Energy Codes Program

**PNNL-SA-174904**

PNNL is operated by Battelle for the U.S. Department of Energy

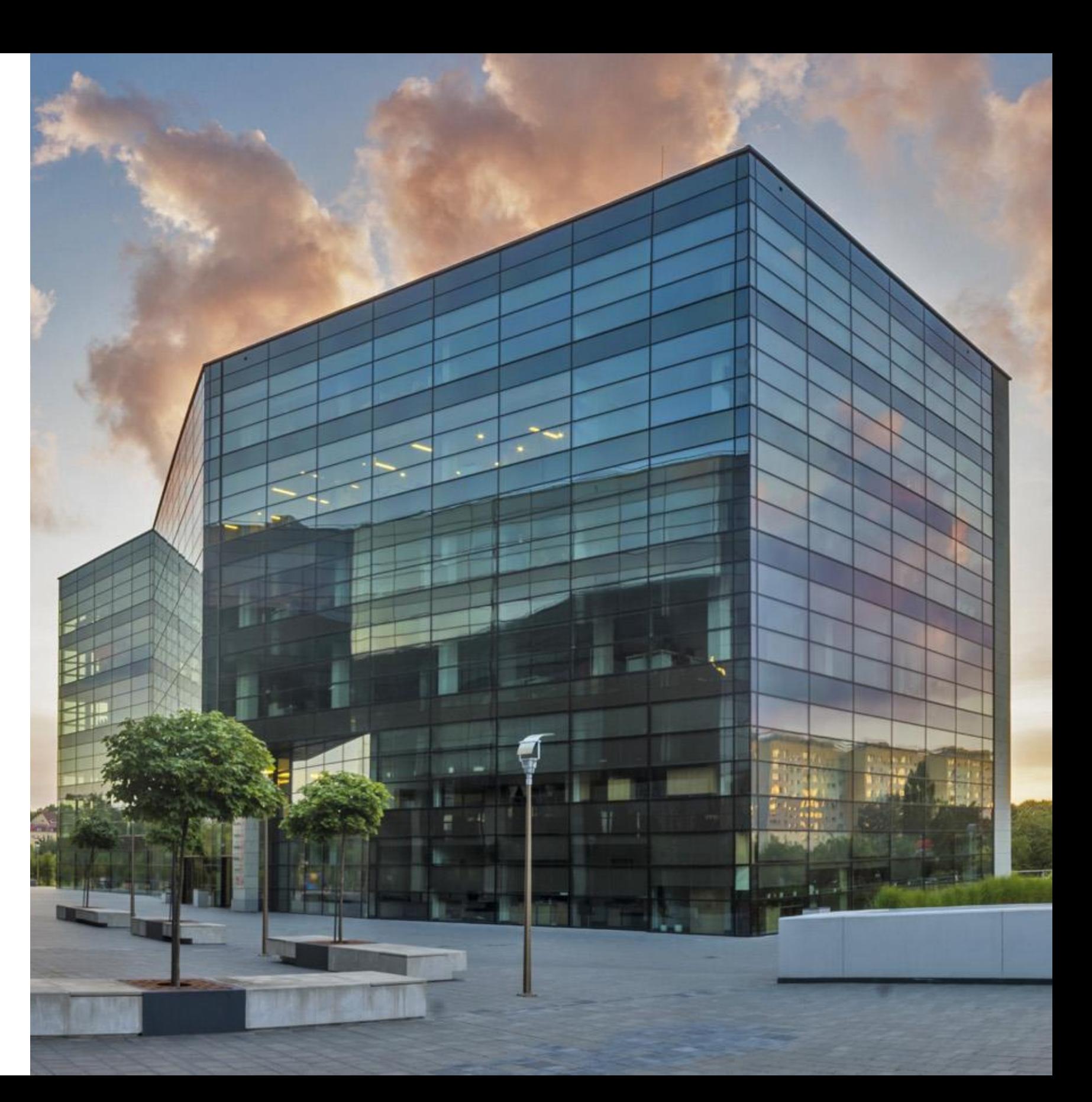

2

BECP Tools used only during "Demonstrate Compliance" Stage

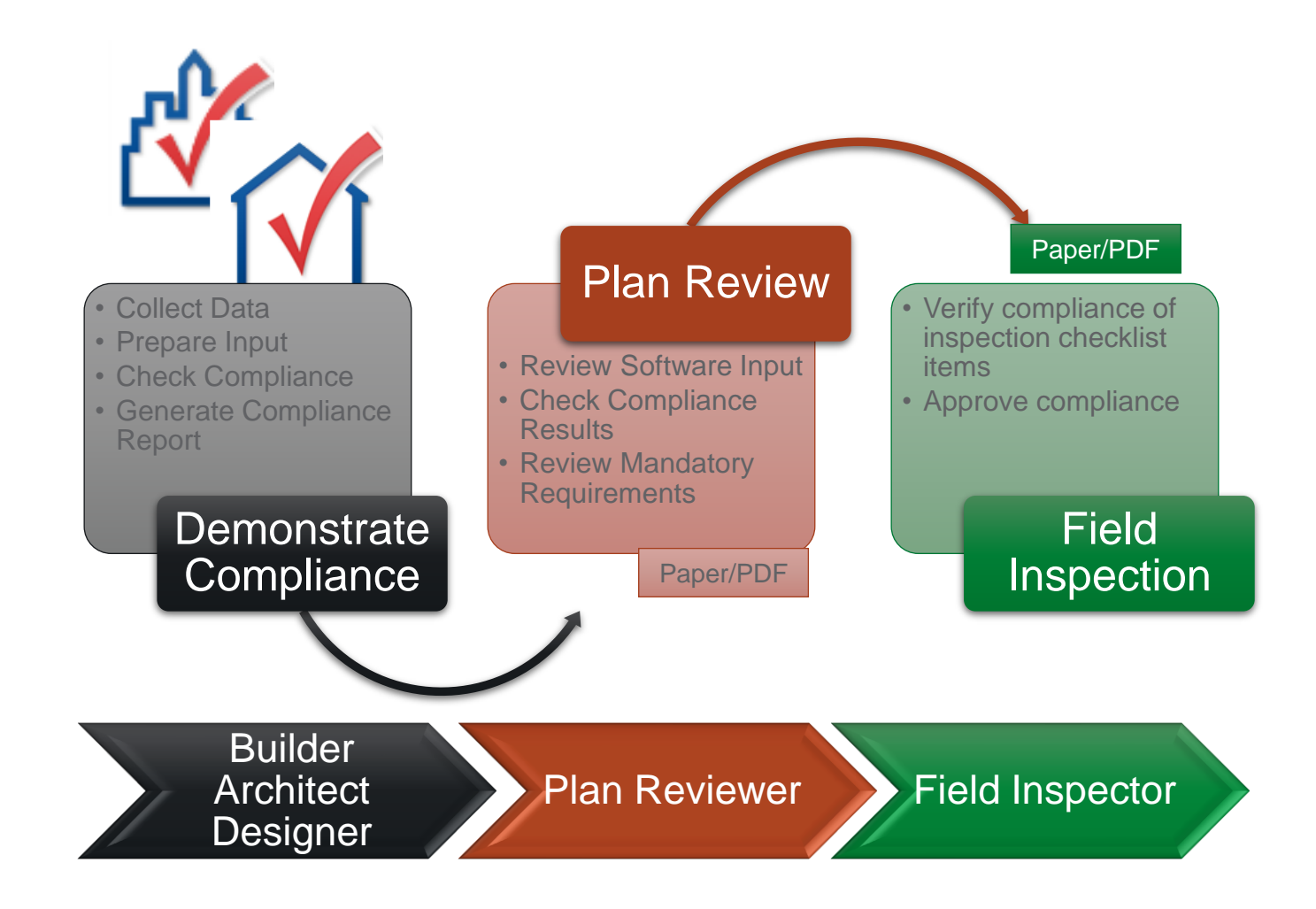

Building Energy Codes Program

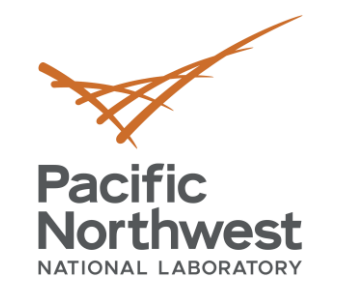

### **RES***check* **Current Use Scenario**

Recent Publication

READ MORE

Spotlight

**Resilient and Efficient** 

READ MORE

Codes Implementation RFI

How Much Do Energy Codes

Save?

D READ MORE

 $\Omega$ 

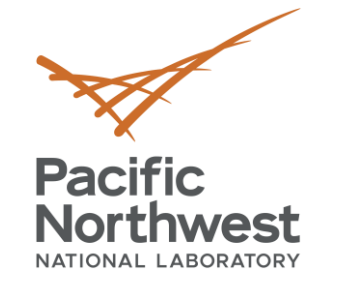

### **www.energycodes.gov**

Energy Standard and Code

Determinations

READ MORE

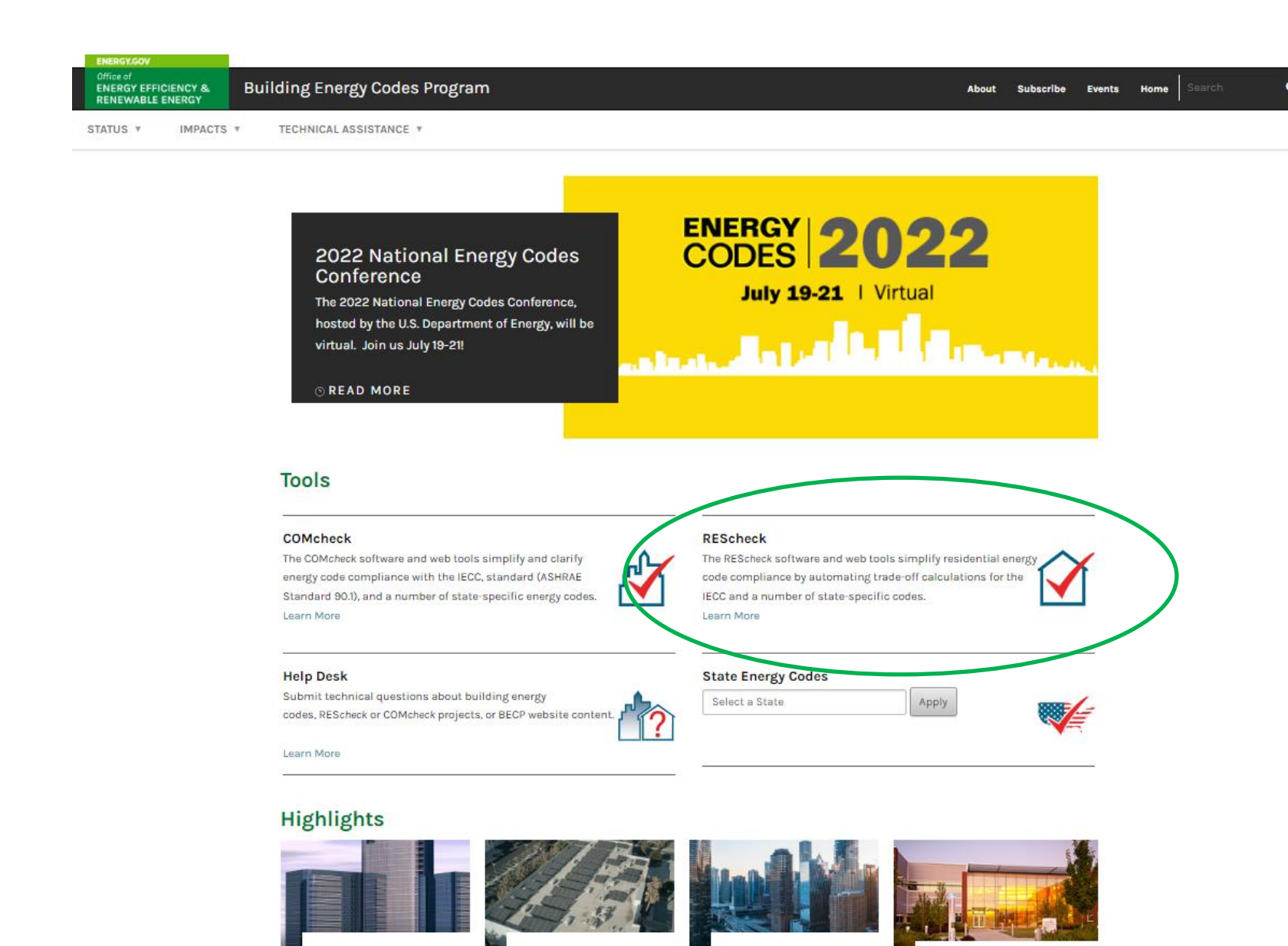

4

Building Energy Codes Program

Subscribe to updates

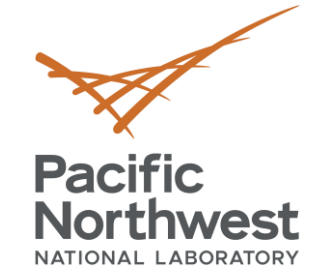

### **RES***check* **Page**

### https://www.energycodes.gov/rescheck

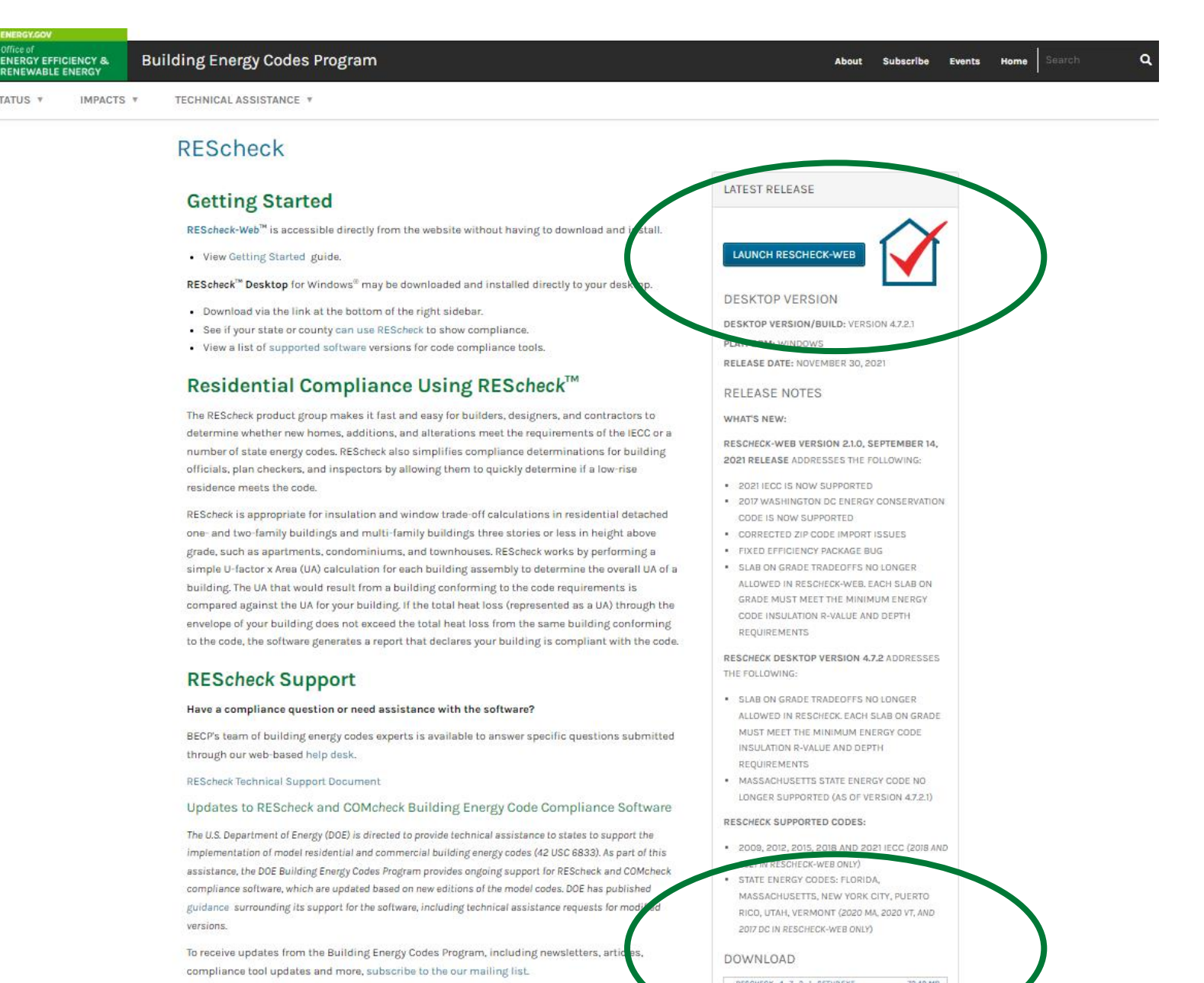

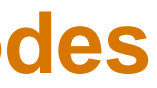

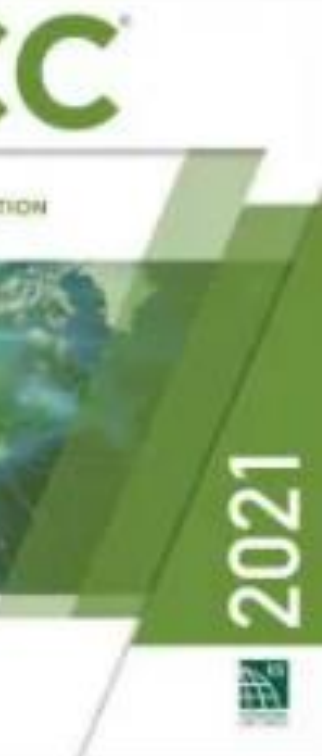

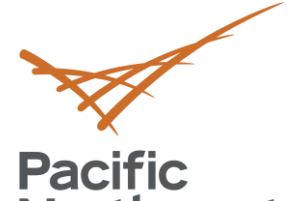

### **RES***check* **Currently Supported Energy Codes**

### **Northwest** NATIONAL LABORATORY

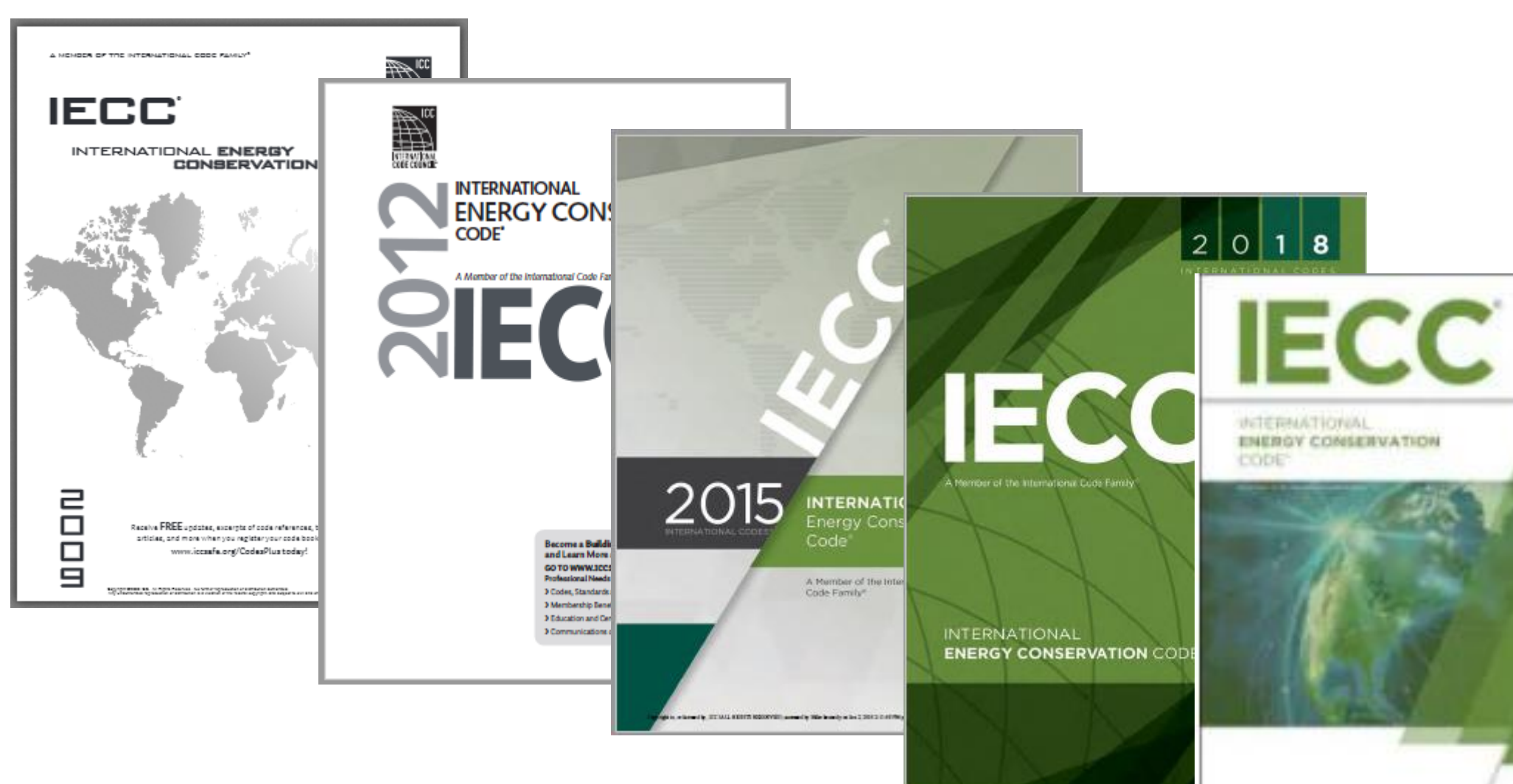

### **ENERGY RATING INDEX (ERI)**

ERI **Compliance Alternative** R406 (largely independent of **Prescriptive** requirements)

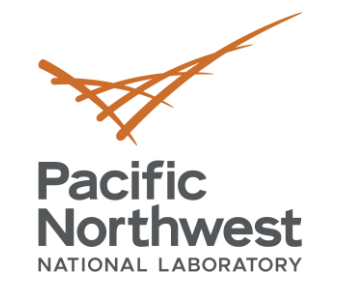

### **Residential Energy Code Compliance**

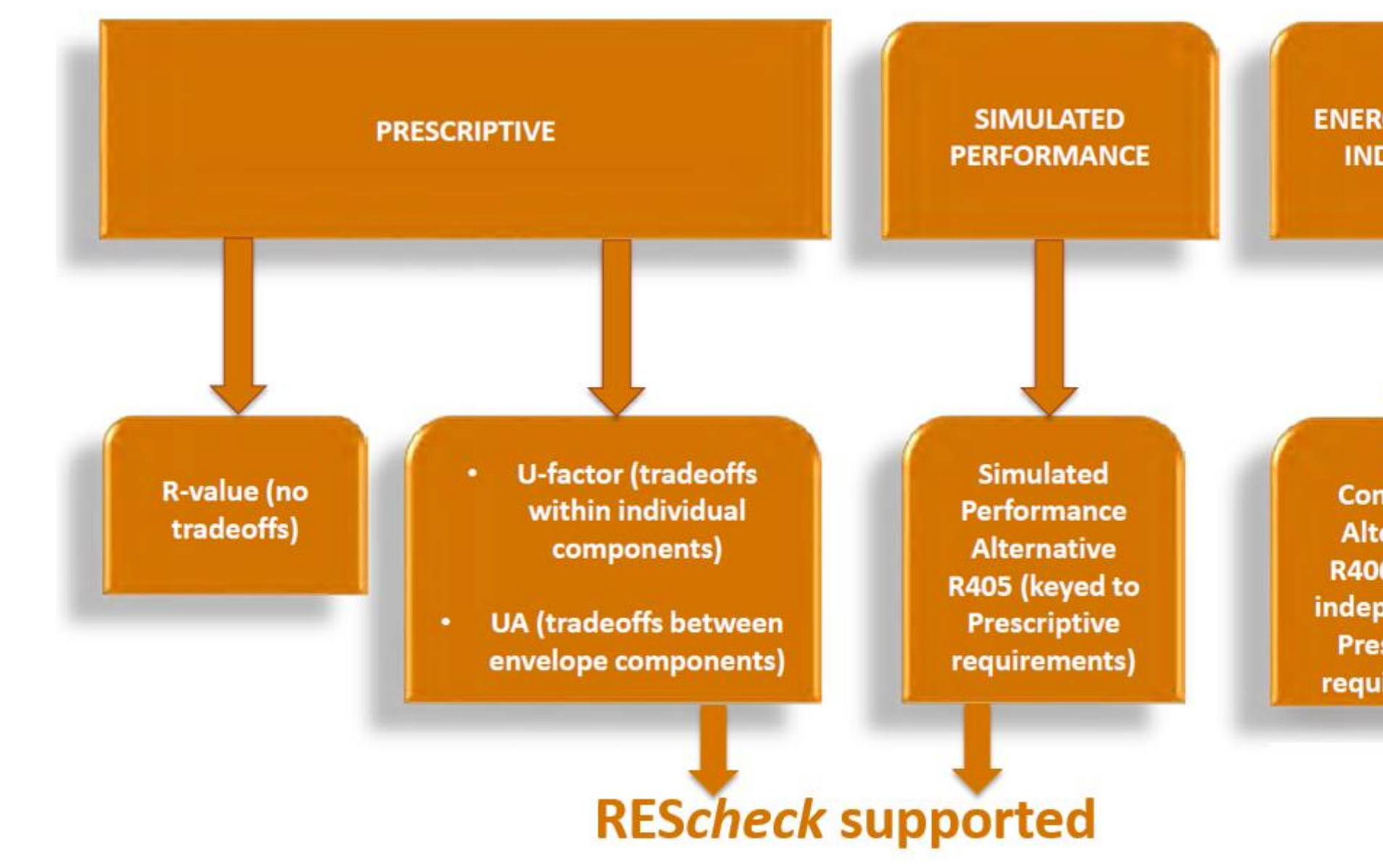

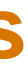

- **Total UA** 
	- Considers thermal conductance of envelope assemblies
	- "Trades-off" UA from above-code assemblies to below-code assemblies
	- $\blacksquare$  UA = U-factor x Area for each building assembly
	- Sum UA for Proposed Building compared to SUM UA for Code (Budget) Building

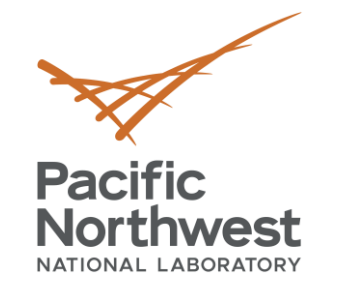

### **RES***check* **Supported Compliance Methods**

### **Performance Alternative**

- Considers the whole building energy performance
- **Based on simulated performance of your building compared to an equivalent code building**
- Requires additional inputs (over UA approach): building orientation, minimum of four walls having unique orientations, and a minimum of one roof and floor
- **Envelope trade-off only, no mechanical equipment trade-off**

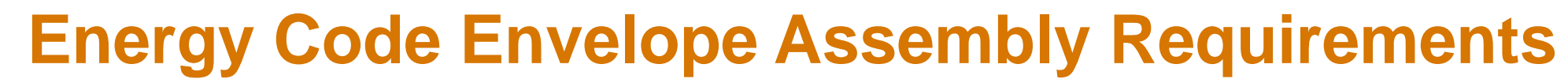

**Pacific Northwest** NATIONAL LABORATORY

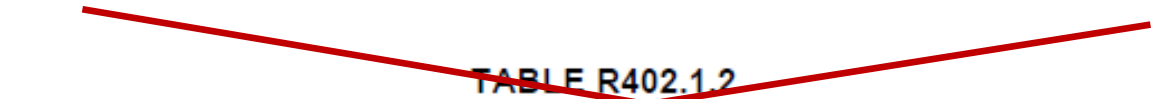

INSULATION AND FENESTRATION REQUIREMENTS BY COMPONENT<sup>3</sup>

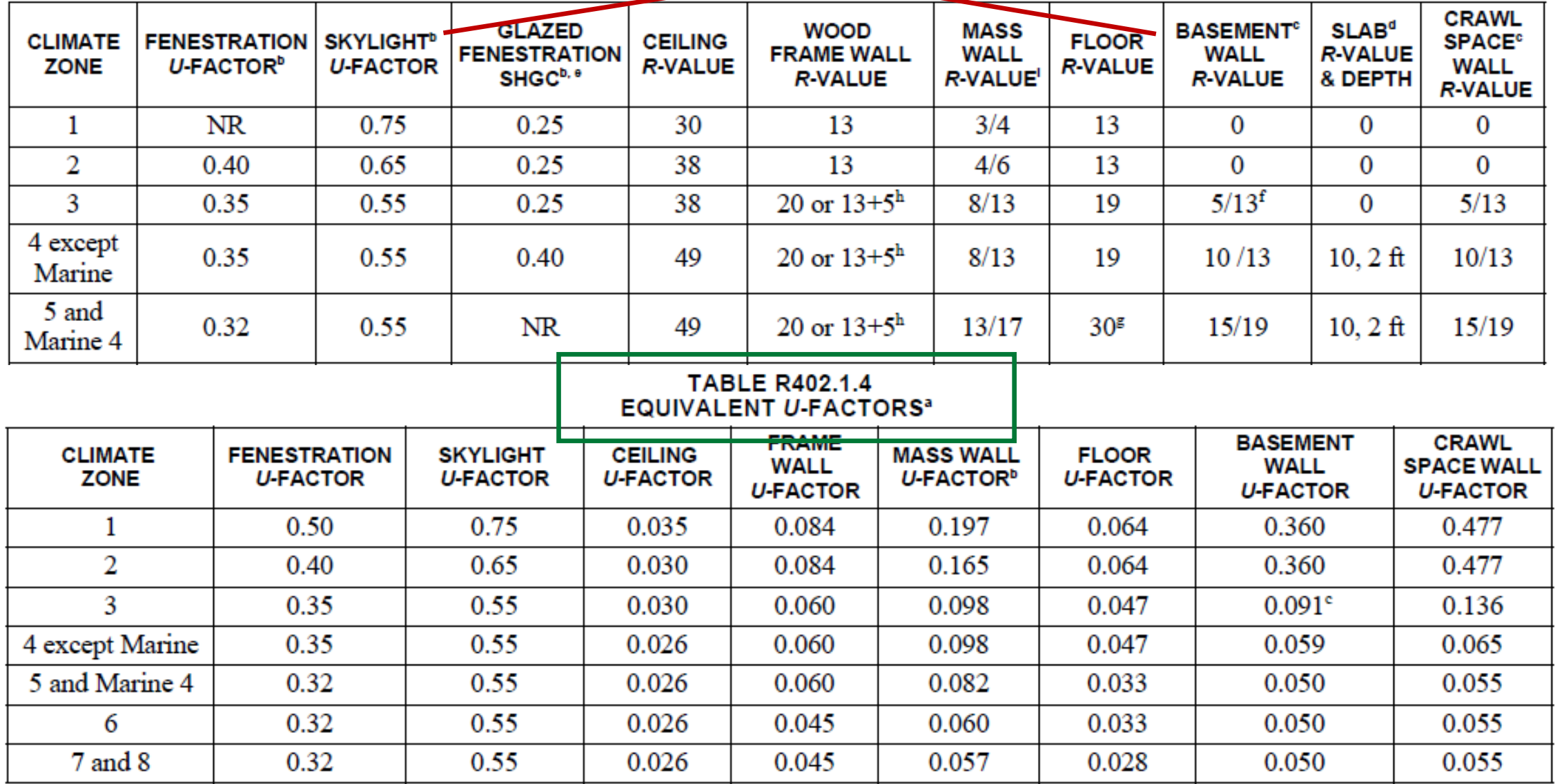

### Enter mechanical equipment (optional)

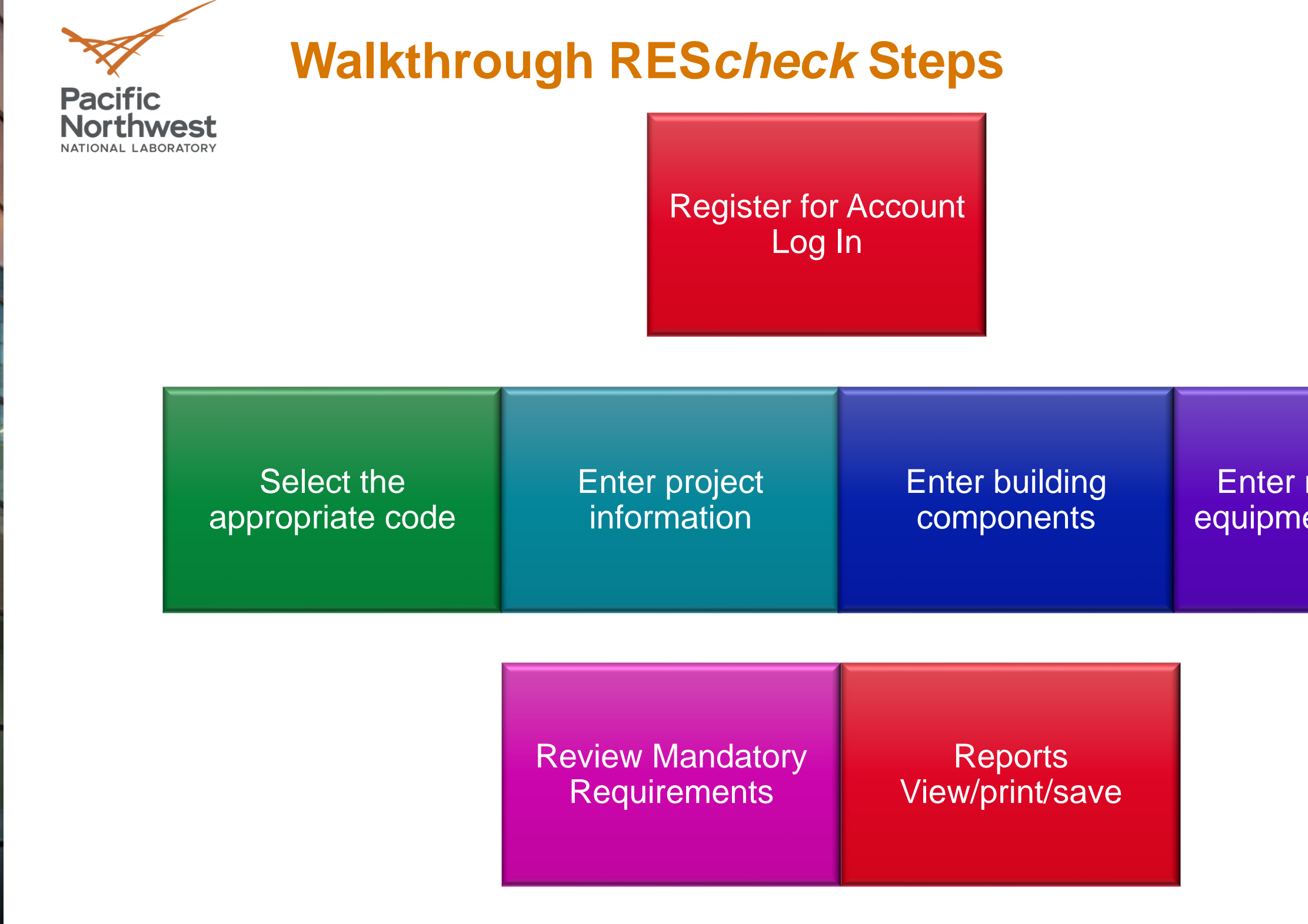

M

٠

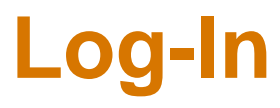

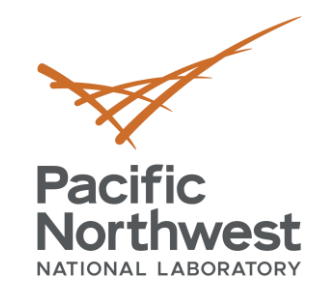

### **RES***check-Web***: Registration and Account Log-In**

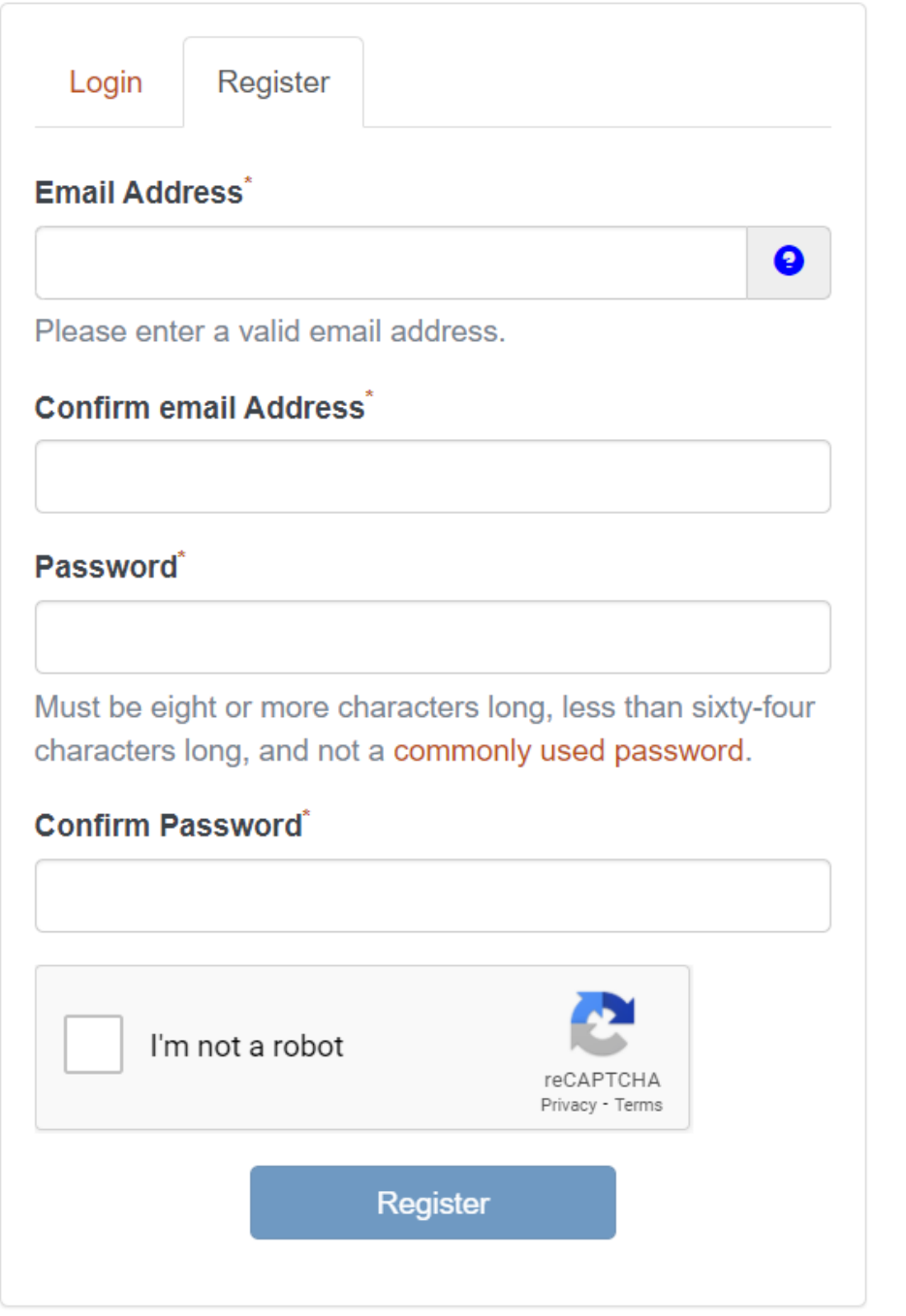

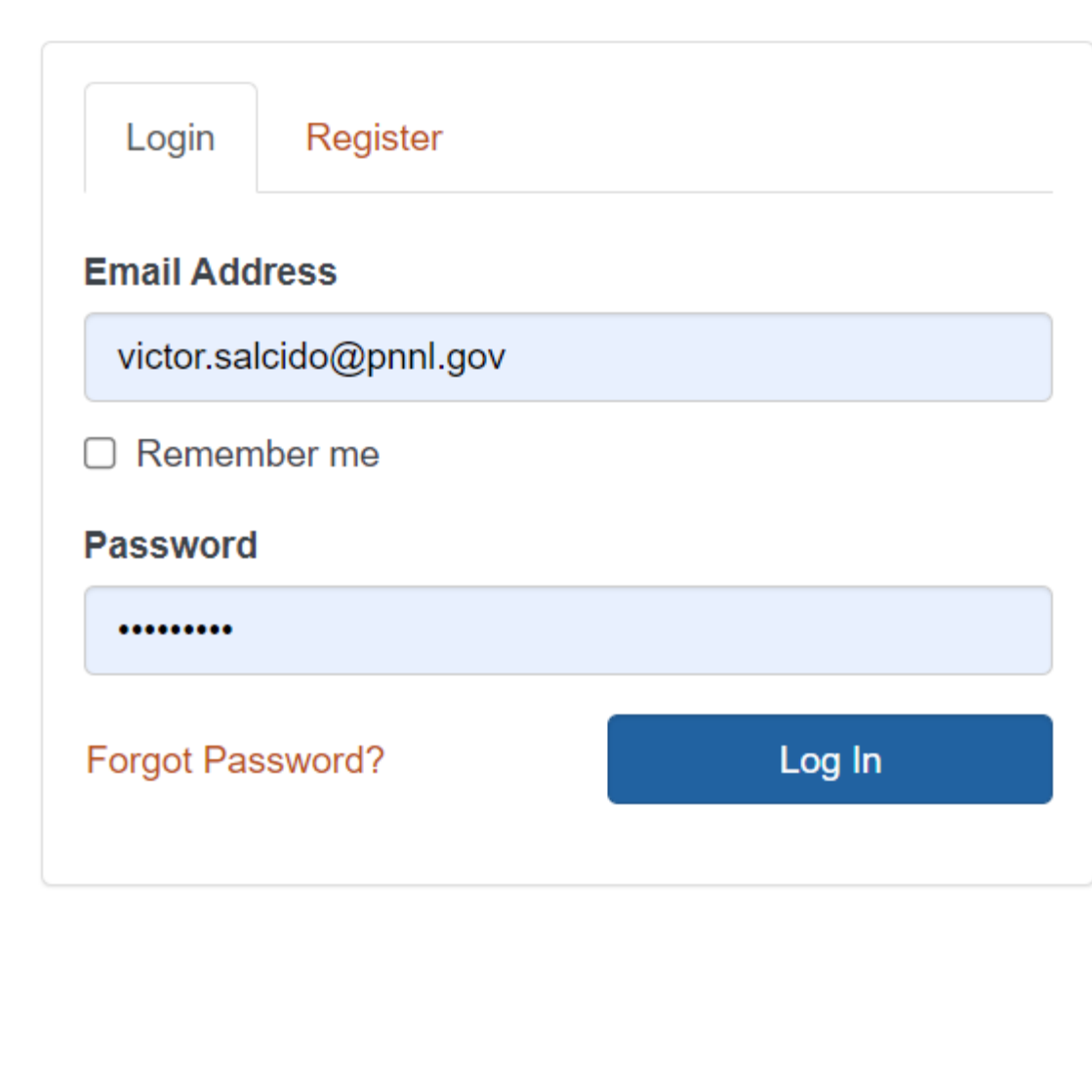

 $\alpha$   $\alpha$ 

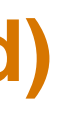

### victor.salcido@pnnl.gov | Help | Sign off | ☆

ting Started

ck if you can use REScheck

scribe to mailing list

Center

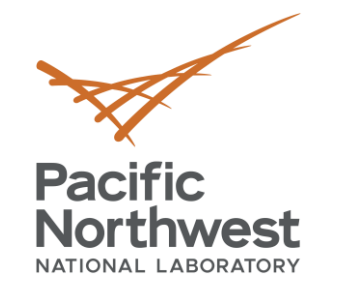

### **Home: My Projects (aka Project Dashboard)**

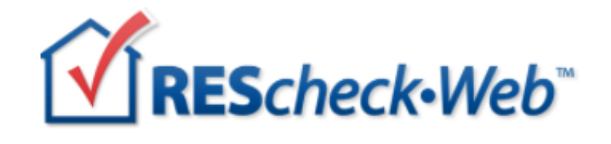

Home

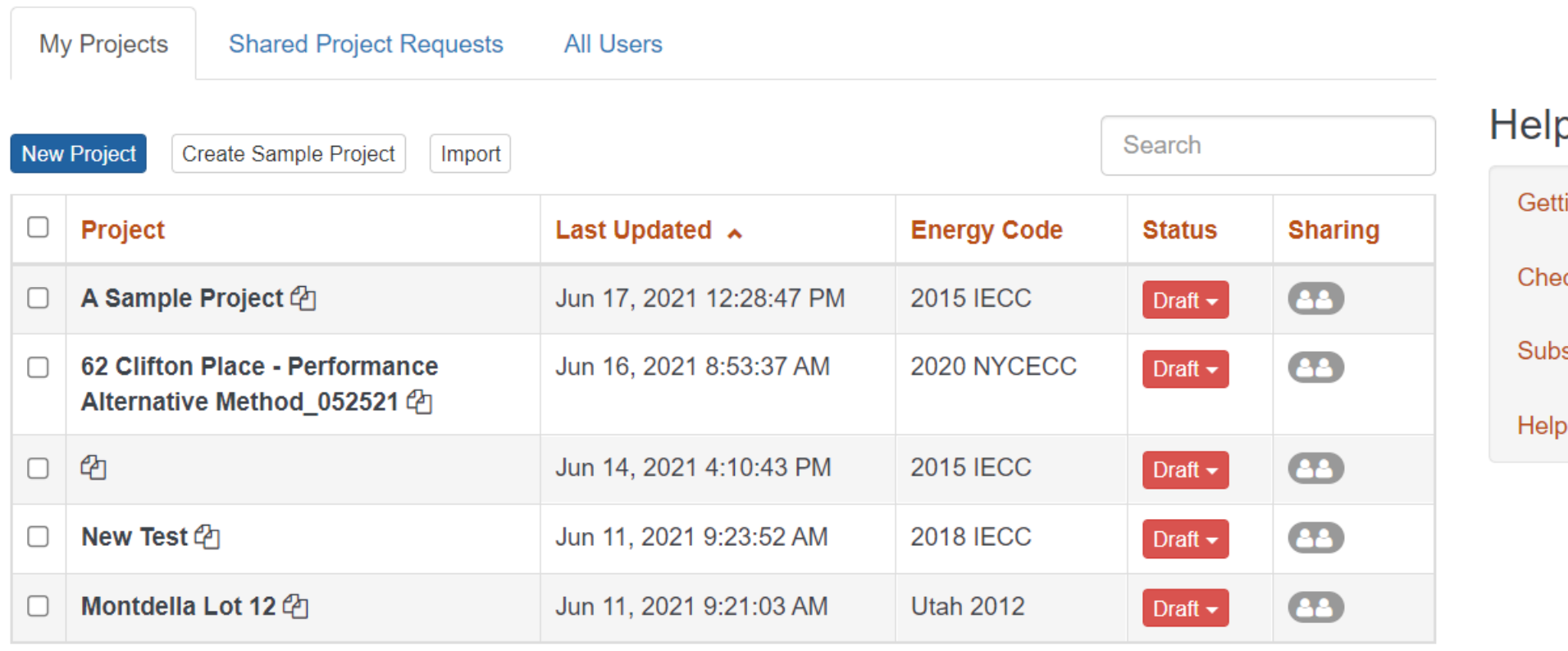

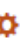

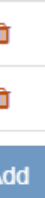

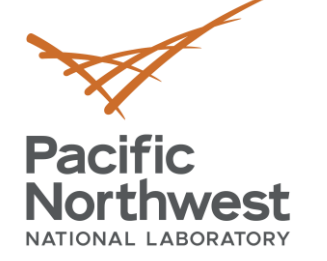

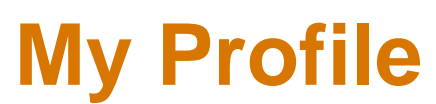

### REScheck-Web

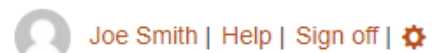

- - -

Home » My Profile

### Joe Smith

Login email address:

robert.schultz@pnnl.gov

Your information:

Joe Smith robert.schultz@pnnl.gov Edit

**Address Book:** 

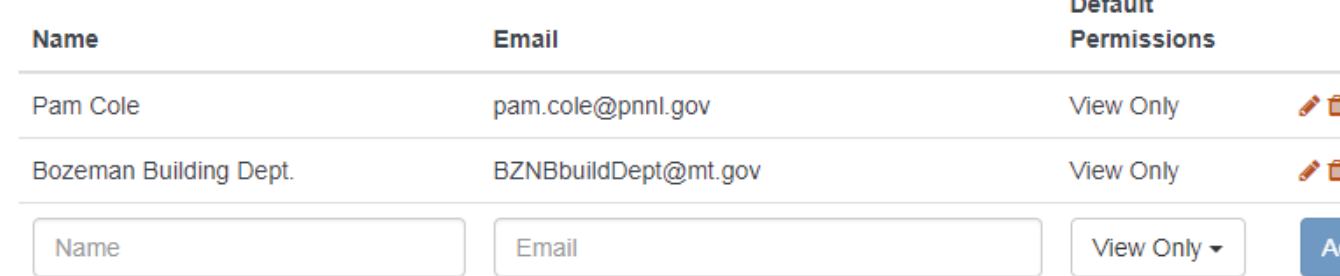

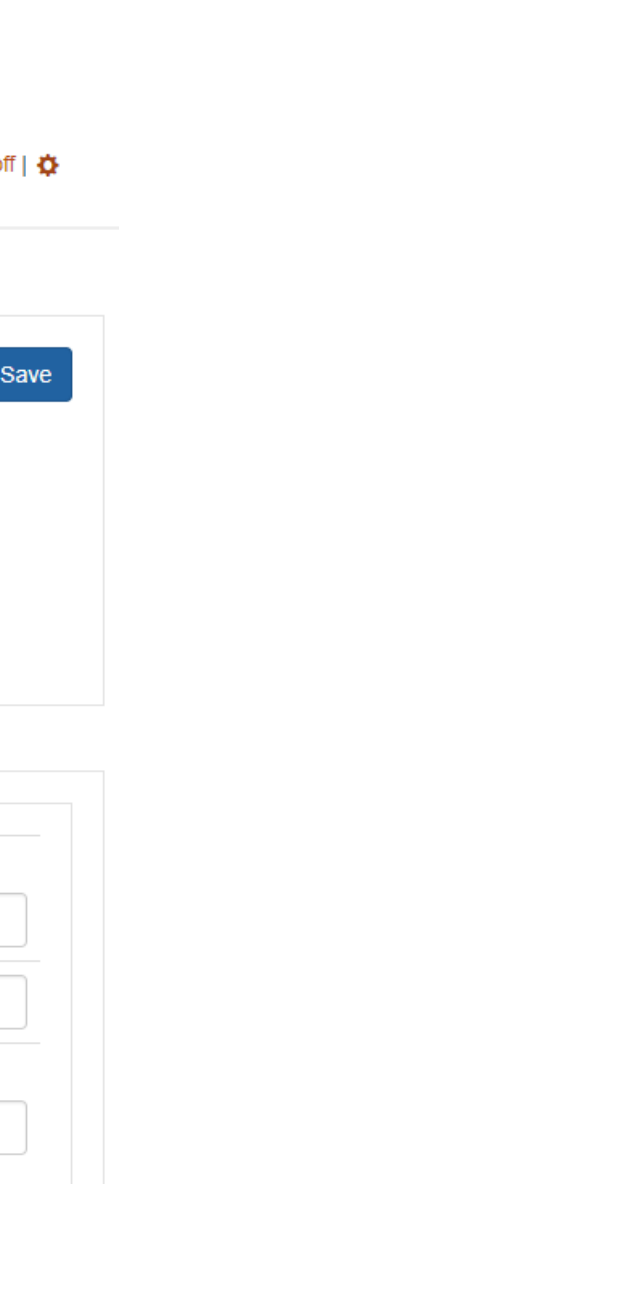

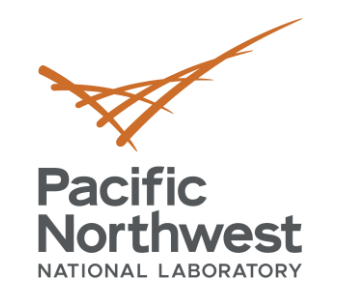

### **My Settings**

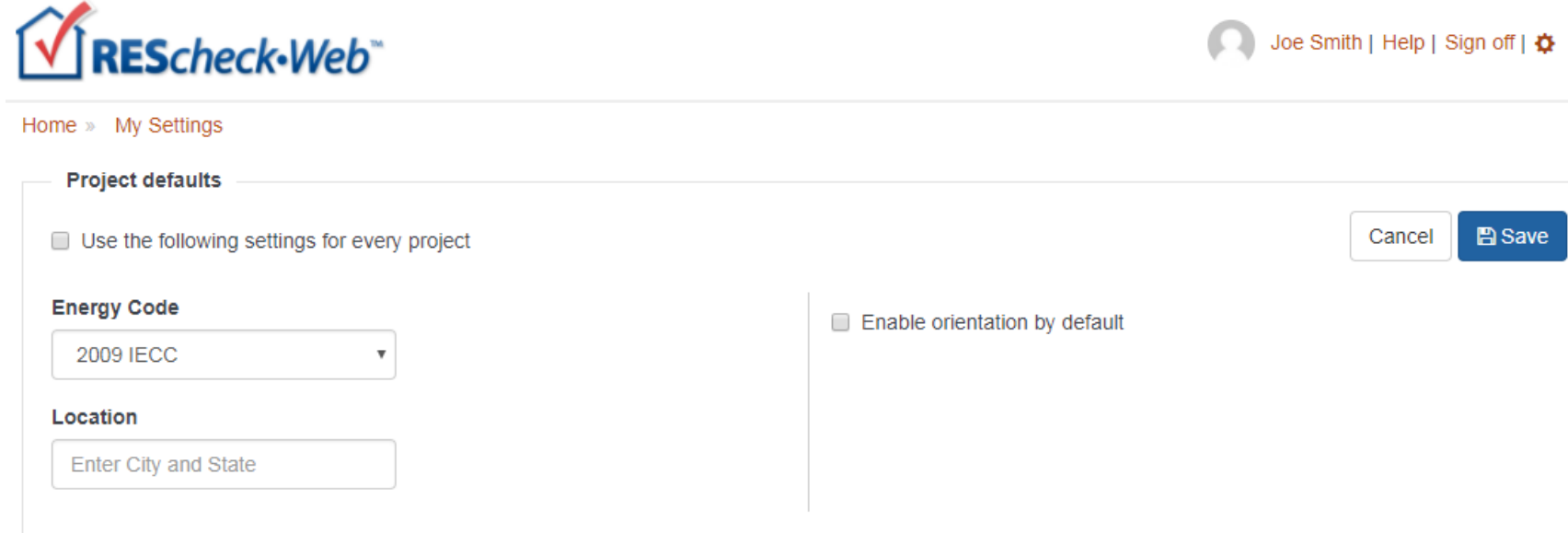

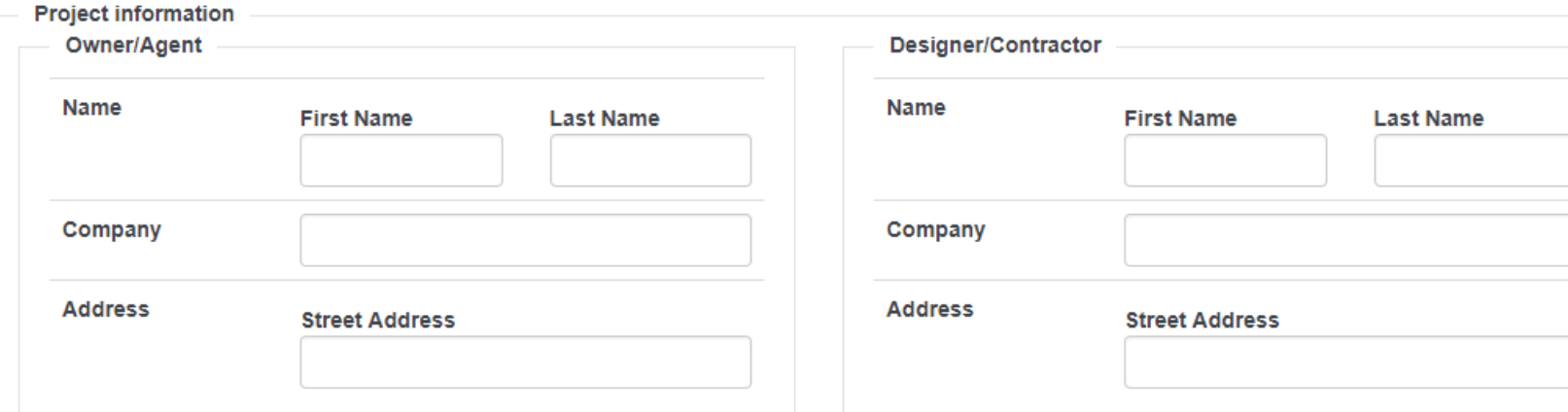

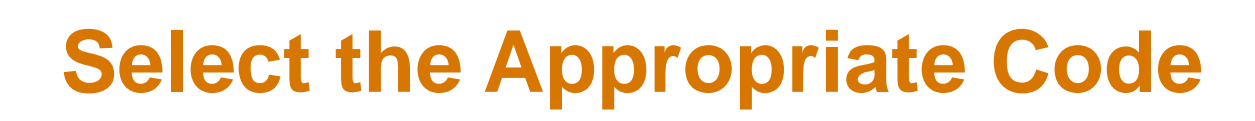

### • Applicable to your state/ jurisdiction (Code menu)

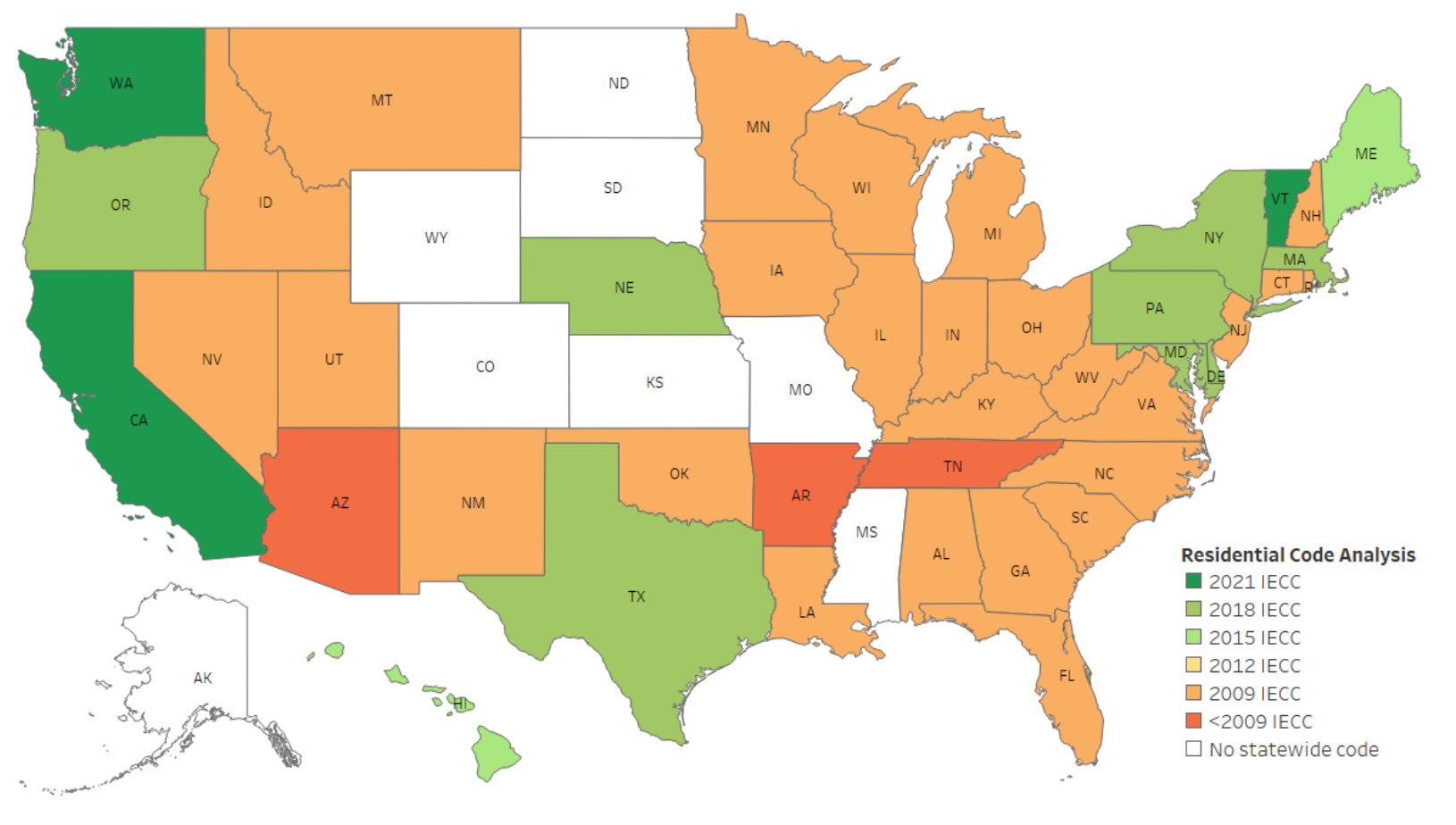

**Residential Buildings** 

Updated as of 06/30/22

**Pacific** 

**Northwest** NATIONAL LABORATORY

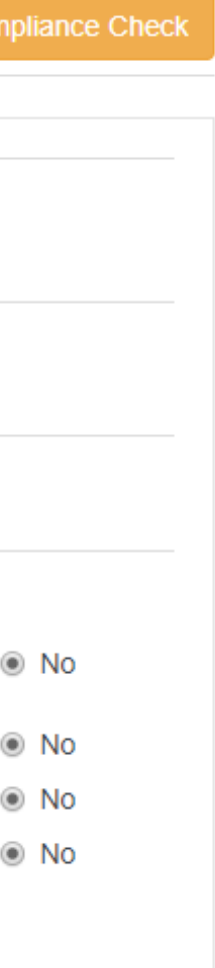

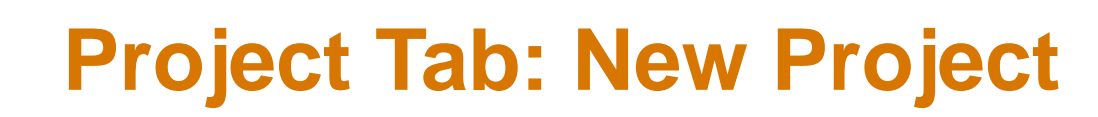

# **Pacific<br>Northwest**

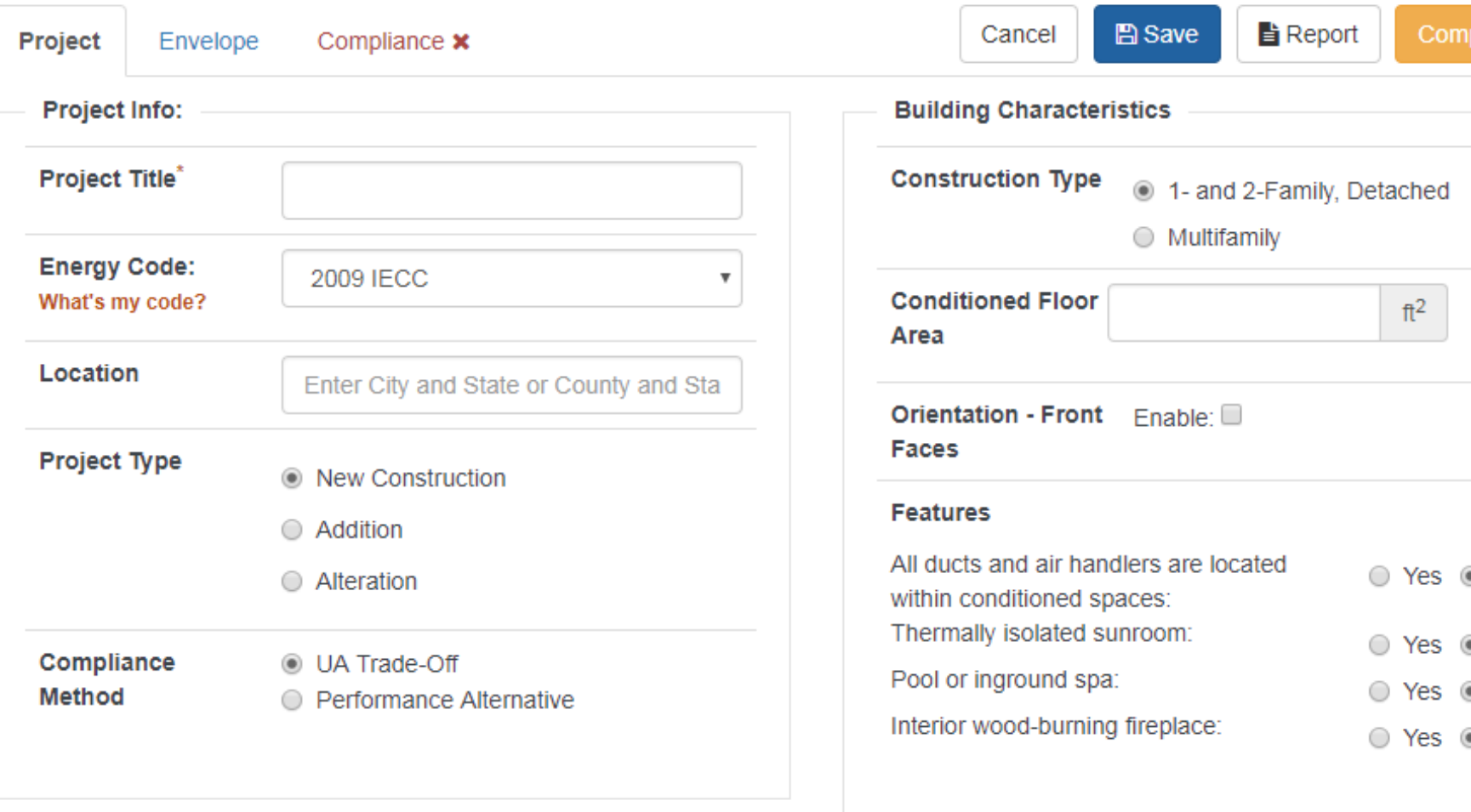

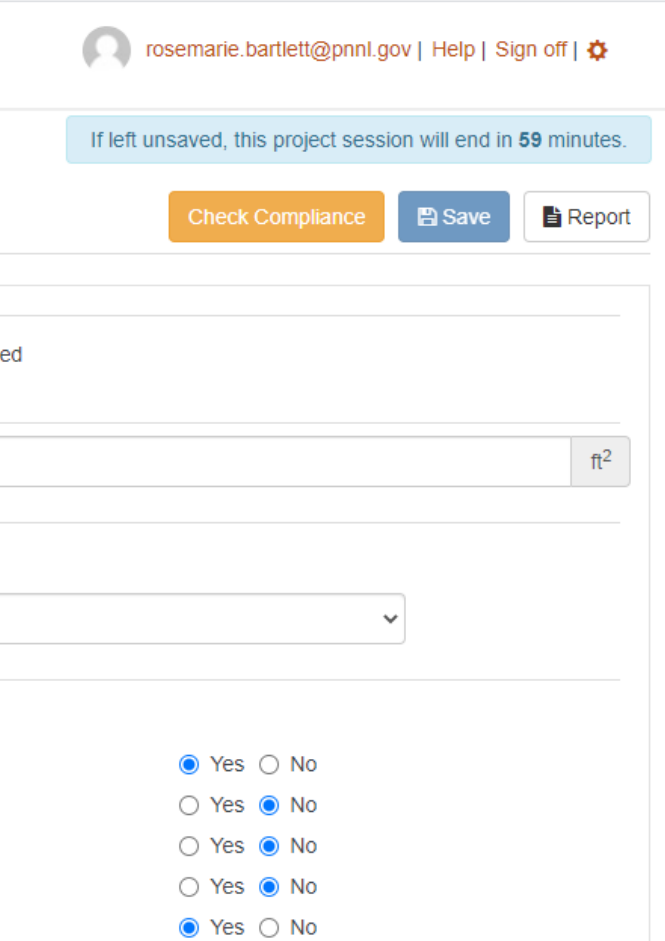

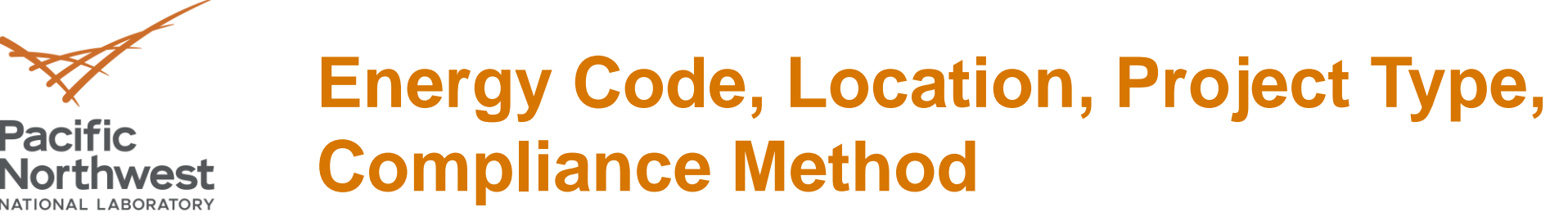

V

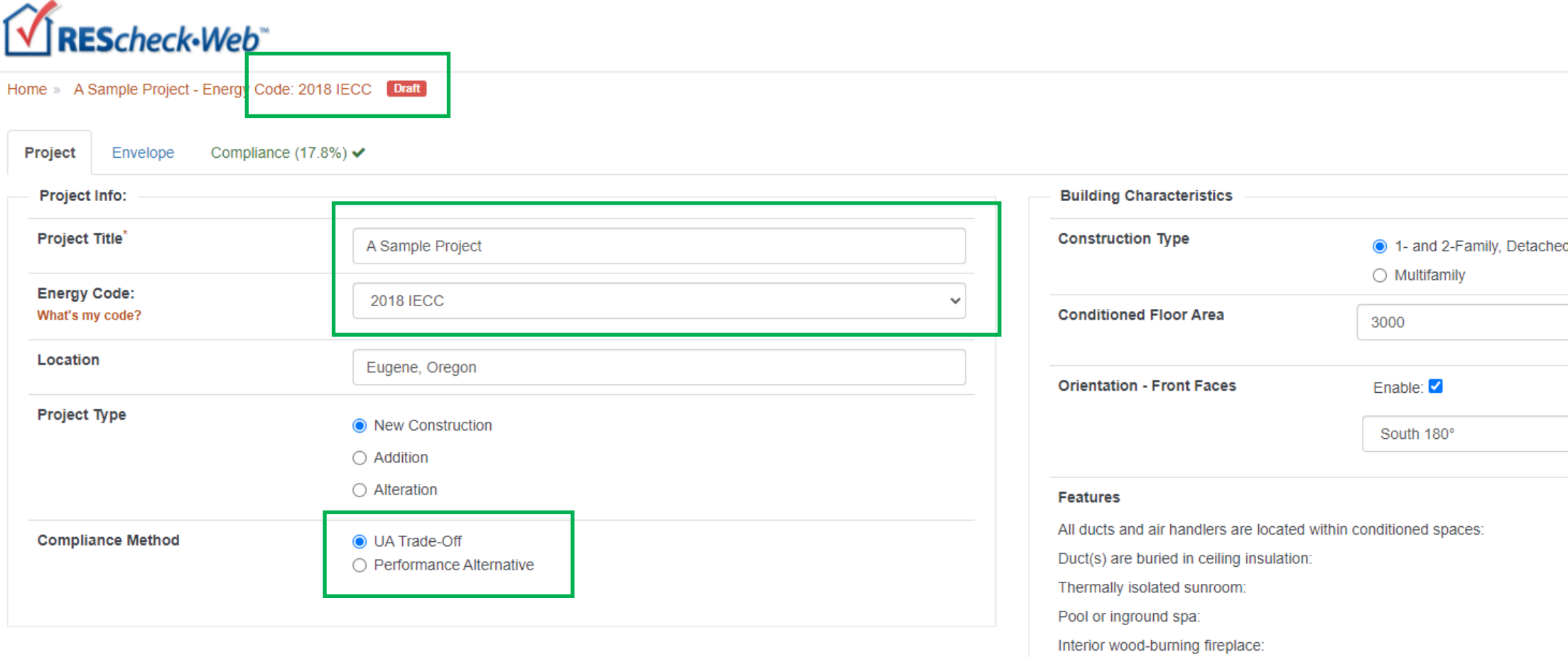

17

### **Project Location Specification**

**Pacific<br>Northwest** 

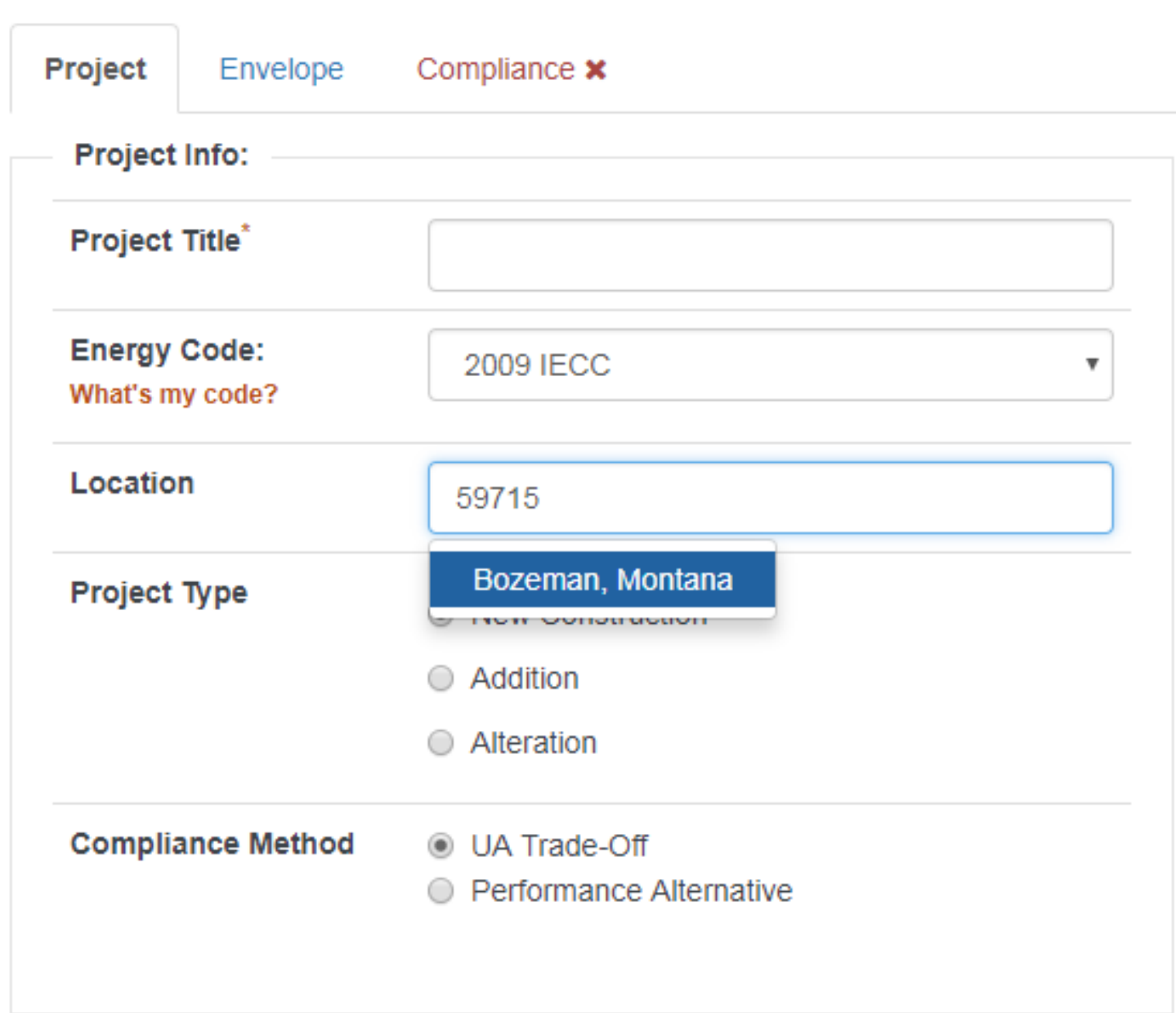

18

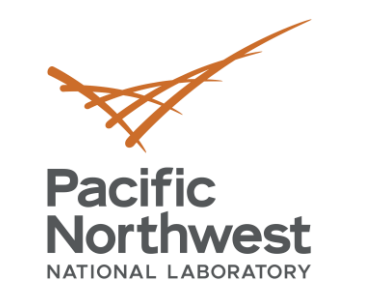

### **Project Tab: Project Type**

- Select New Construction, Addition or Alteration on Project screen
	- Additions
		- User choice:
		- Addition only
		- Addition plus existing home
	- Alterations
		- Only include those assemblies being altered
		- Exemptions may apply ("Alteration Details")

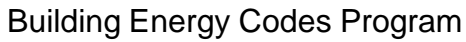

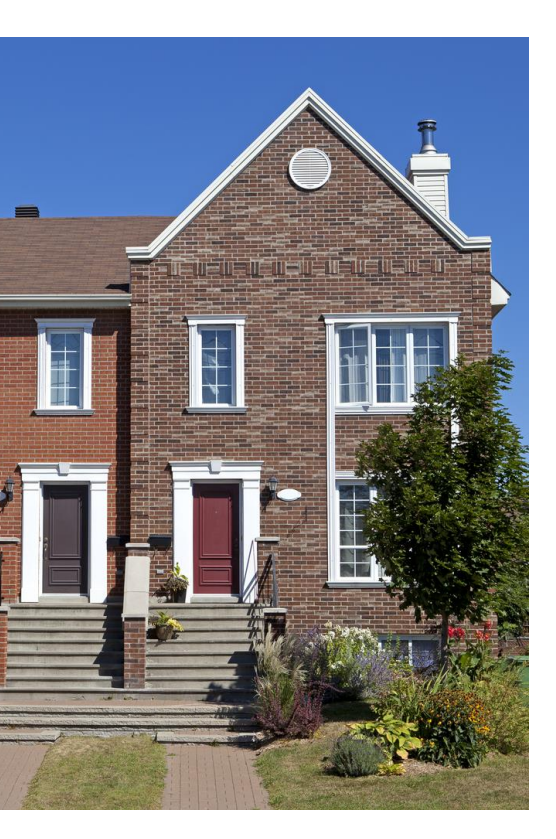

**HUN** 

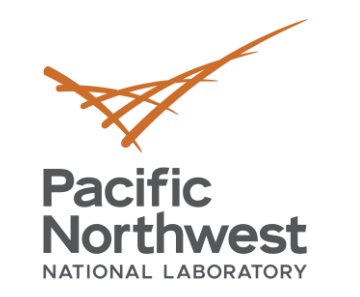

### **Building Characteristics**

- 1- and 2-Family, Detached
- Low-rise Multifamily

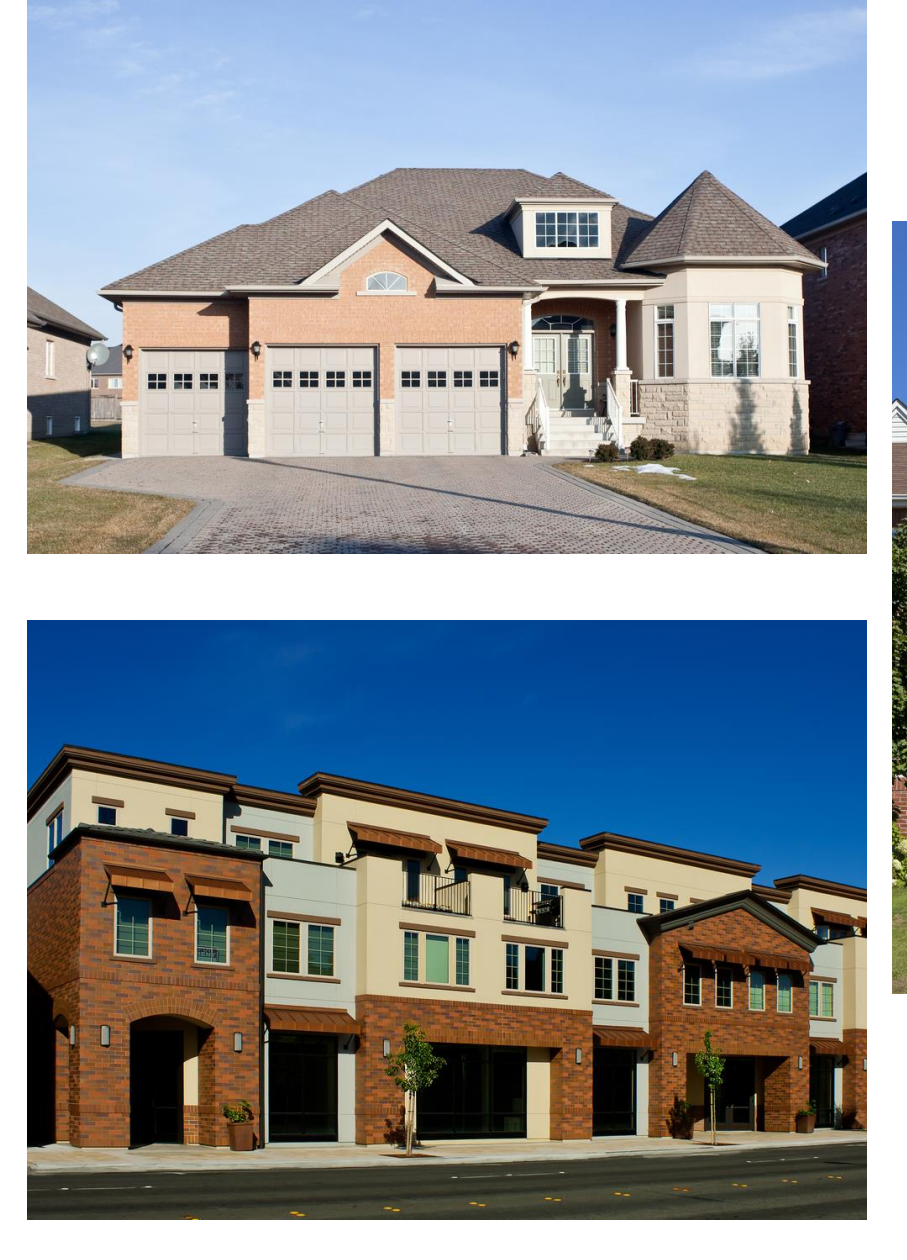

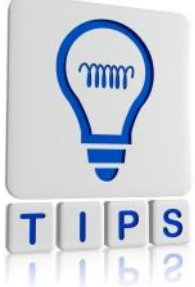

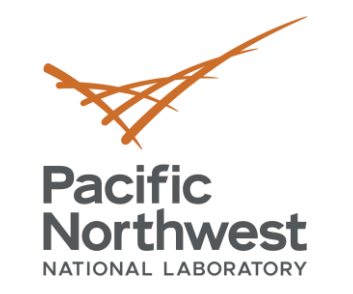

### **Building Characteristics: Multifamily**

- Multifamily if
	- All multifamily buildings three stories or less in height above grade and
	- Contain three or more attached dwelling units
	- Examples
		- Apartments
		- Condominiums
		- Townhouses
		- Dormitories
		- Rowhouses

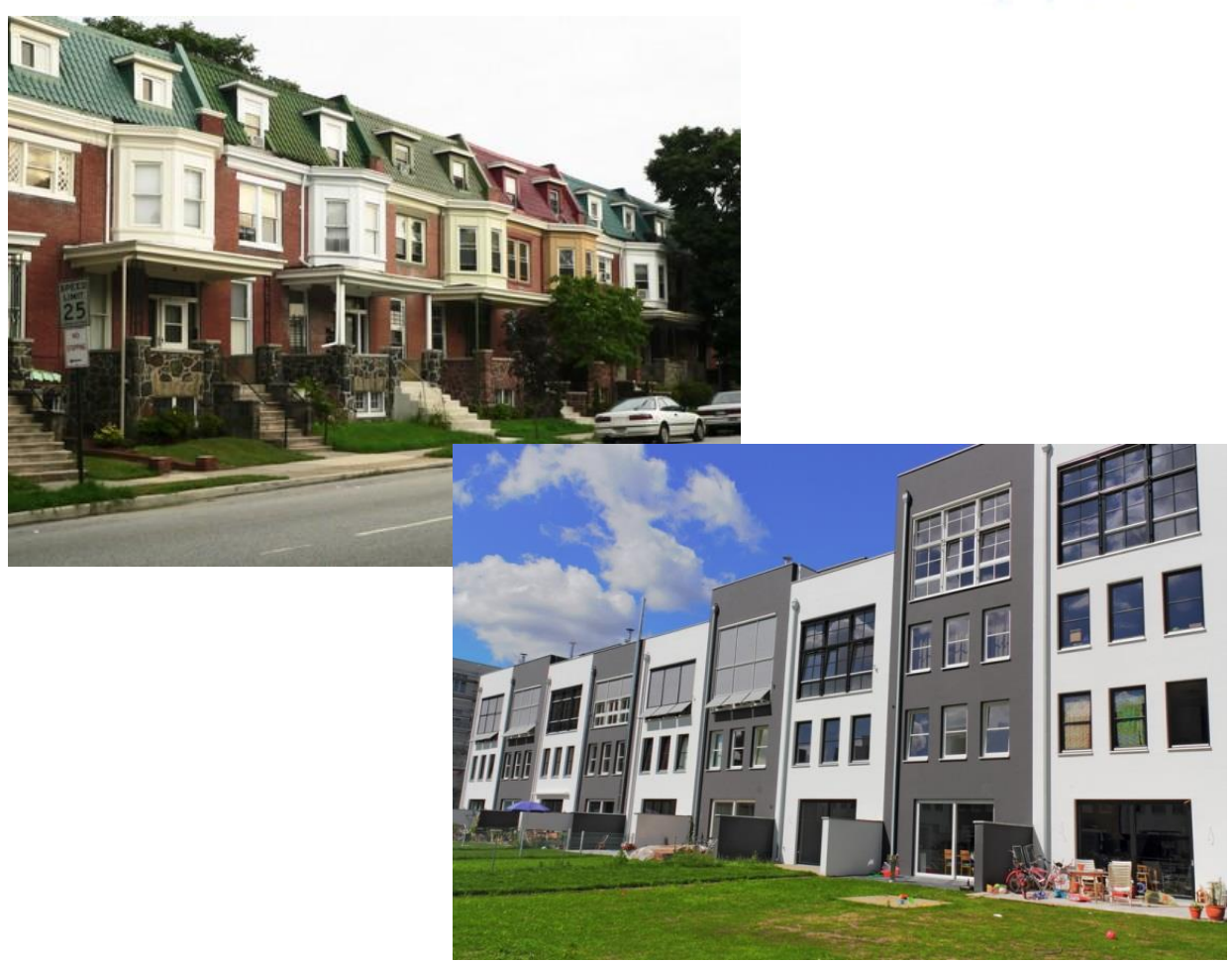

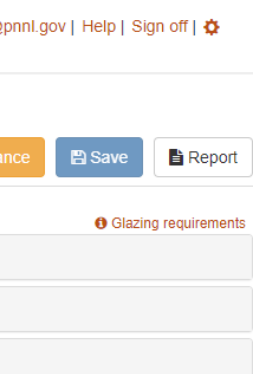

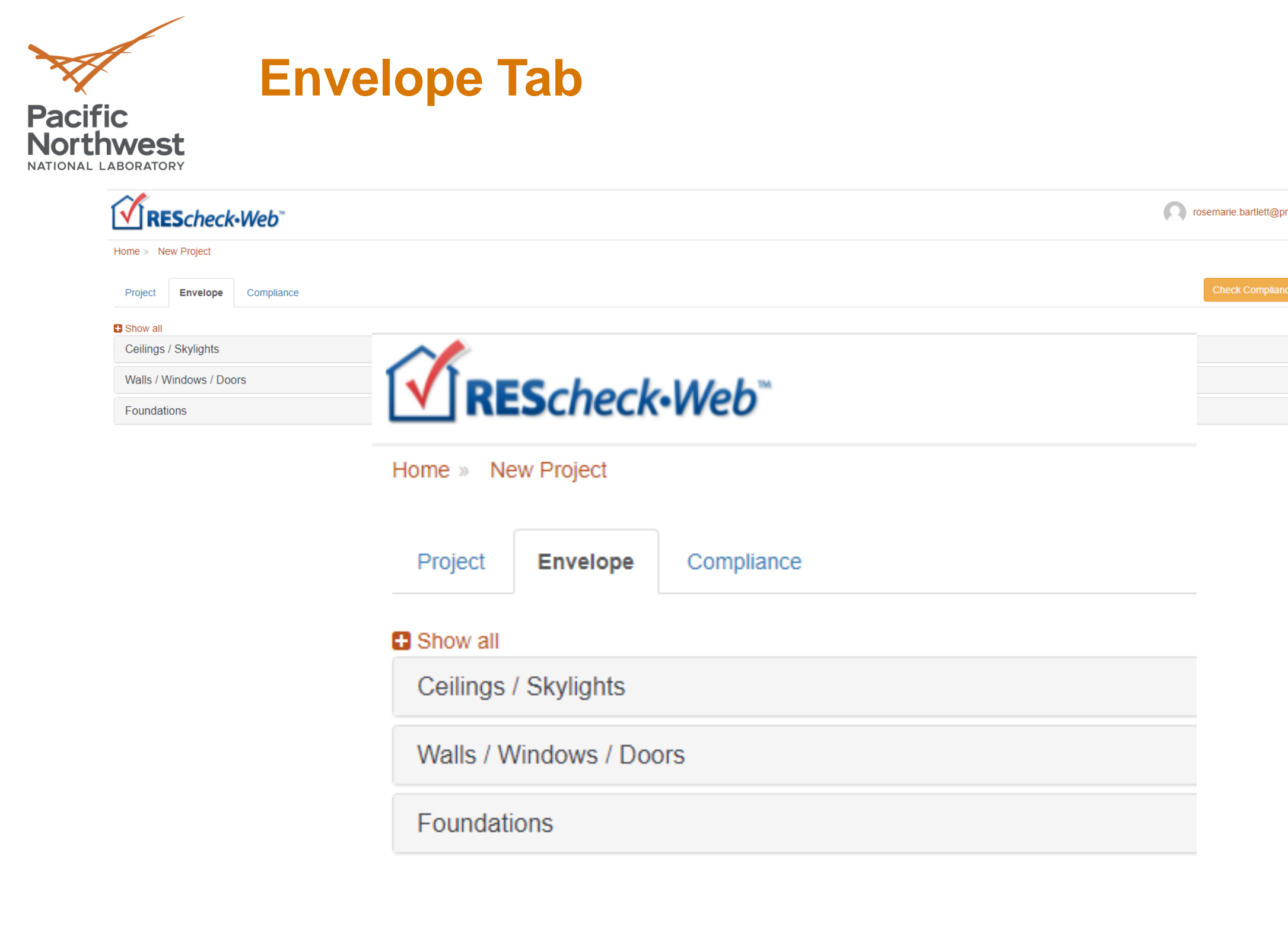

V

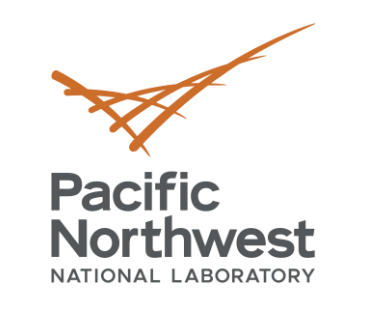

### **Envelope Helpful Hints**

- Don't have to use every button
- Can group "like" components
- Gross area (except slab-on-grade)
	- Gross *wall* area to include peripheral edges of floors (area of band joist and subfloor between floors)
- Use "Other" assembly as needed

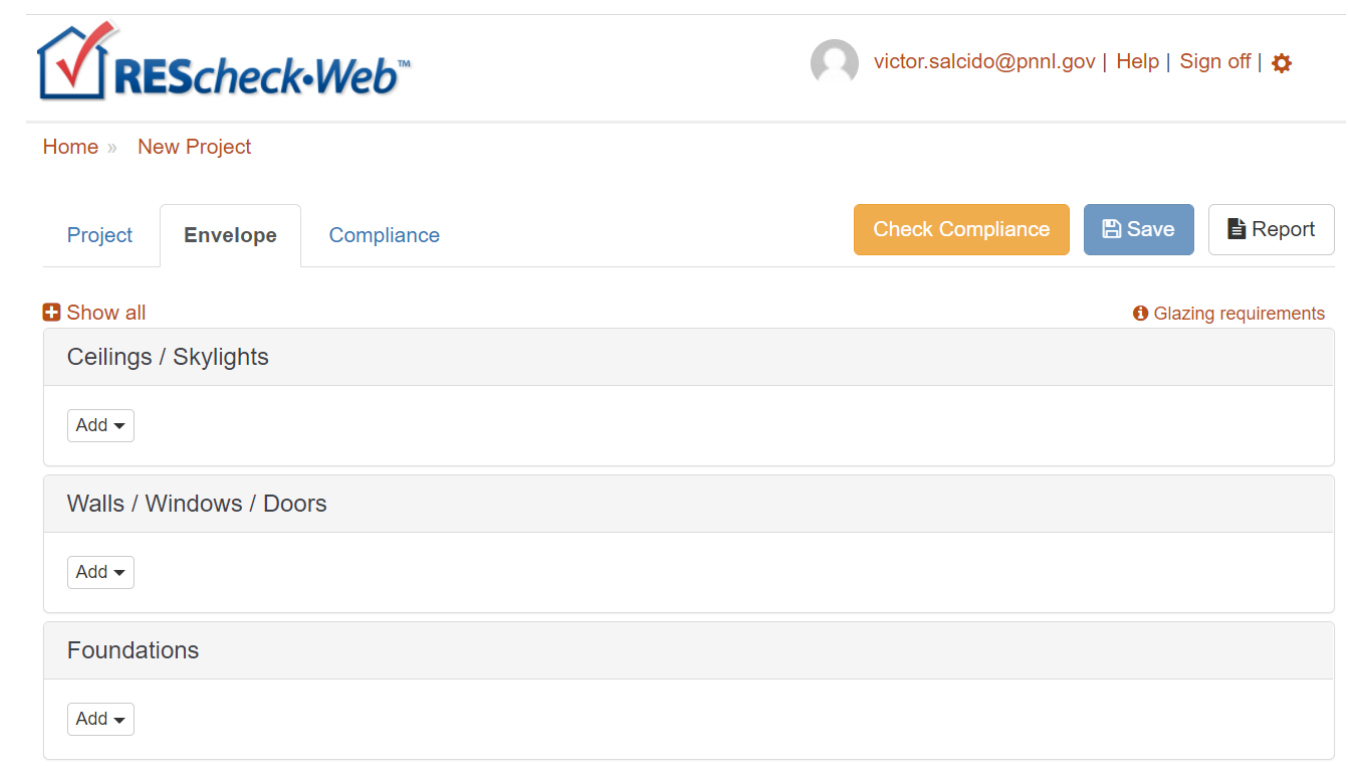

 $\times$ 

# $0 < x < 100000$ rosemarie.bartlett@pnnl.gov | Help | Sign off | ☆ **自 Report**  $\triangleright$  Edit

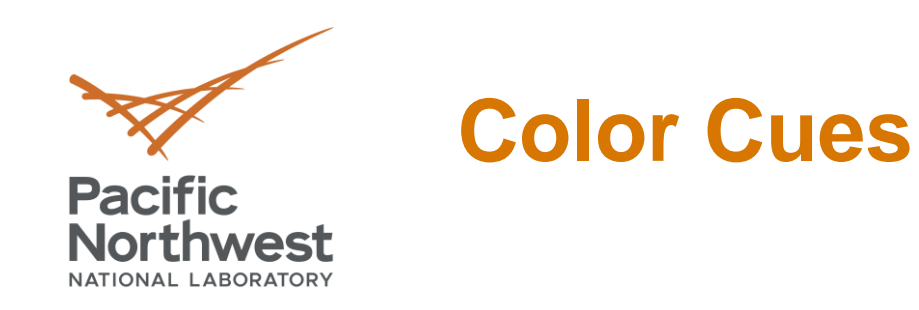

### Add Ceiling Assembly Named Ceiling

### Please select:

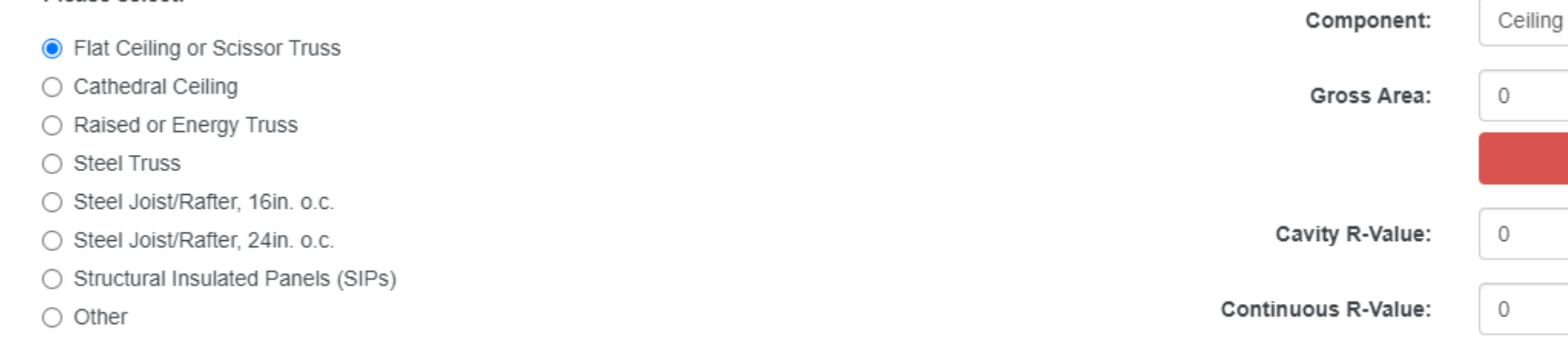

### REScheck-Web

Home » A Sample Project - Energy Code: 2018 IECC Draft

Red

Project Envelope Compliance (17.8%) ✔ ✔ Compliance Status: Passes by 17.8% Compliance Method: UA Trade-Off, Max UA: 545, Your UA: 448 **Requirements Checklist** Envelope Systems

### Green

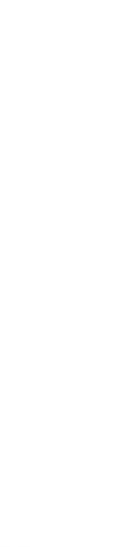

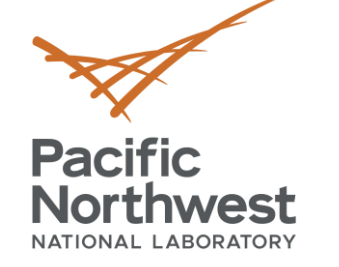

### **What is the Building Thermal Envelope?**

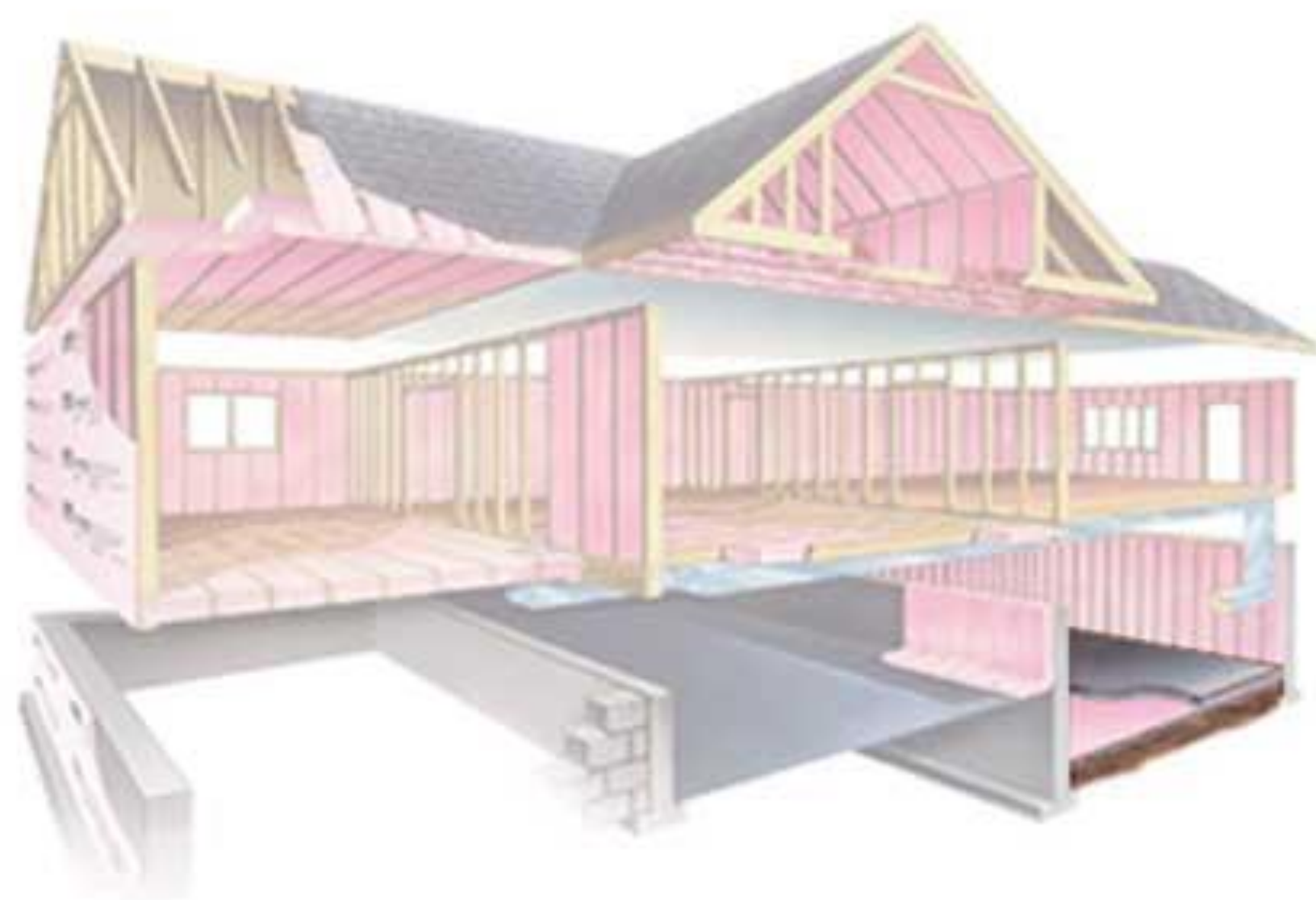

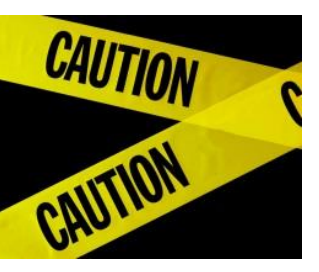

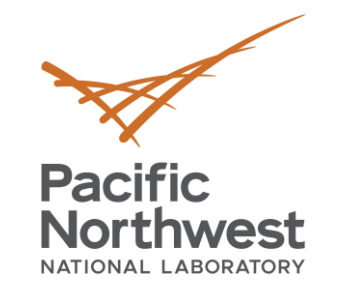

**Entering Building Components**

# **Enter only applicable** building components

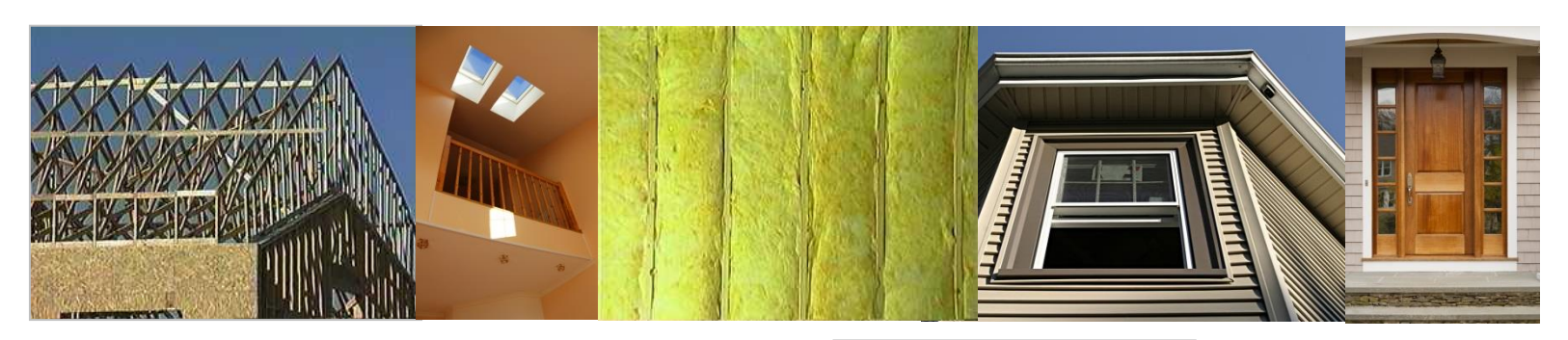

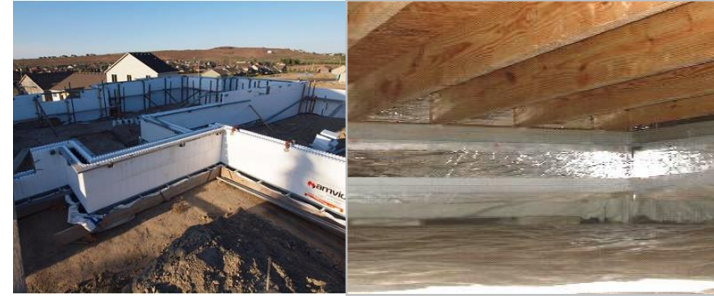

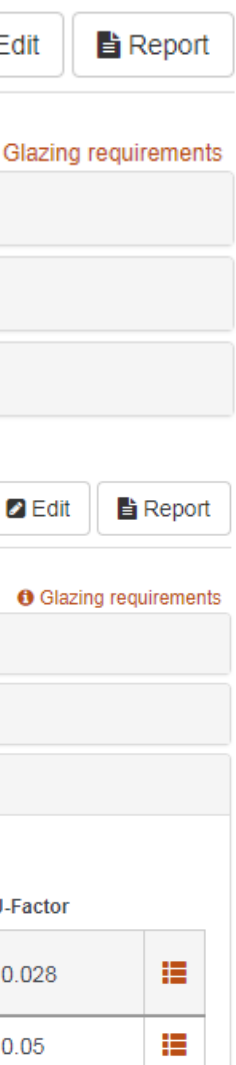

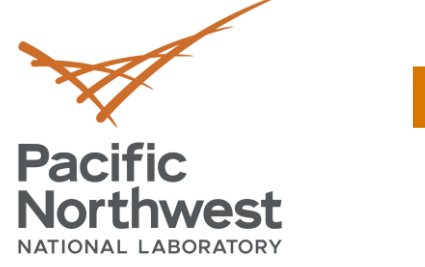

### **Envelope Tab**

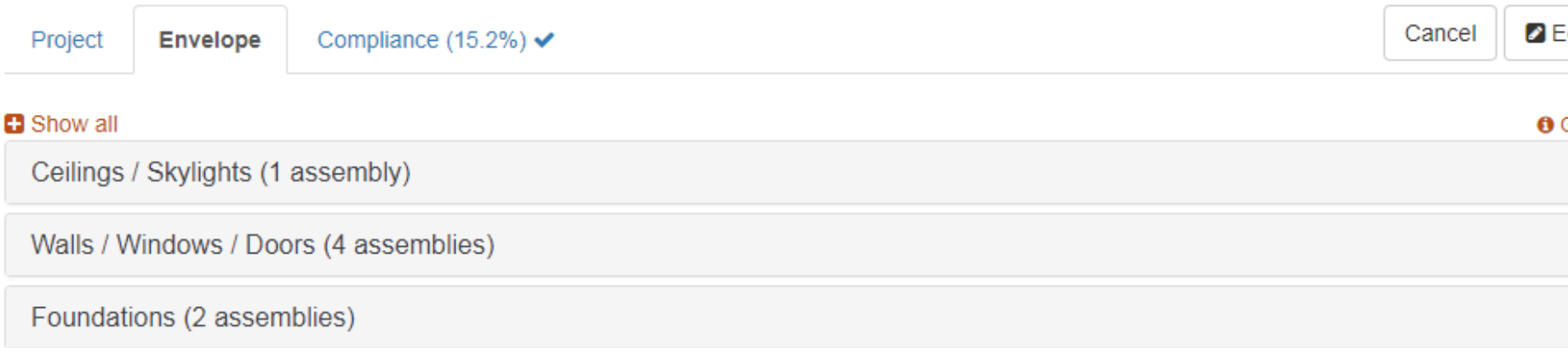

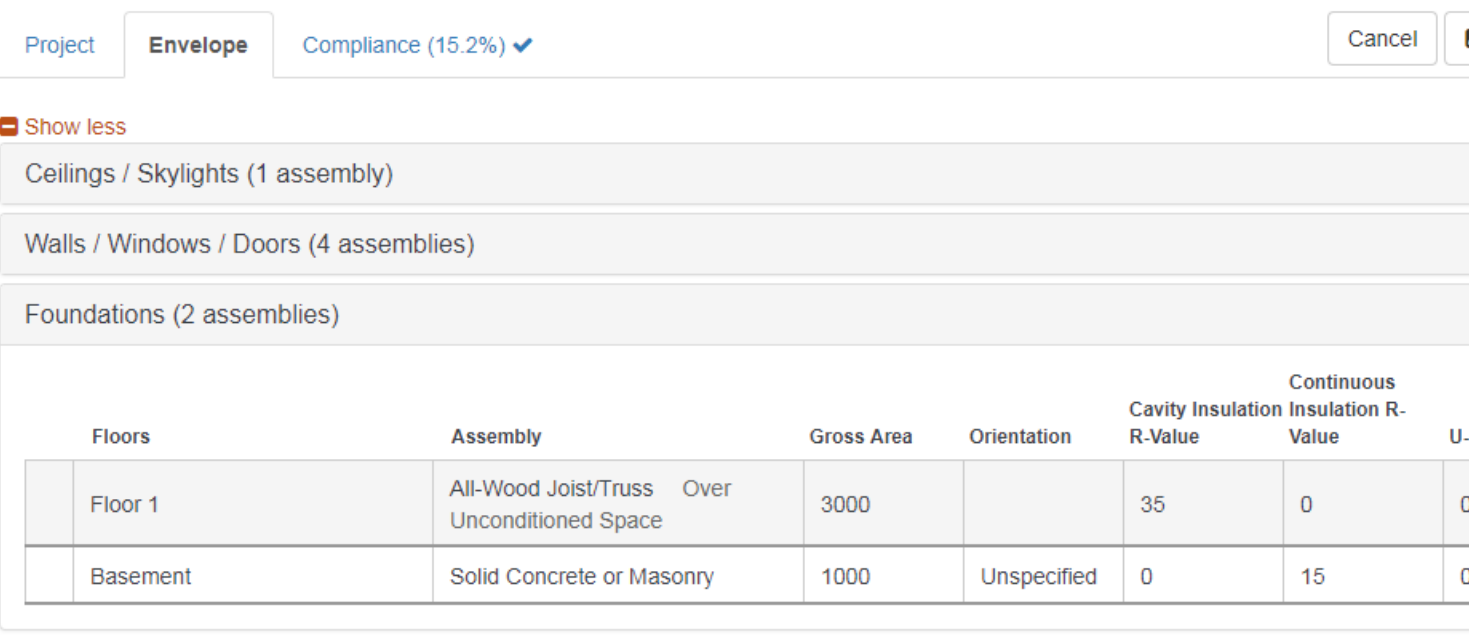

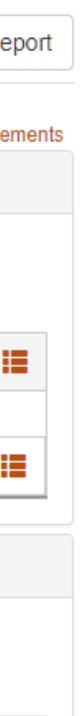

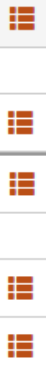

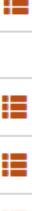

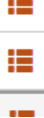

### **Envelope Full View Example**

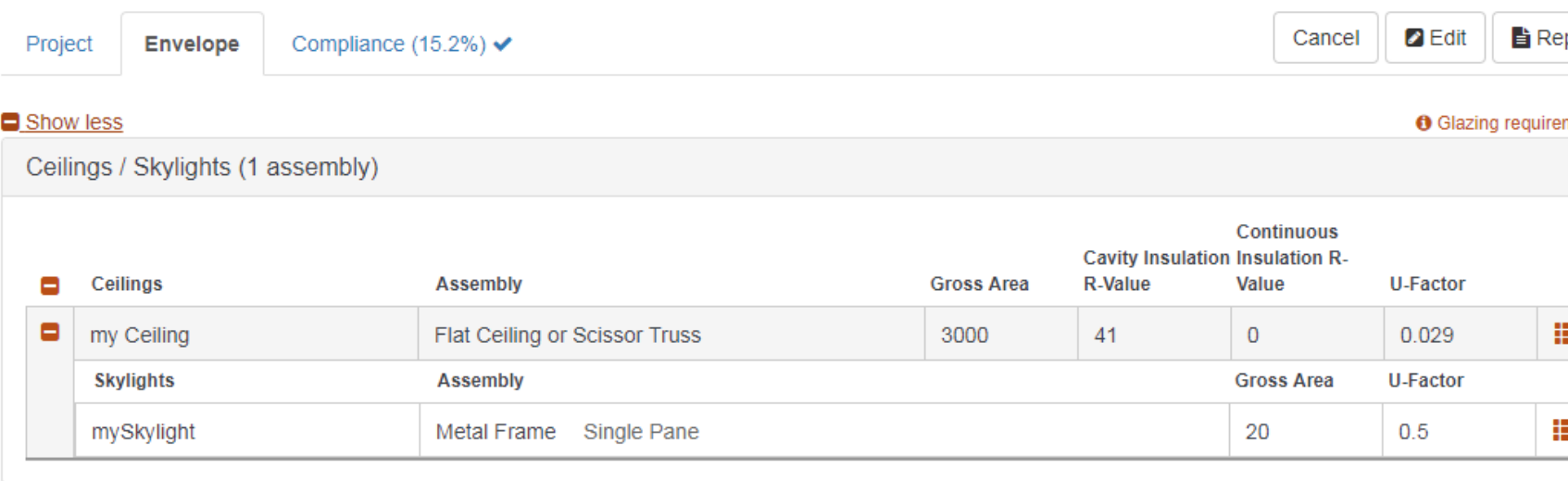

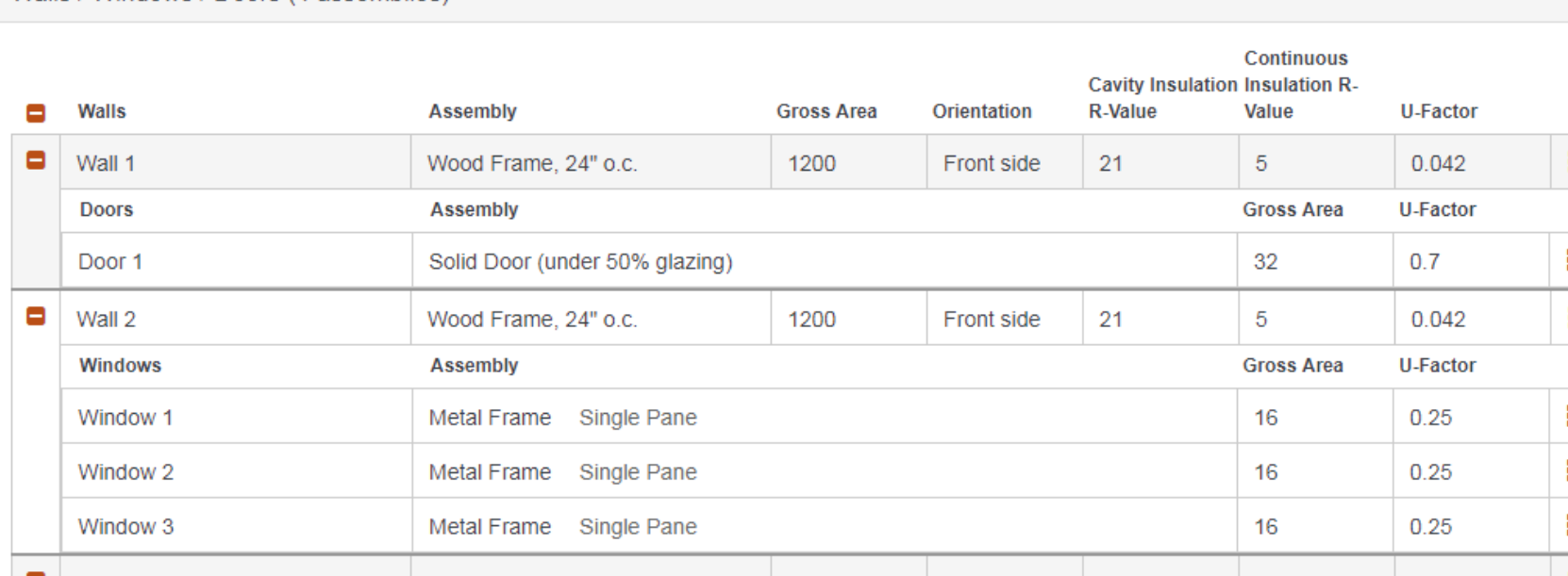

Walls / Windows / Doors (4 assemblies)

**Pacific<br>Northwest** 

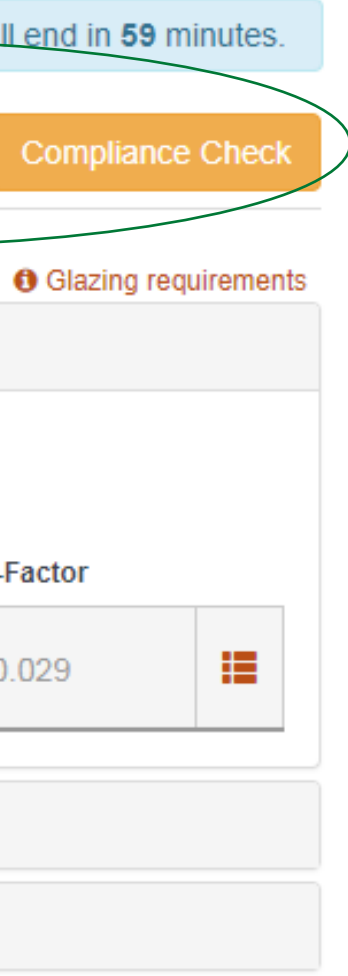

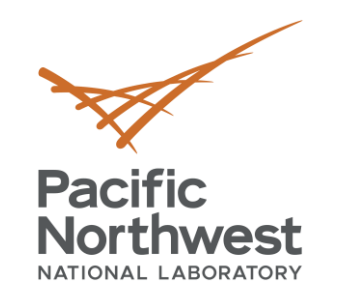

### **Envelope Tab (edit mode)**

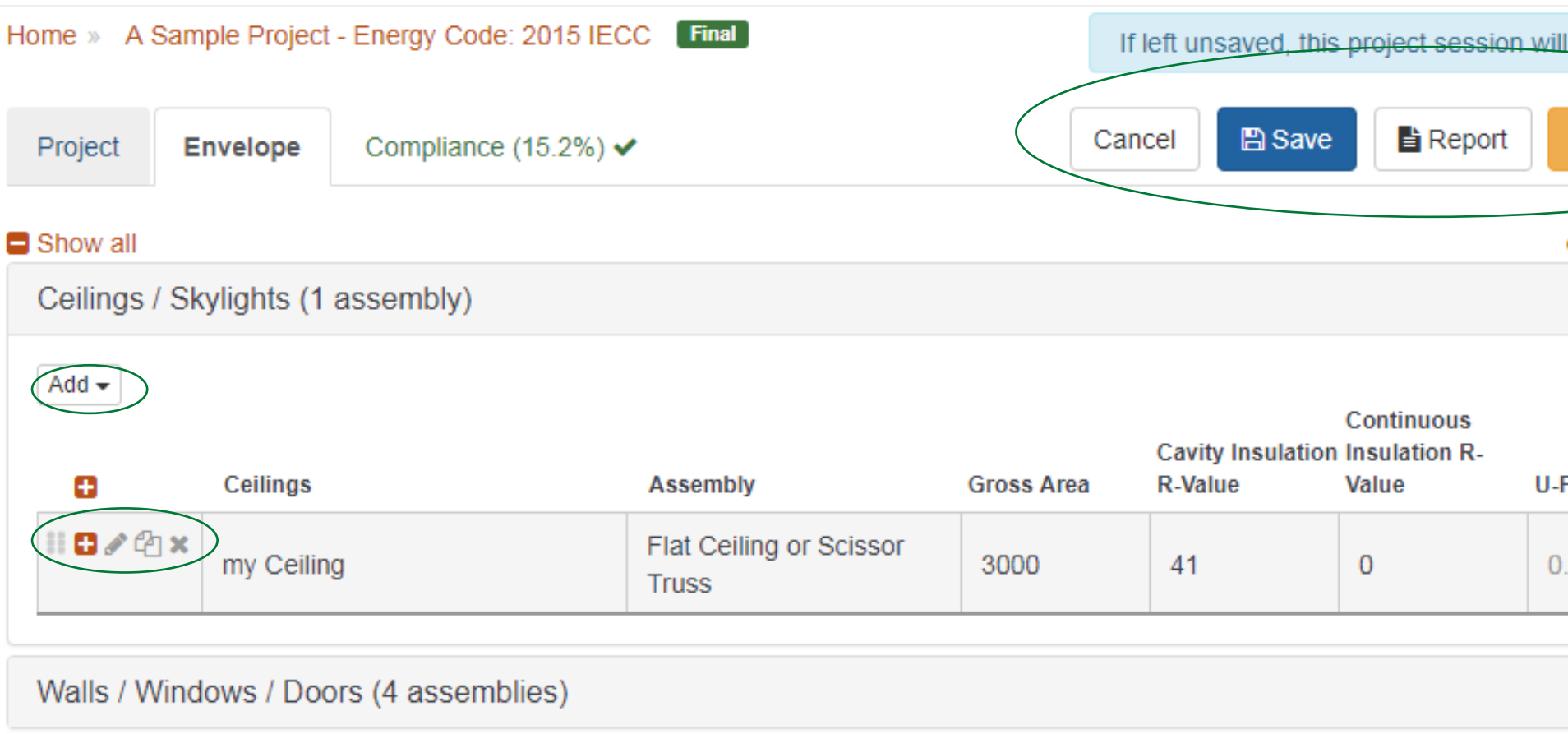

Foundations (2 assemblies)

### **Compliance Check**

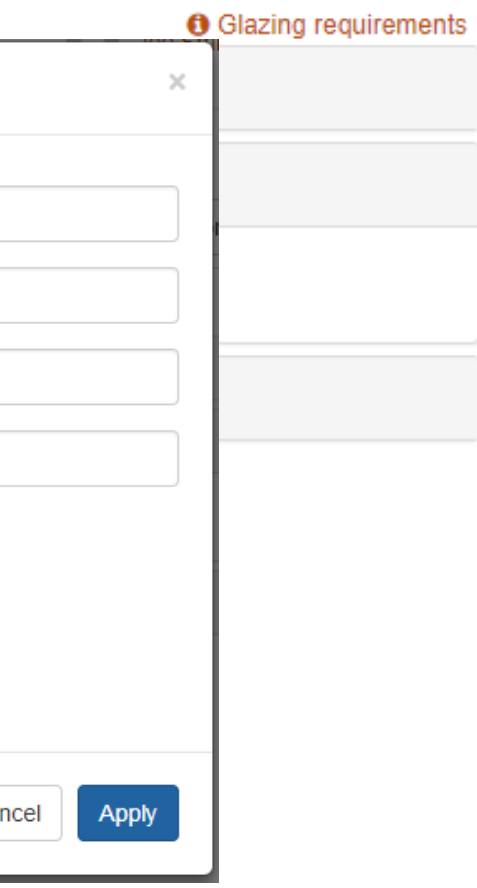

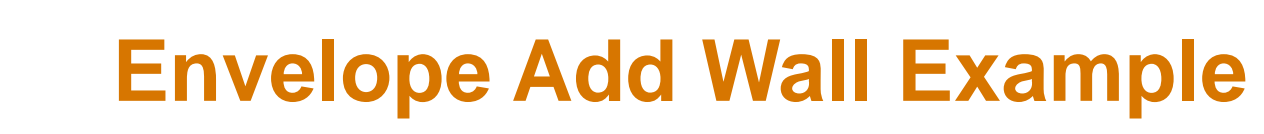

# **Pacific<br>Northwest**

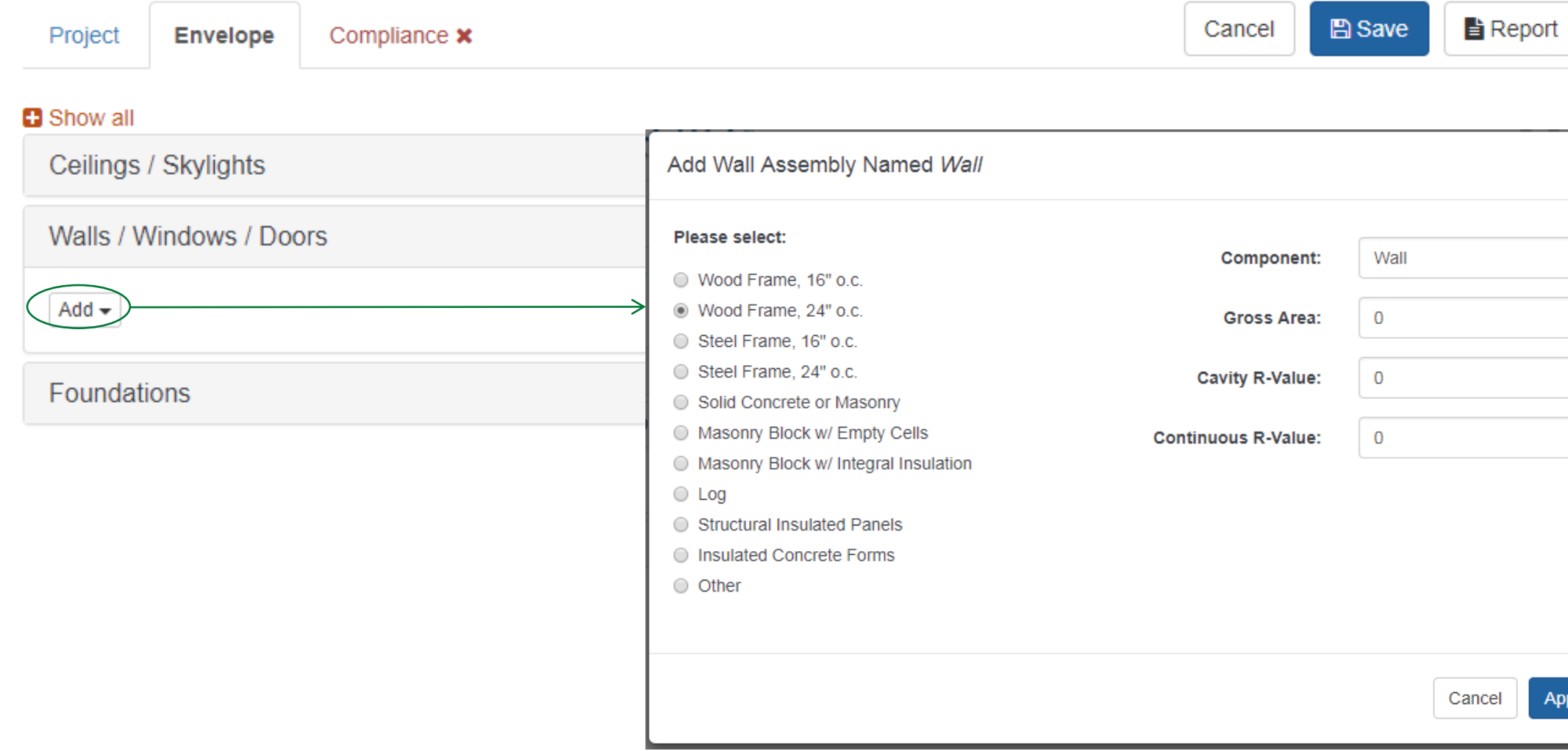

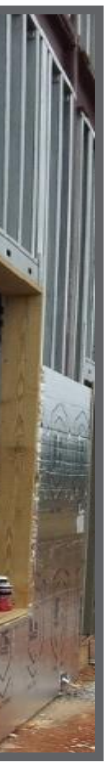

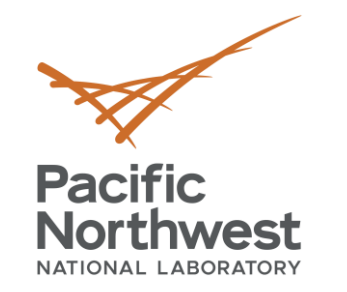

### **Cavity vs. Continuous**

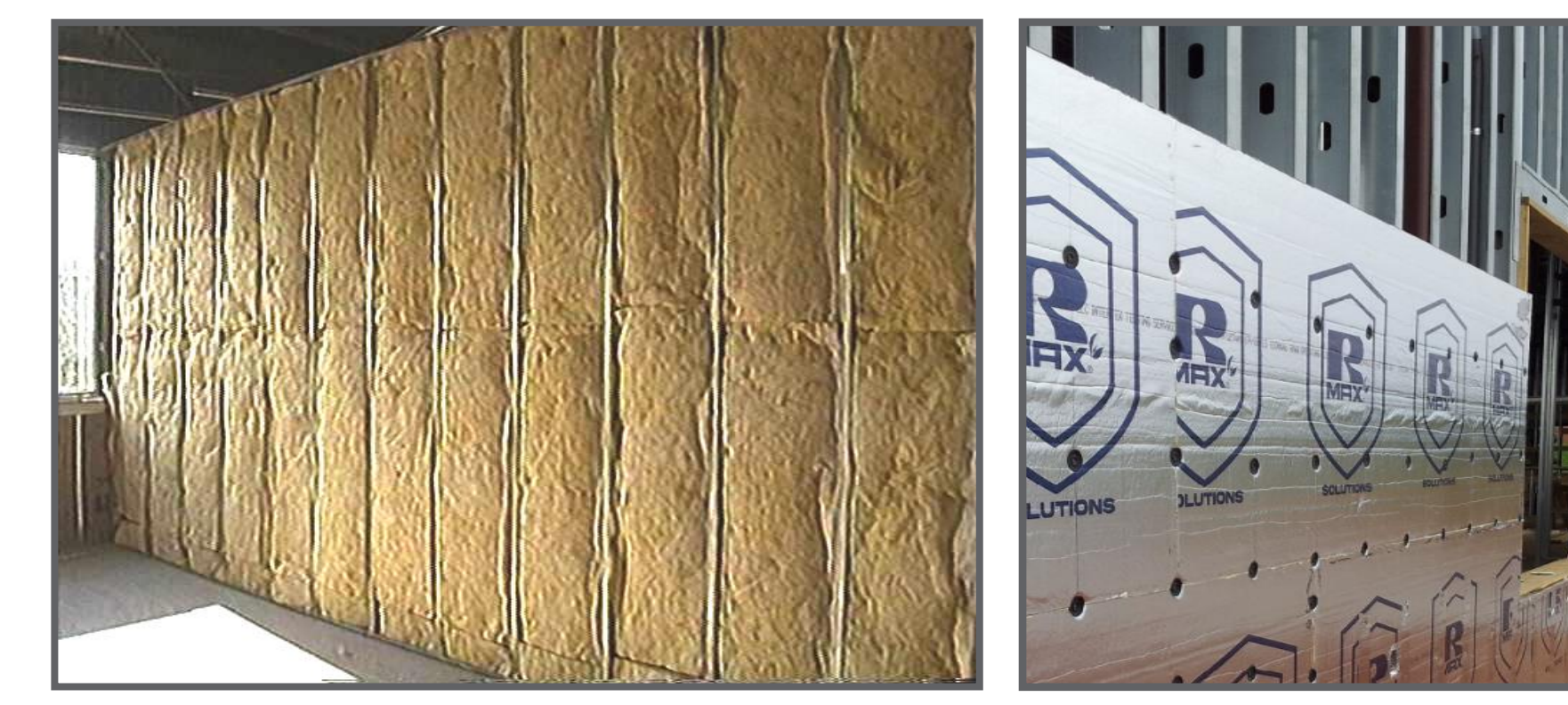

Cavity R-value – used for insulation placed between structural members Continuous R-value – used for insulation that is continuous across the structure (e.g., rigid insulation)

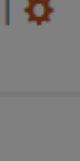

### **Report**

### ements

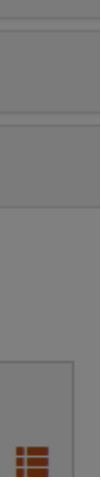

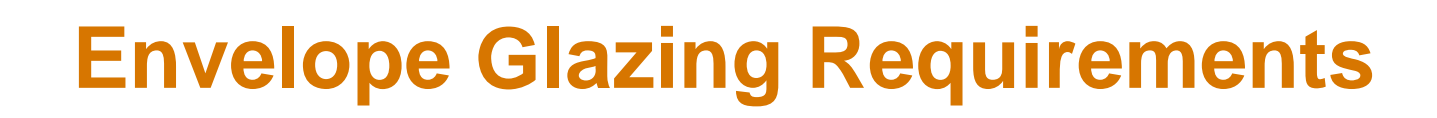

# **Pacific<br>Northwest**

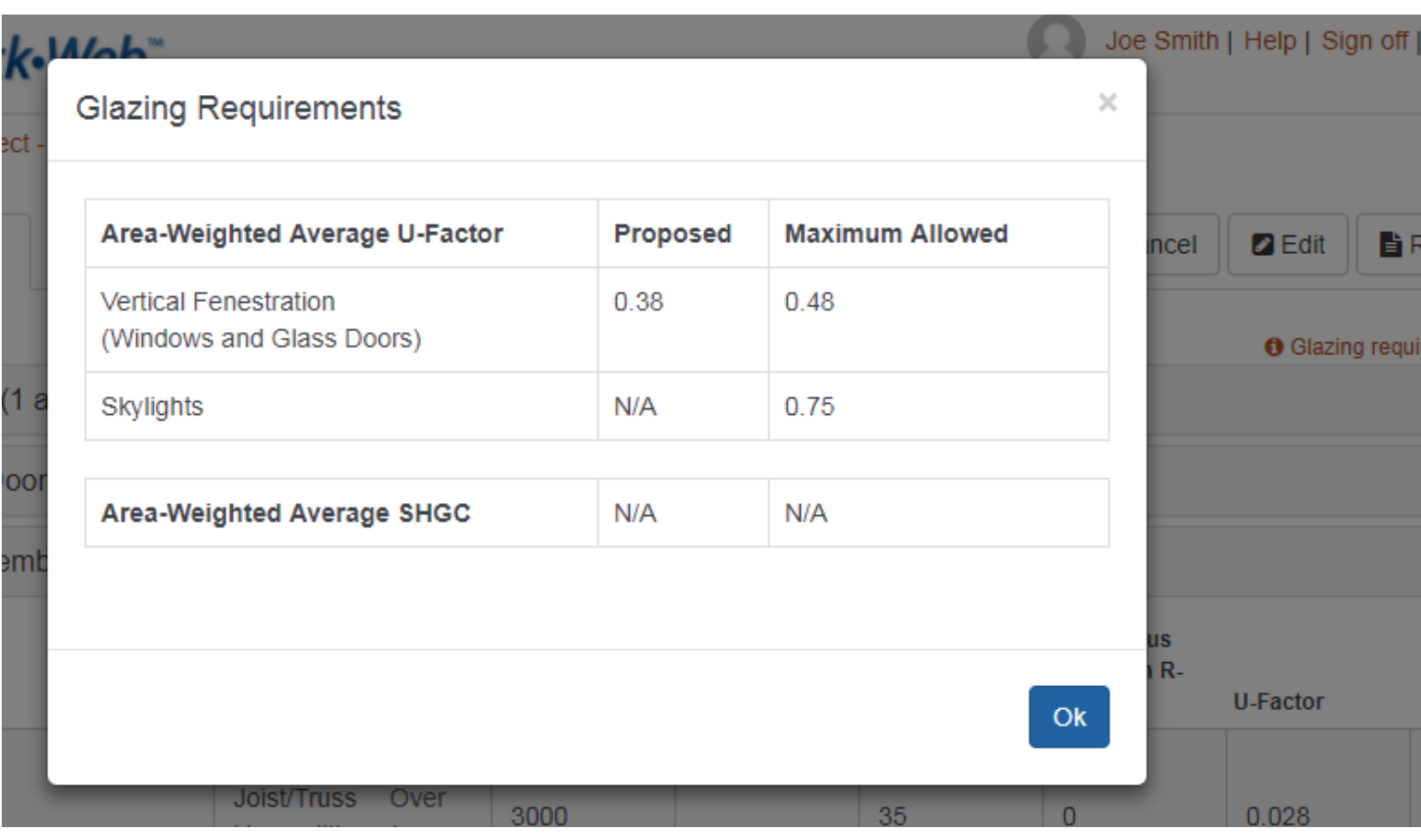

32

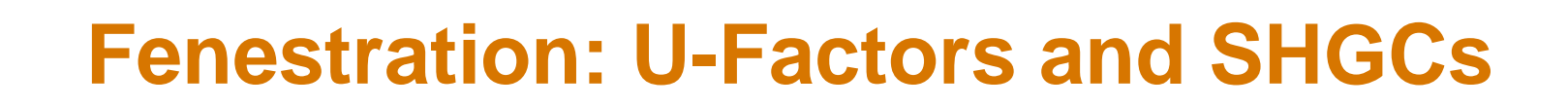

### **Pacific Northwest** NATIONAL LABORATORY

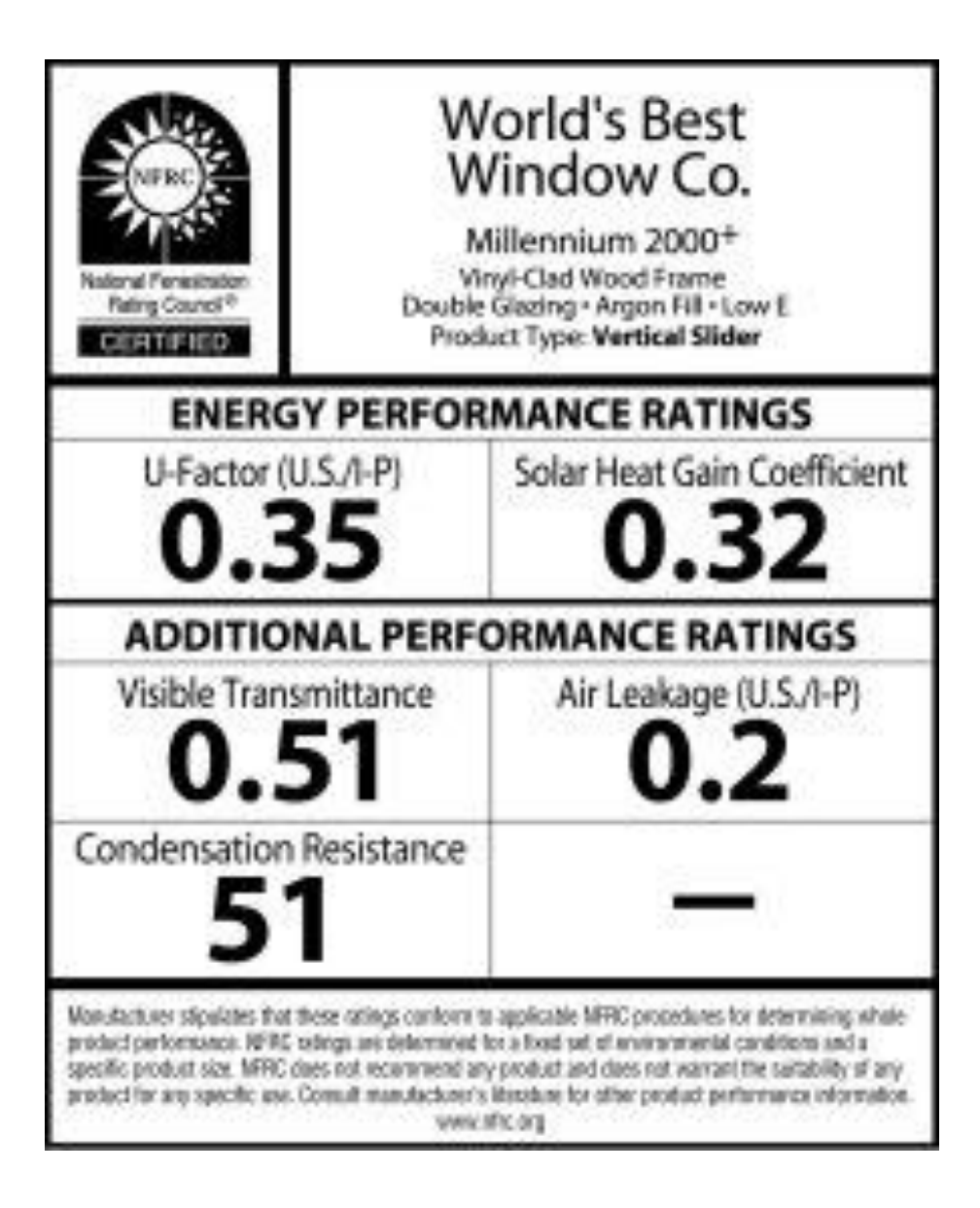

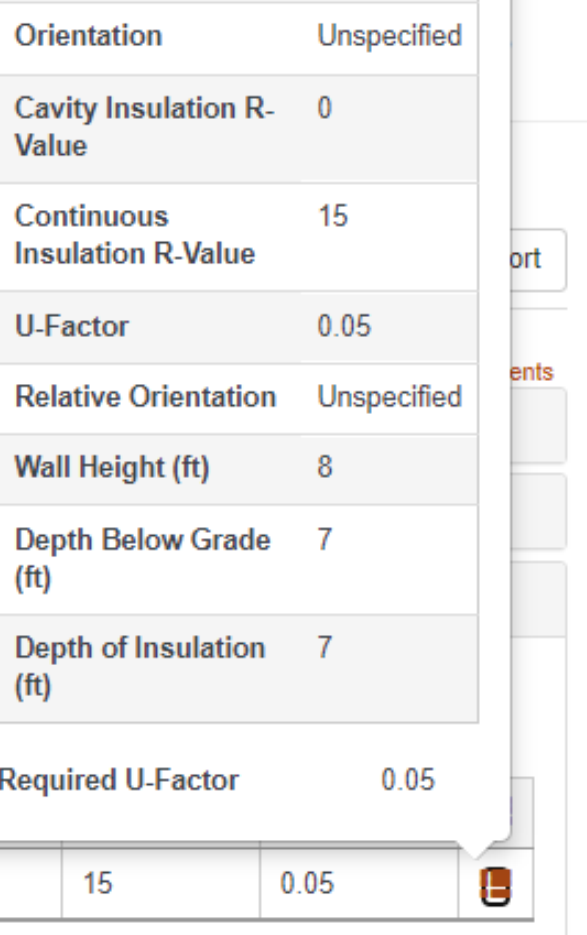

 $\Omega$ 

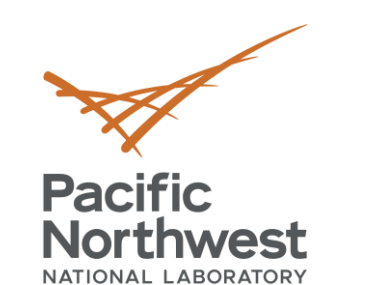

### **Envelope Show Assembly Details**

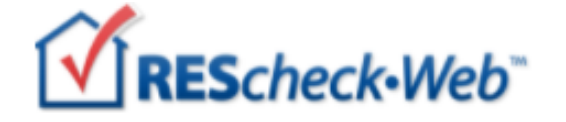

Home » A Sample Project - Energy Code: 2018 IECC Draft

Project

Compliance (15.2%) ✔ Envelope

### **B** Show all

Ceilings / Skylights (2 assemblies)

Walls / Windows / Doors (10 assemblies)

Foundations (2 assemblies)

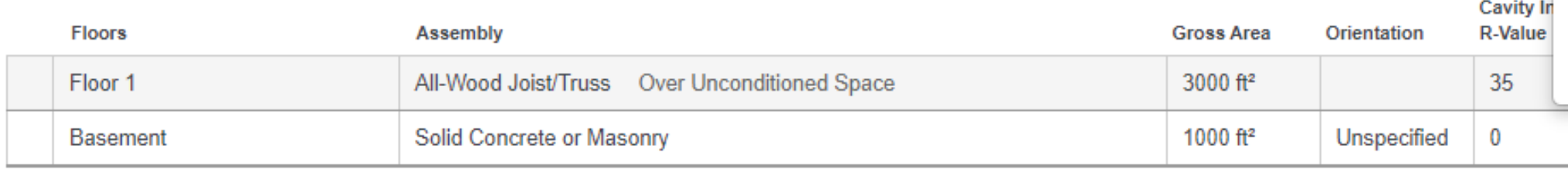

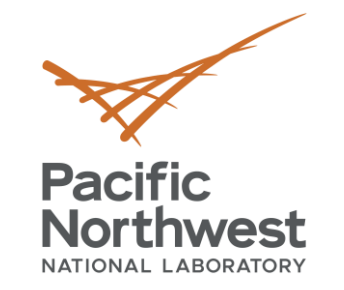

### **Foundations – what button to use**

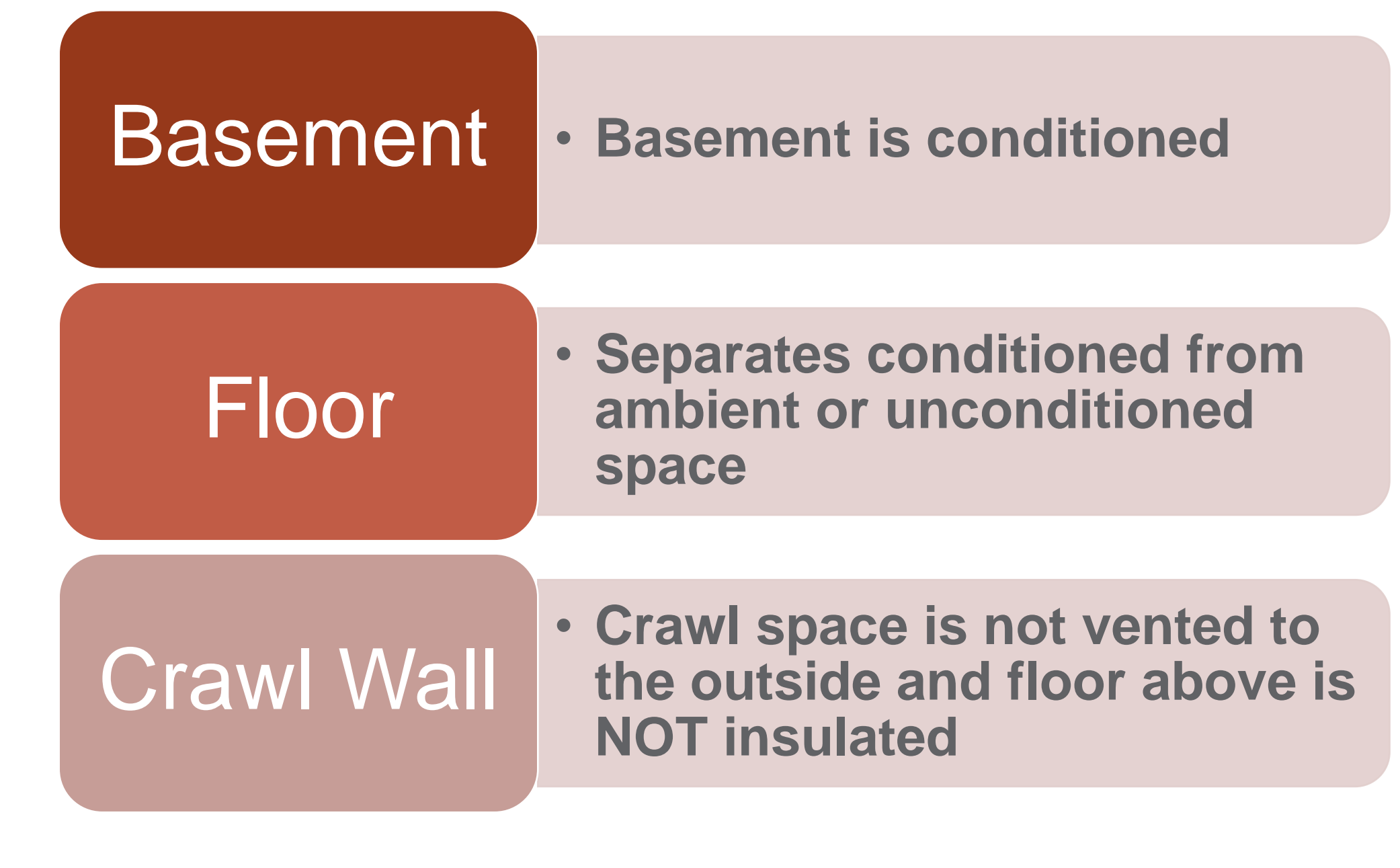

### **What's a Basement Wall?**

**Pacific** 

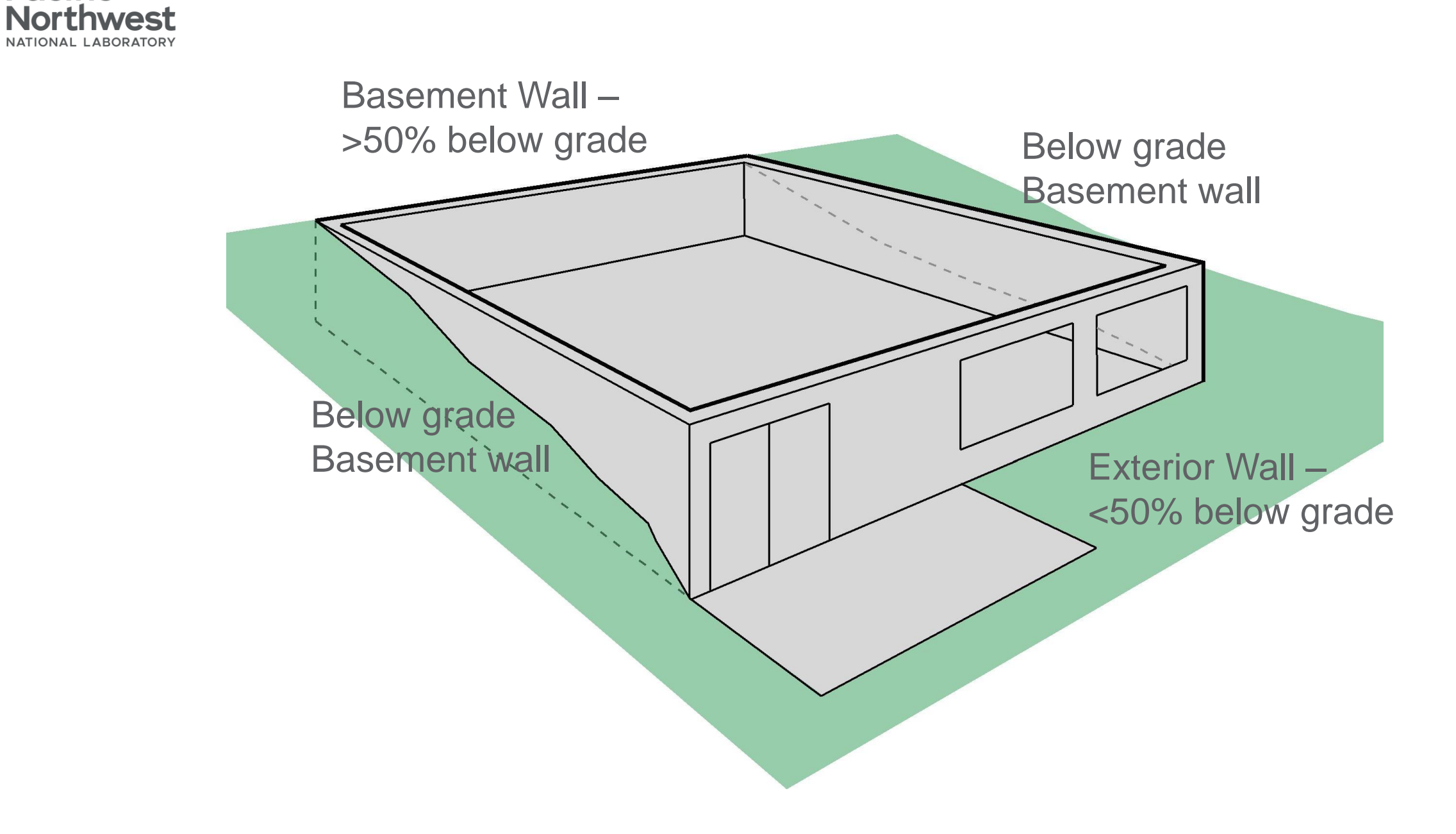

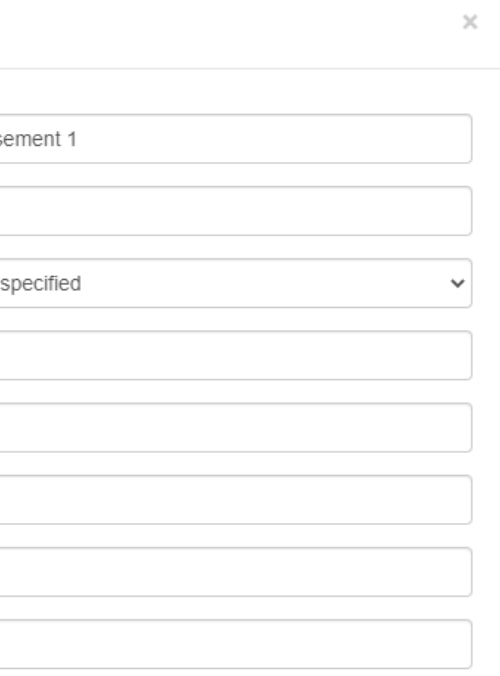

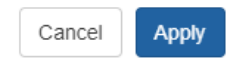

### **Basement Wall**

### Add Basement Assembly Named Basement 1

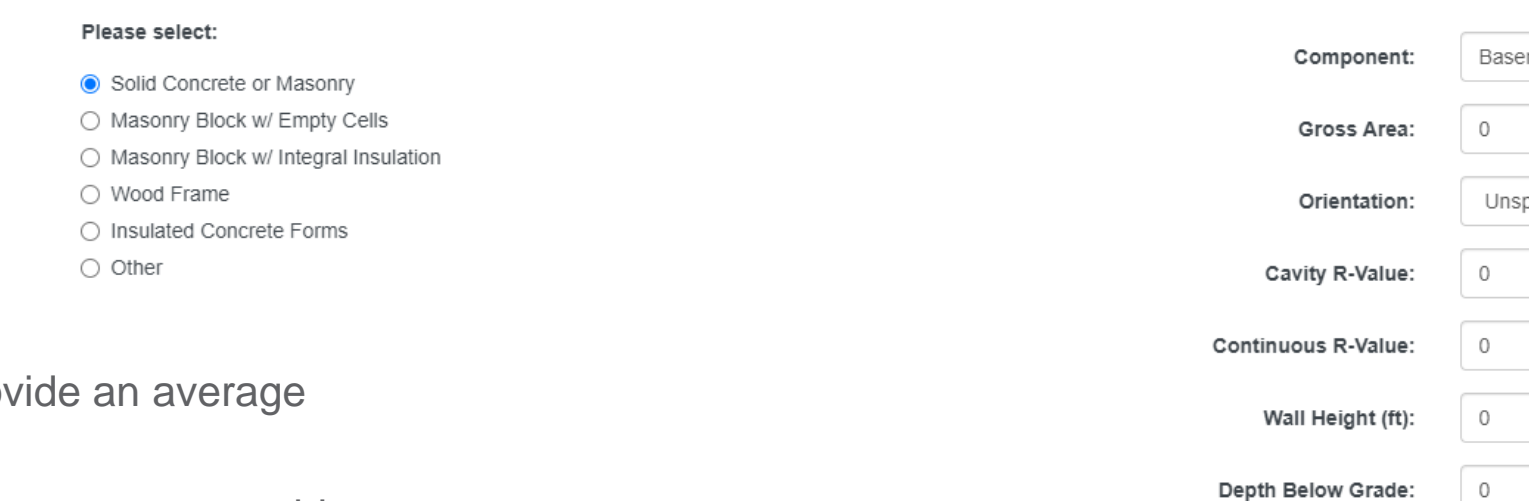

- Wall Height: If not uniform, pro height
- Depth Below Grade: If sloped or uneven, provide an average depth below grade
- Depth of Insulation

**Pacific** 

**Northwest** NATIONAL LABORATOR

- Requirements are for full depth of basement wall (to 10 ft); RES*check* allows trade offs
- If you enter insulation depth of 0, program assumes no insulation, regardless of values in the insulation fields
- Continuous Insulation: Software assumes it's exterior rigid
- Cavity Insulation: Software assumes you're furring out on the interior

Enter the specified dimensions using feet (not inches) in the boxes provided. A basement wall less than 50% below grade is considered an above-grade wall and must be entered using the "Wall" button.

Depth of Insulation (ft):

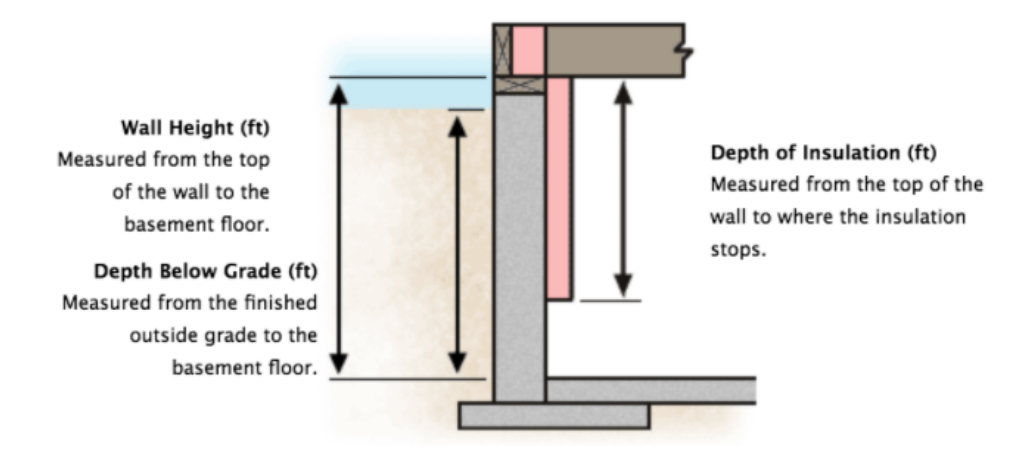

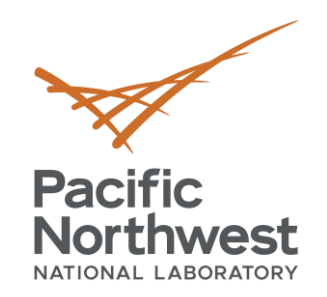

w

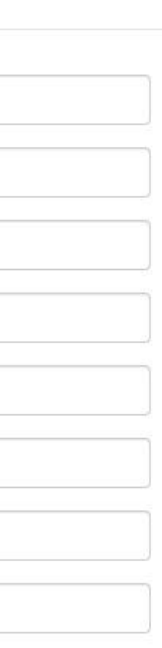

 $\times$ 

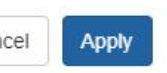

### **Crawl Wall**

Add Crawl Assembly Named Crawl

 $\bigcirc$  Other

### Please select: Crawl Component: Solid Concrete or Masonry ○ Masonry Block w/ Empty Cells Gross Area:  $\circ$ ○ Masonry Block w/ Integral Insulation ○ Wood Frame  $\overline{0}$ Cavity R-Value: ○ Insulated Concrete Forms  $\circ$ Continuous R-Value: Wall Height (ft):  $\circ$ Depth Below Grade (ft):  $\circ$ Depth Below Inside Grade (ft):  $\circ$ Depth of Insulation (ft):  $\circ$

The crawl space wall option applies only to walls of unventilated crawl spaces. Enter the specified dimensions in feet (not inches) in the boxes provided.

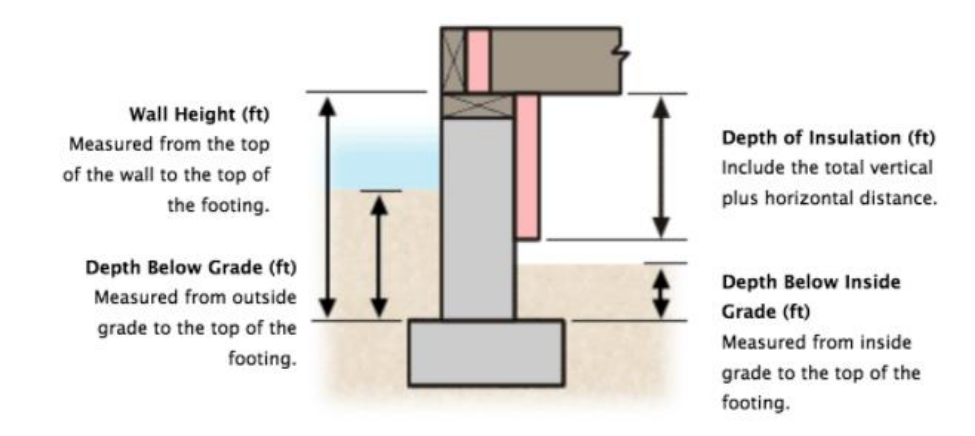

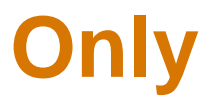

### victor.salcido@pnnl.gov | Help | Sign off |  $\bigstar$

If left unsaved, this project session will end in 59 minutes.

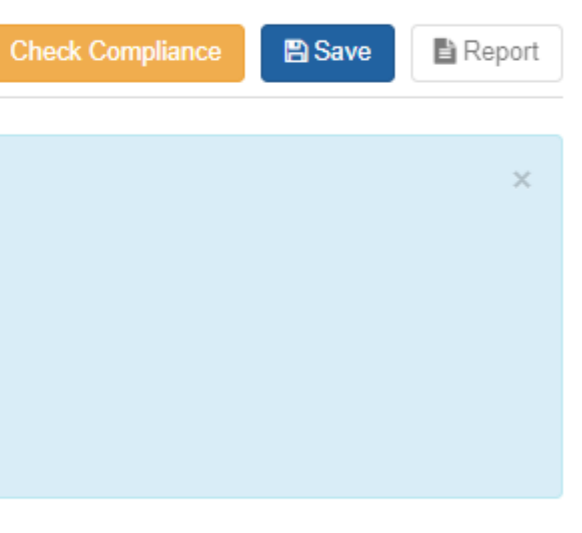

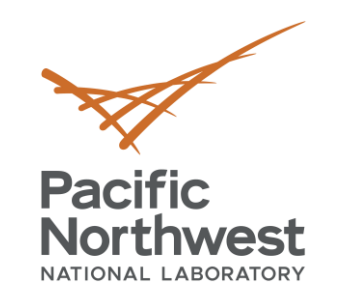

### **Mechanical Tab – Performance Alternative Only**

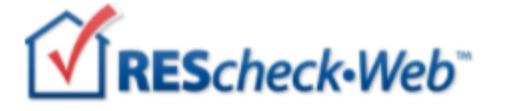

Home » A Sample Project - Energy Code: 2018 IECC Draft

Project Envelope Mechanical Compliance

### **O** Important Information

List the heating and/or cooling equipment in your building here. The selected code does not allow for equipment trade-off.

NOTE: These inputs are optional.

**System Efficiency Units** 

- · Furnace/Boiler: AFUE
- Heat pump heating: HSPF
- Heat pump cooling/AC: SEER

### **Add HVAC Equipment**

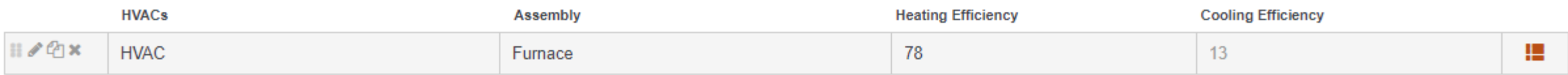

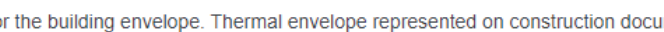

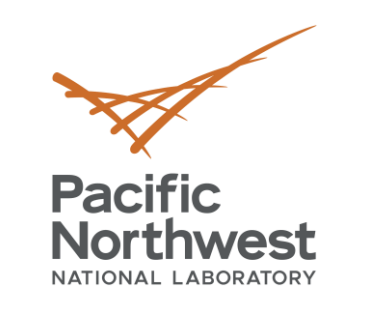

### **Compliance Tab**

- Mandatory requirements
	- Air leakage
	- Building mechanical systems and equipment
	- Service water heating
	- Duct construction, insulation, testing
- For each requirement, the user
	- Chooses an applicable "compliance option"
		- Requirement will be met
		- Exempt or Exceptions
		- Requirement is Not Applicable
	- Notes how compliance for applicable requirements are documented

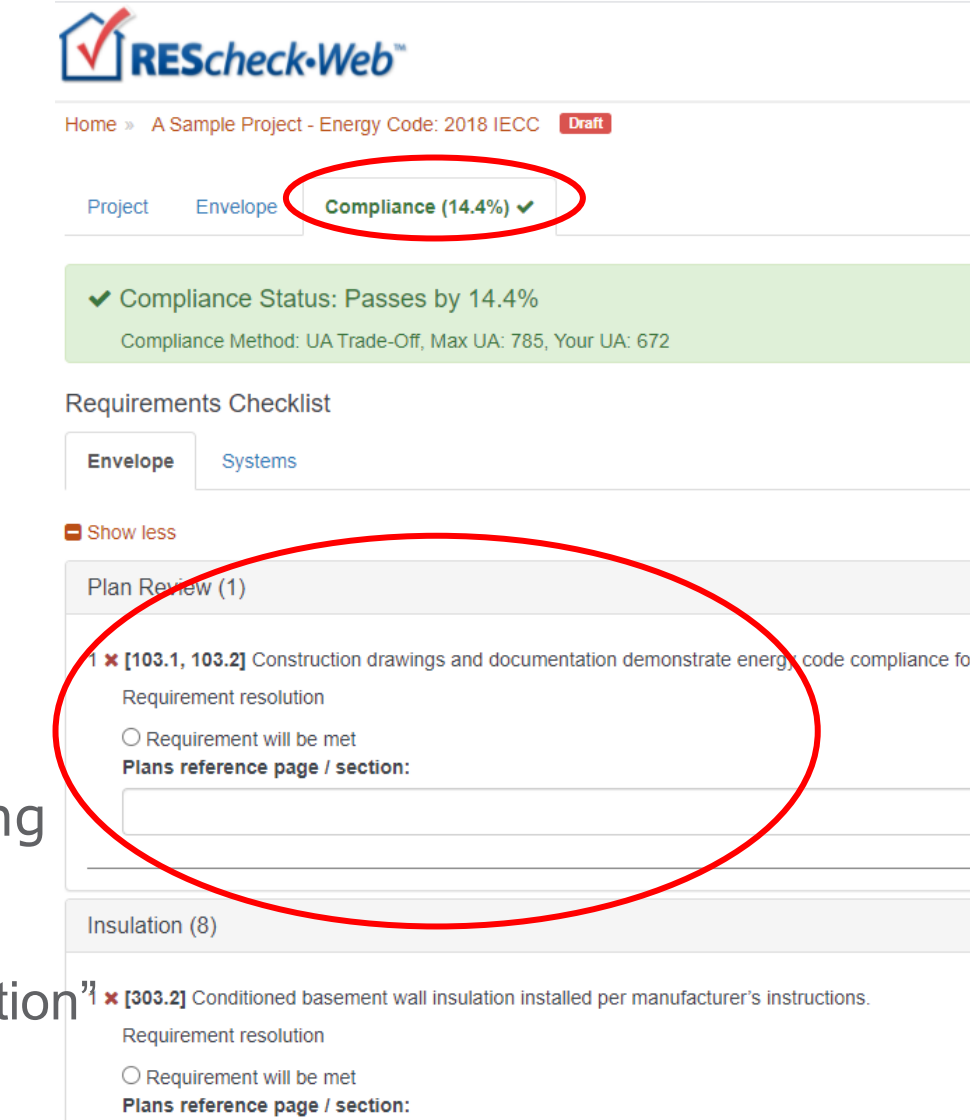

This information is shown on the report in the "Comments/ Assumptions" column of the Inspection Checklist

40

Building Energy Codes Program

### Compliance Check

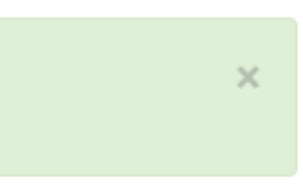

### **Compliance Tab (edit mode)**

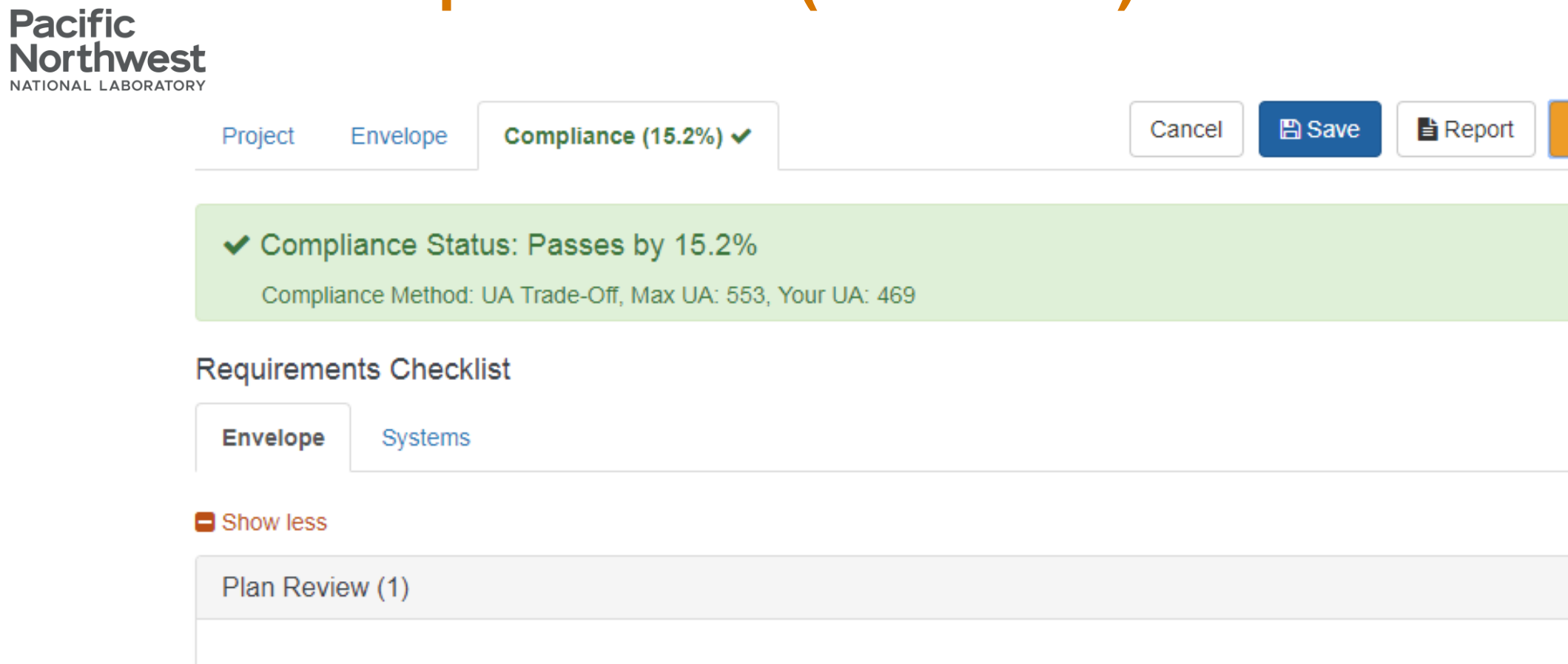

1 x [103.1, 103.2] Construction drawings and documentation demonstrate energy code compliance for the building envelope. Thermal envelope represented on construction documents.

Requirement resolution

 $\bigcirc$  Resolution will be met

Plans reference page / section:

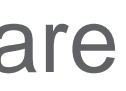

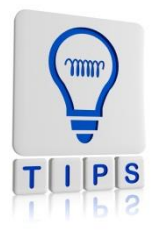

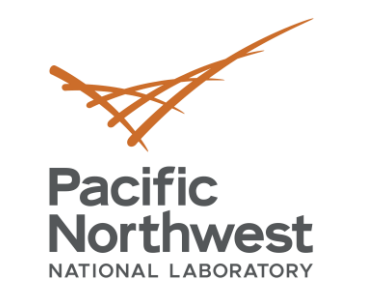

### **Compliance Failing – Helpful Hints**

- Review building plans to ensure all components are entered correctly
- Confirm takeoffs (areas) are correct
- Confirm insulation values
	- Double check cavity vs. continuous entries
- Confirm fenestration values
	- Double check ratings on windows and doors (U-factor and SHGC)
- Compare proposed U-factors with required U-factors
- Evaluate UA data

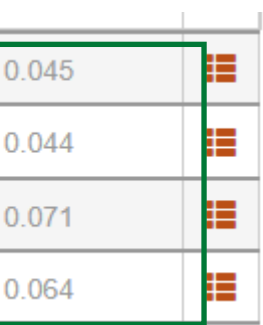

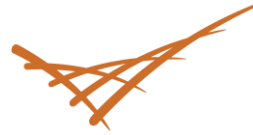

### **Evaluate Assembly Performance**

# **Pacific<br>Northwest**

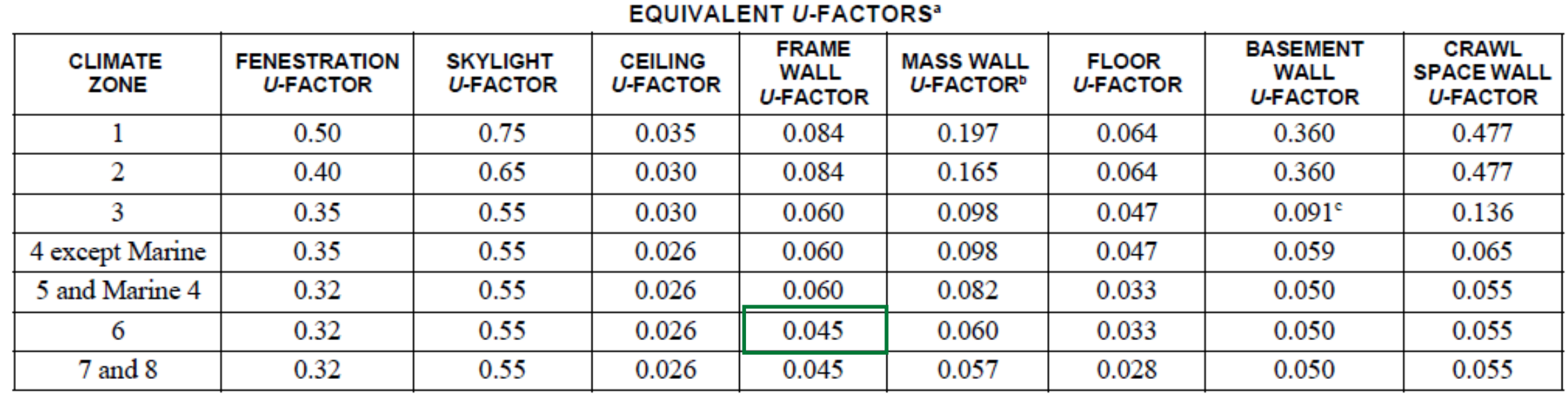

### **TABLE R402.1.4**

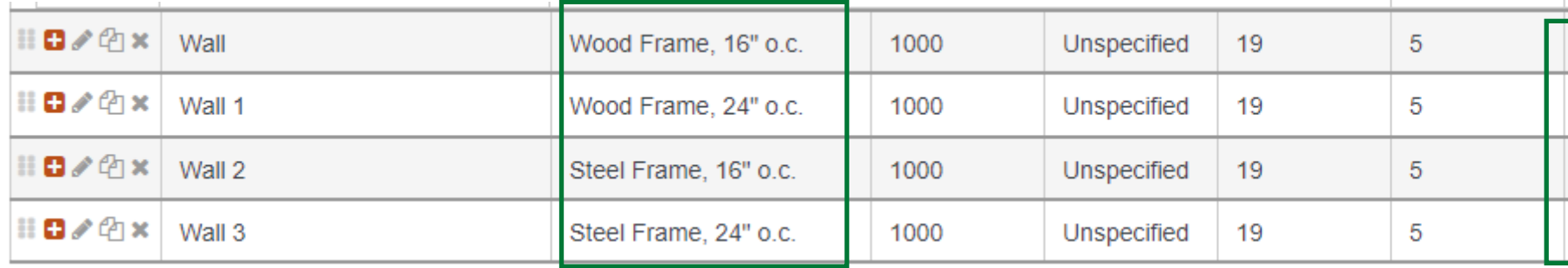

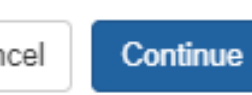

×

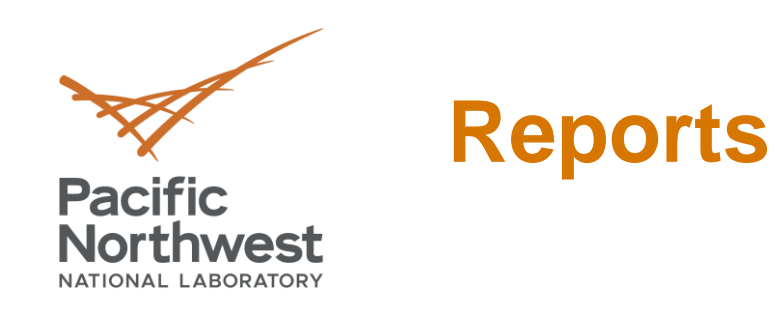

- Choices, choose any or all
	- Compliance Certificate
	- Inspection Checklist
	- Panel Certificate

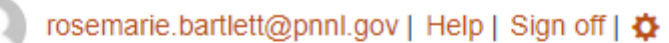

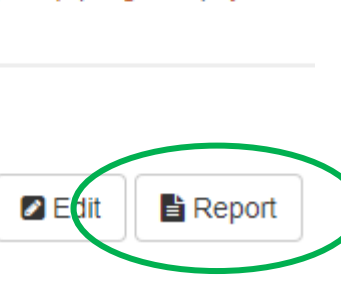

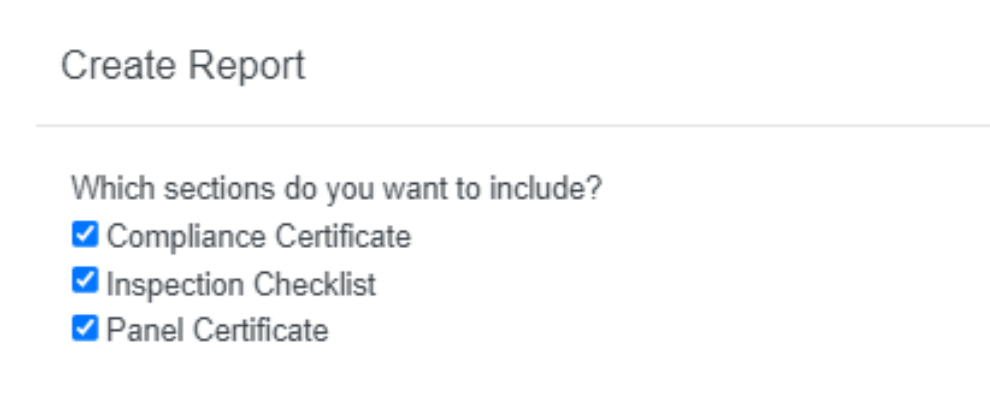

Cancel

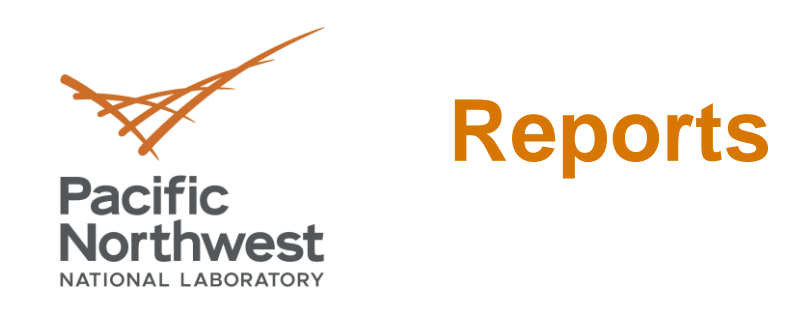

- Requirements
- Inspection checklists set up by phase of construction
	- Plan Review
	- Footing/Foundation
	- Rough-in
	- Final

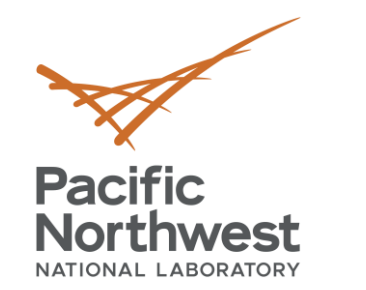

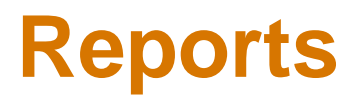

### Create Report  $\times$ Which sections do you want to include? Compliance Certificate Inspection Checklist Panel Certificate Continue Cancel

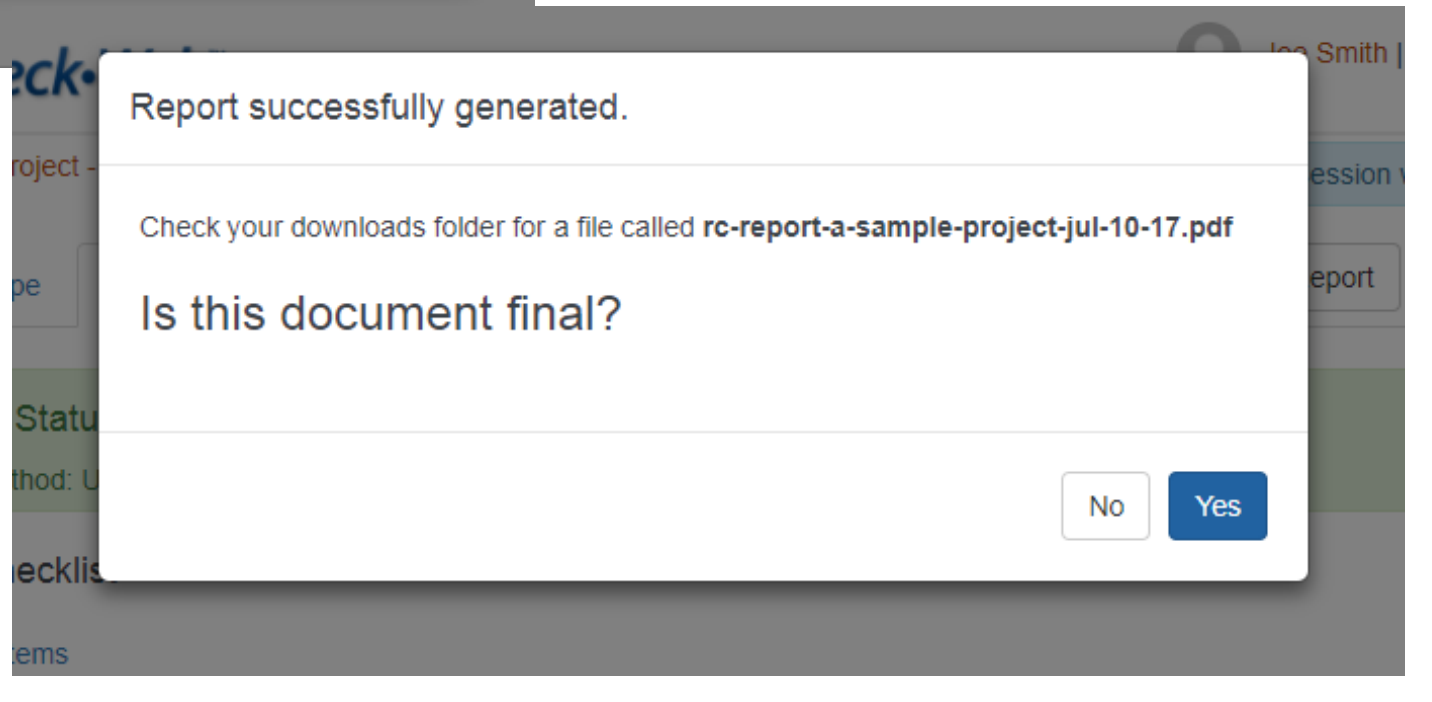

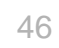

### **Reports – Sample Compliance Certificate**

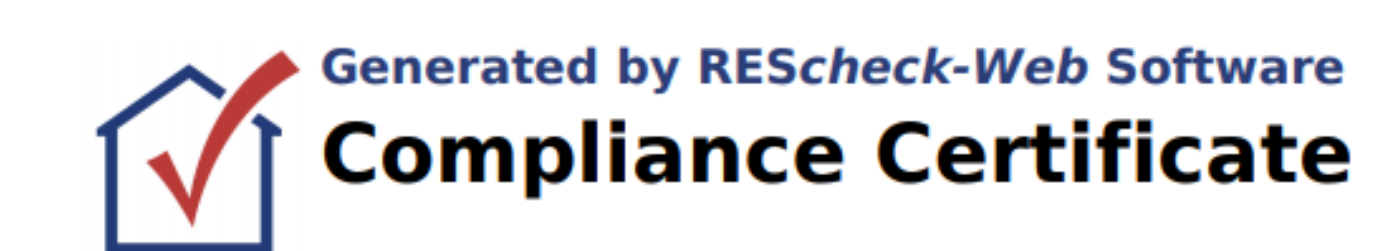

Project A Sample Project

**Energy Code:** Location: **Construction Type:** Project Type: Orientation: Conditioned Floor Area: 3,000 ft2 **Glazing Area Climate Zone: Permit Date: Permit Number:** 

**Pacific** 

**Northwest** NATIONAL LABORATORY

> **Construction Site:** 123 Main St. Dogtown, WA 99352

**2018 IECC Eugene, Oregon** Single-family **New Construction** Bldg. faces 180 deg. from North  $2%$ 4 (4546 HDD)

**Verify energy code, location, construction type, and conditioned floor area**

Owner/Agent: R. Franklin 321 W. Tenth Dogtown, WA 99532 509.888.7777

Designer/Contractor: **Anne Hatchet Acme Home Designers** 555 Paire Ridge Dogtown, WA 99532 509.888.999

### **Compliance: Passes using UA trade-off**

Compliance: 17.8% Better Than Code

Maximum UA: 545 Your UA: 448

The % Better or Worse Than Code Index reflects how close to compliance the house is based on code trade-off rules. It DOES NOT provide an estimate of energy use or cost relative to a minimum-code home.

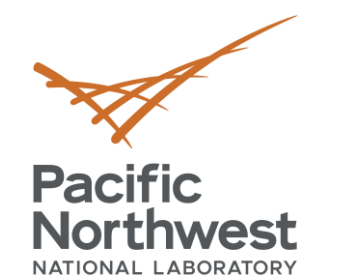

### **Evaluate Assembly Performance (cont)**

### **Envelope Assemblies**

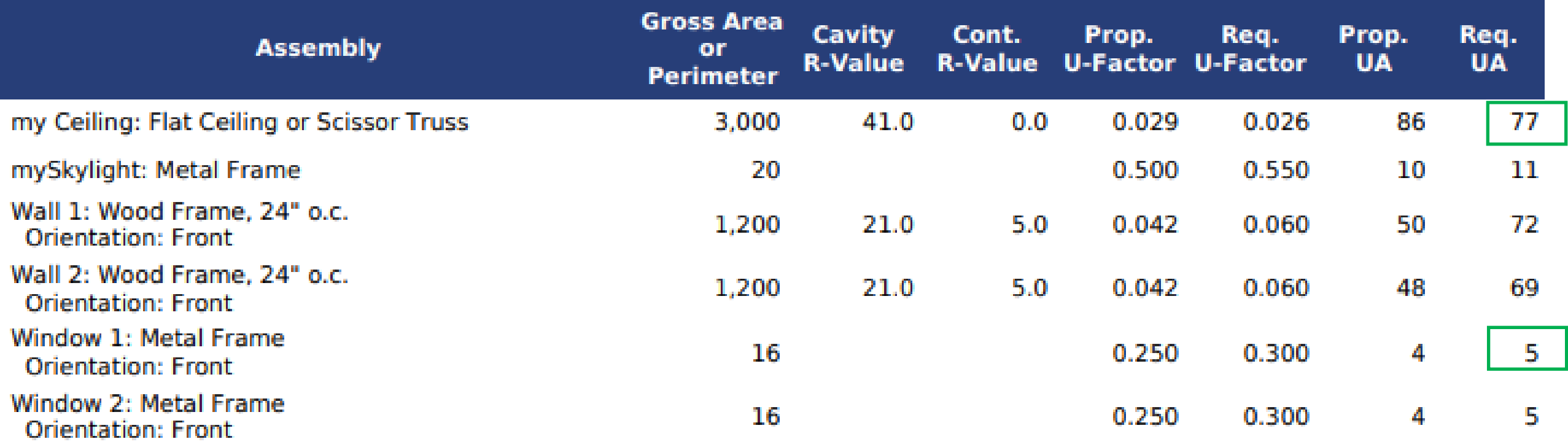

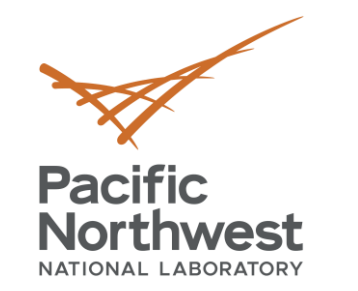

### **Reports – Sample Compliance Certificate, cont**

### **Envelope Assemblies**

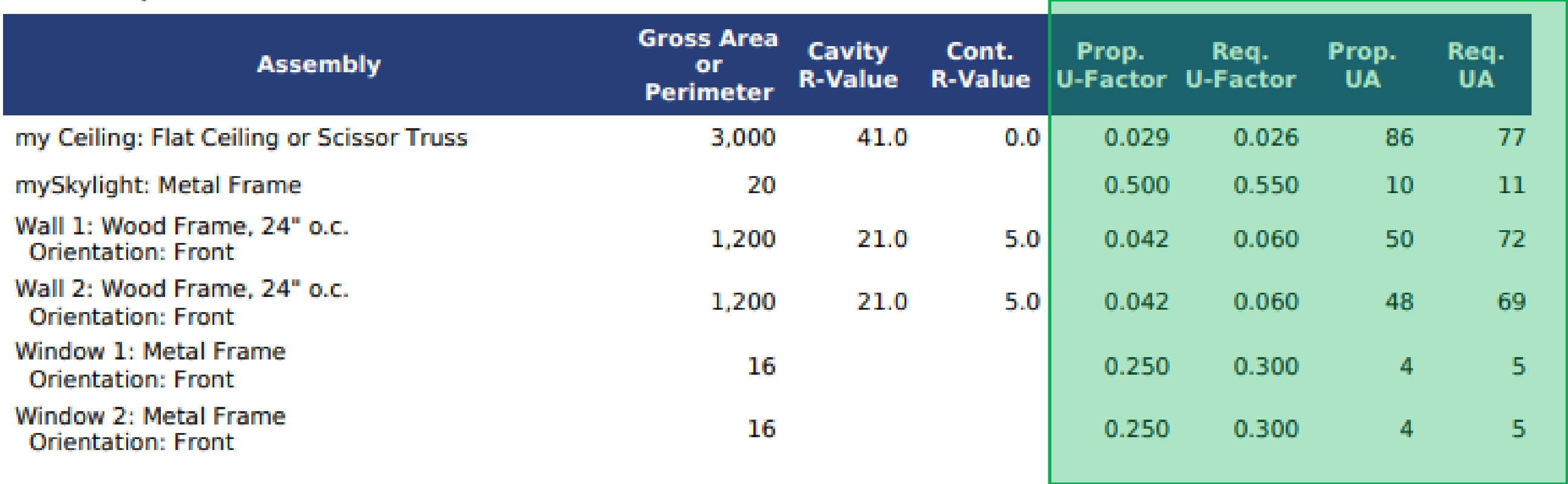

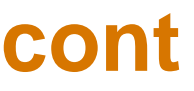

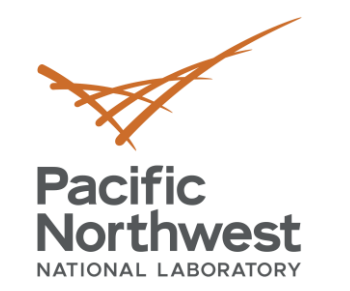

### **Reports – Sample Compliance Certificate, cont**

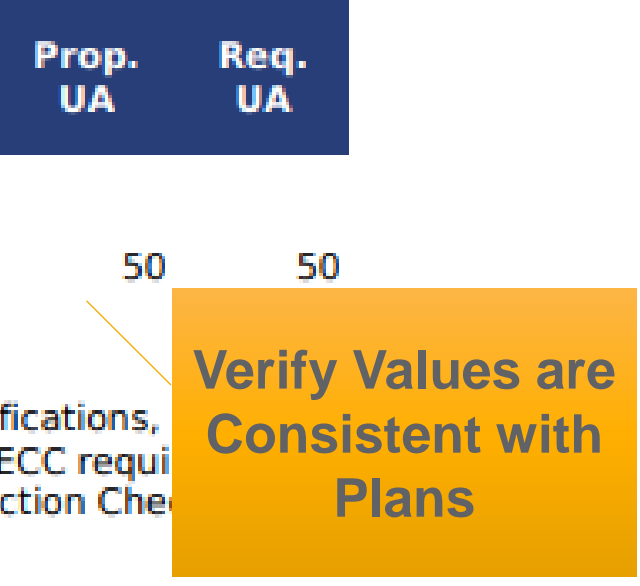

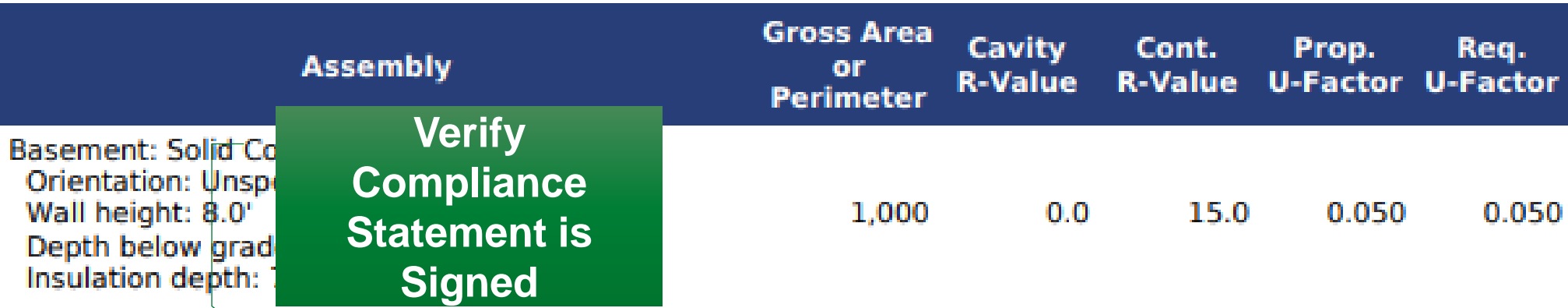

Compliance Statement: The proposed building design described here is consistent with the building plans, specifications, calculations submitted with the permit application. The proposed building has been designed to meet the 2018 IECC requi REScheck Version: REScheck-Web and to comply with the mandatory requirements listed in the REScheck Inspection Che

Name - Title

**Signature** 

**Date** 

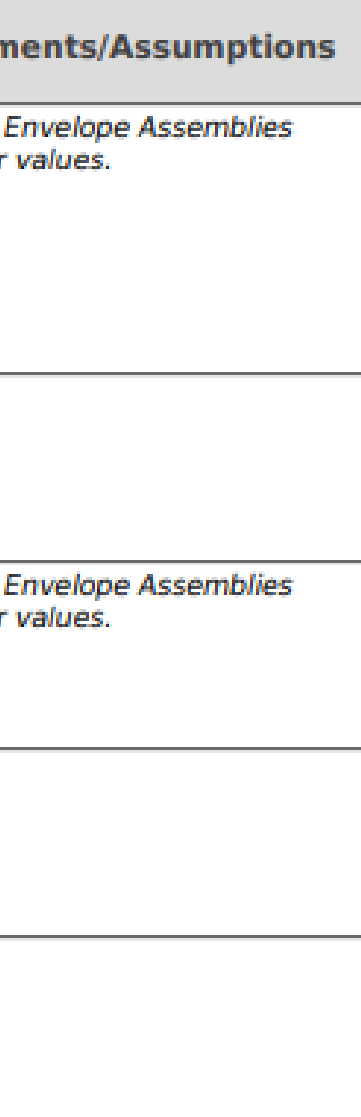

### **Envelope Sample Inspection Checklist**

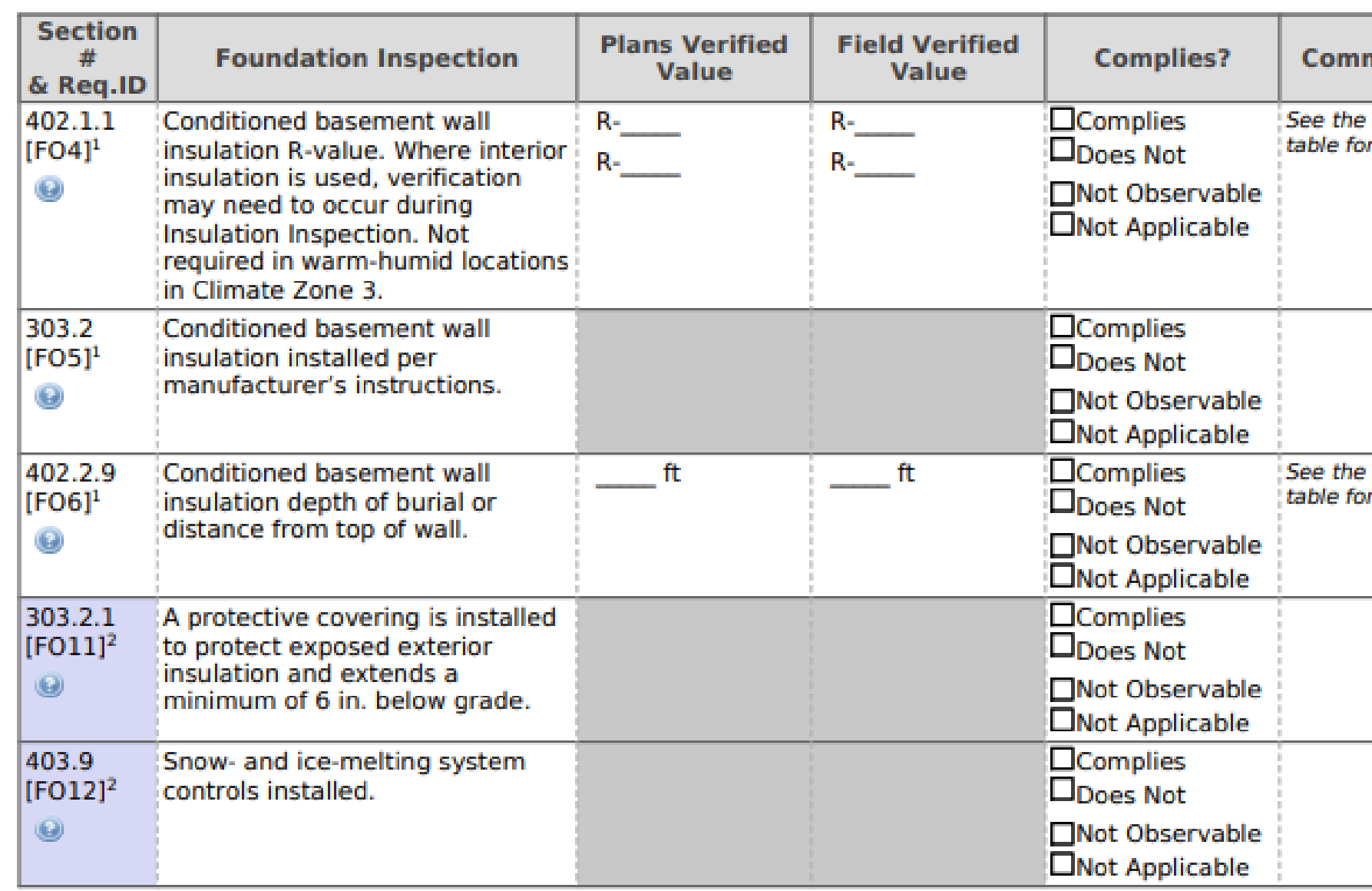

**Additional Comments/Assumptions:** 

**Pacific** 

**Northwest** NATIONAL LABORATORY

51

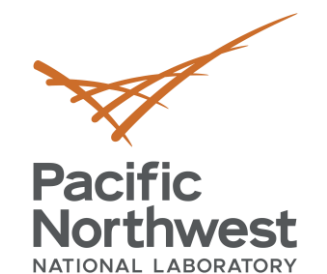

### **Panel Certificate**

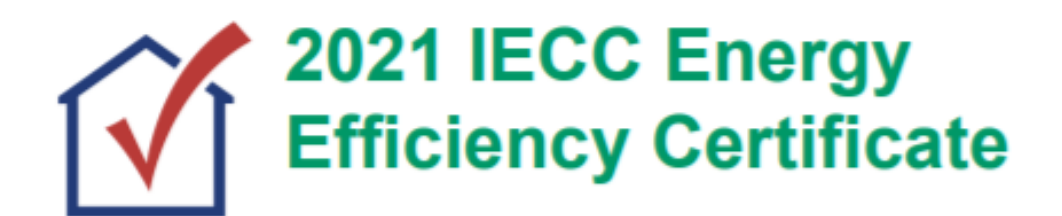

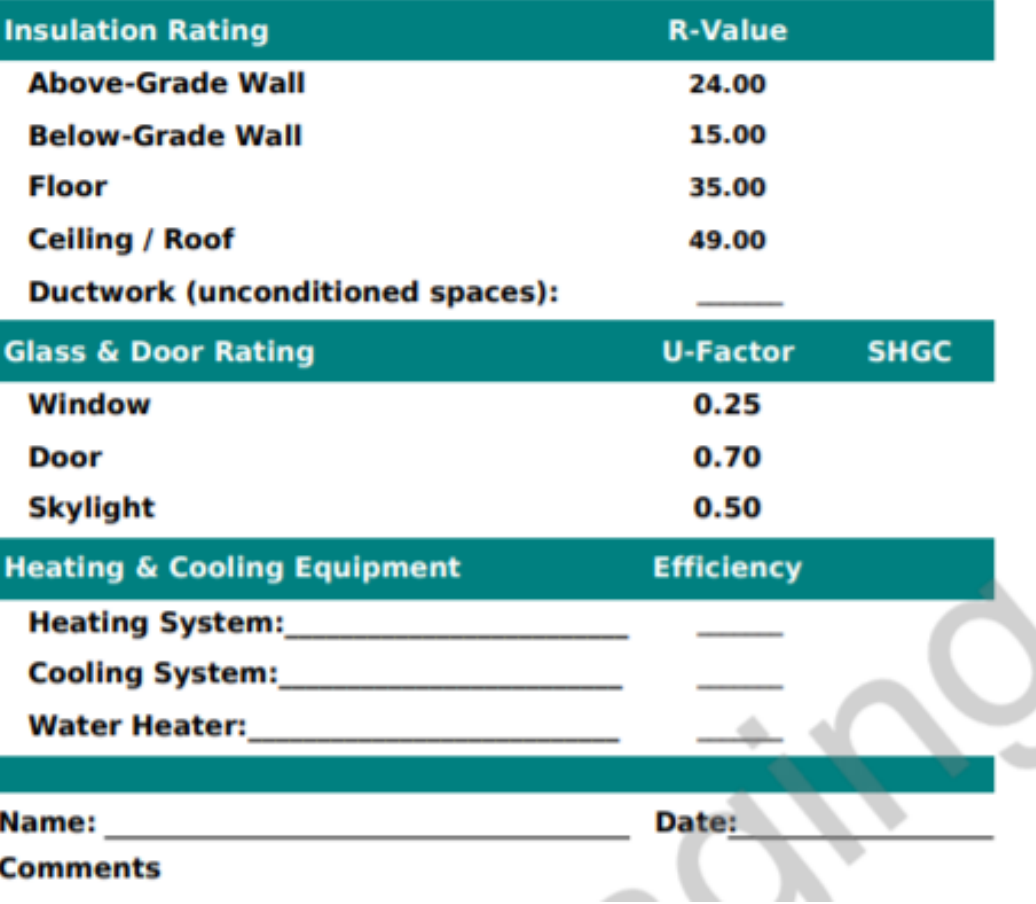

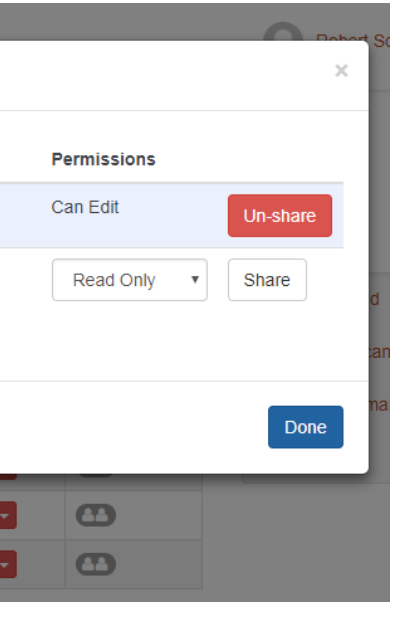

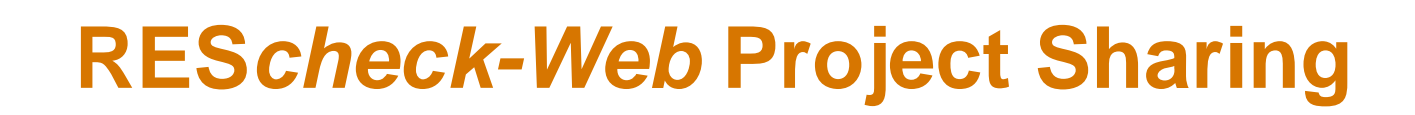

# **Pacific<br>Northwest**

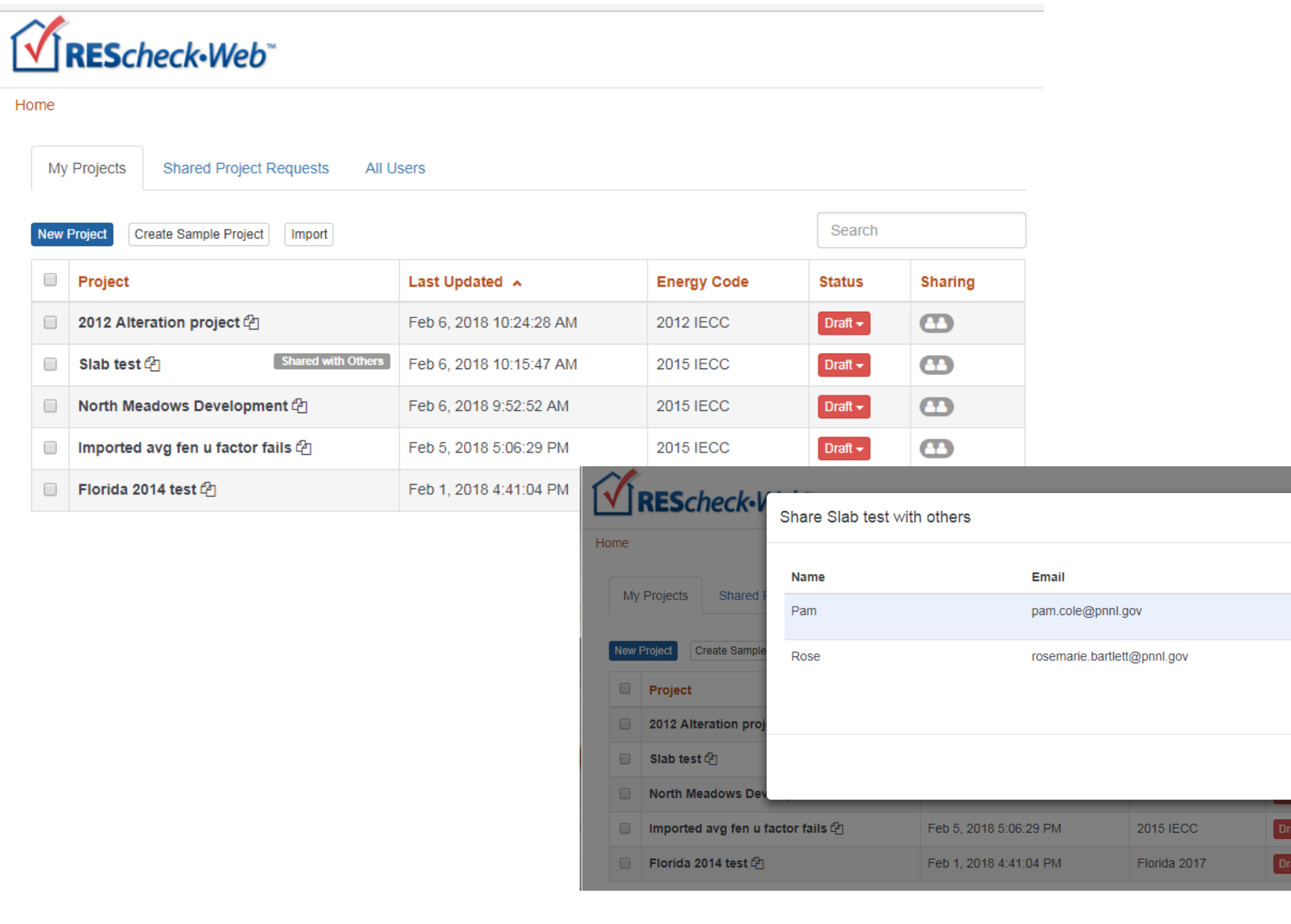

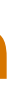

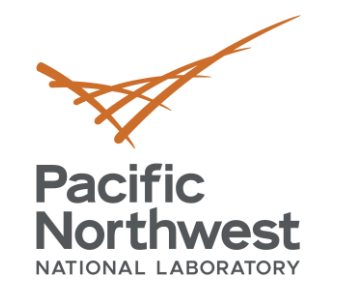

### **Sharing Projects: Shared Project Invitation**

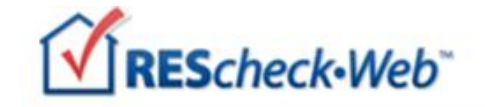

Home

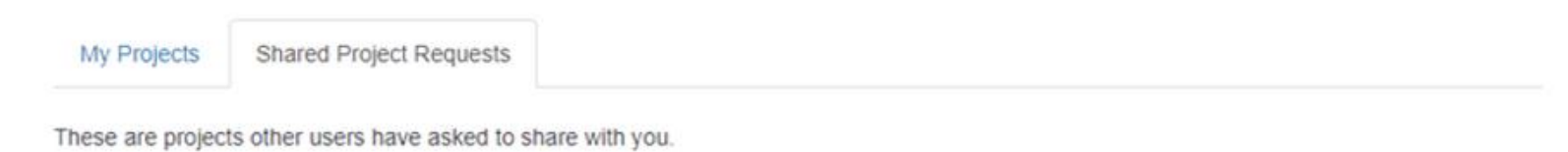

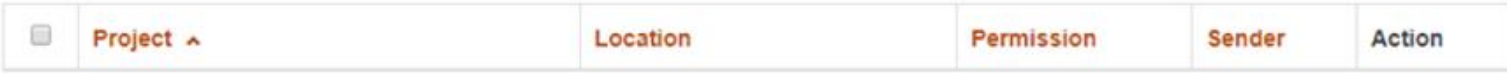

You don't currently have any unconfirmed sharing requests.

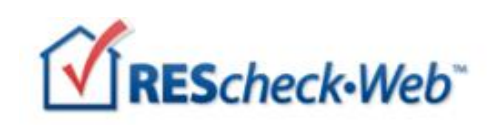

Home

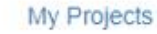

Shared Project Requests 1

These are projects other users have asked to share with you.

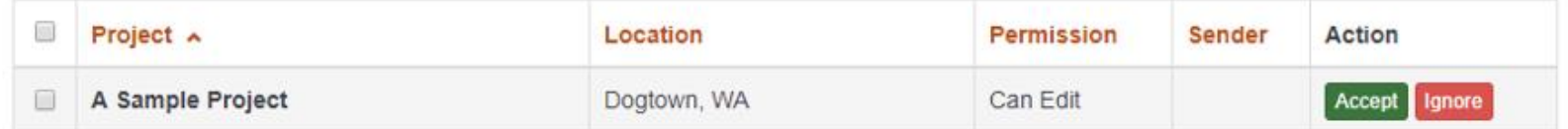

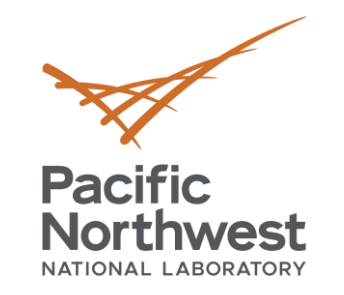

### **Sharing Projects: Email Invitation**

### Shared project recipient will receive email with invitation to accept the "share"

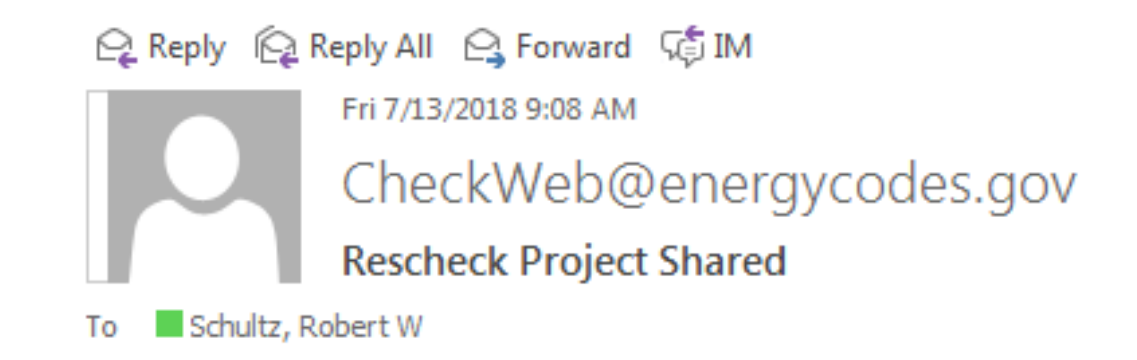

membobmt@gmail.com has offered to share a project with you via REScheck. To accept, click on the project link below.

Project: A Sample Project Location: Richland, Washington

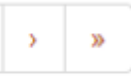

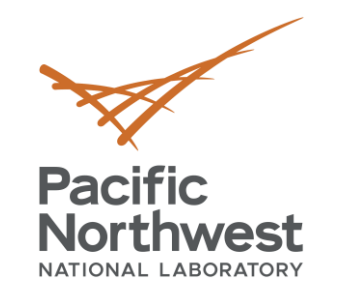

### **Sharing Projects: Shared Projects**

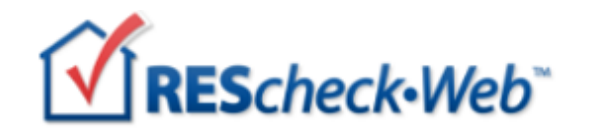

Home

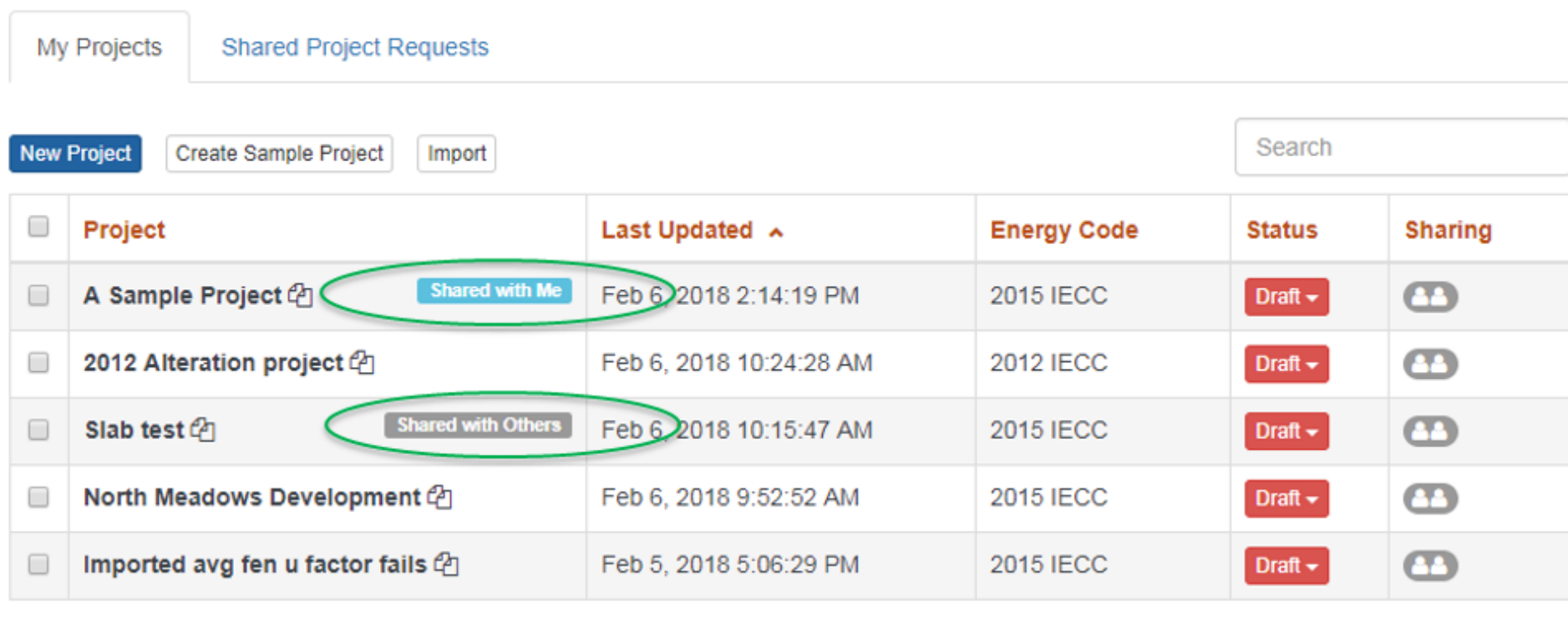

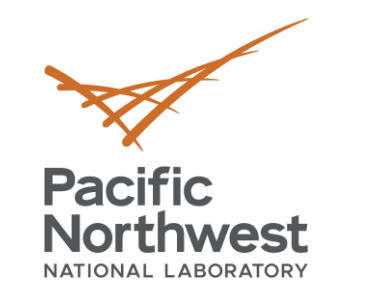

### **U.S. DOE: BECP Resources**

- Compliance software
- Technical support
- Code notes
- Publications
- Resource guides
- Training materials www.energycodes.gov

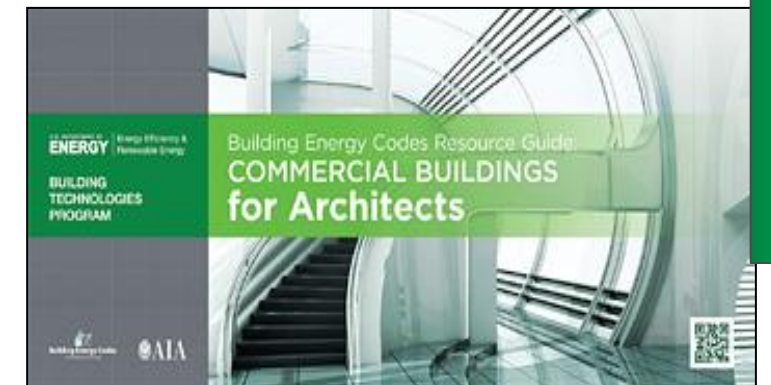

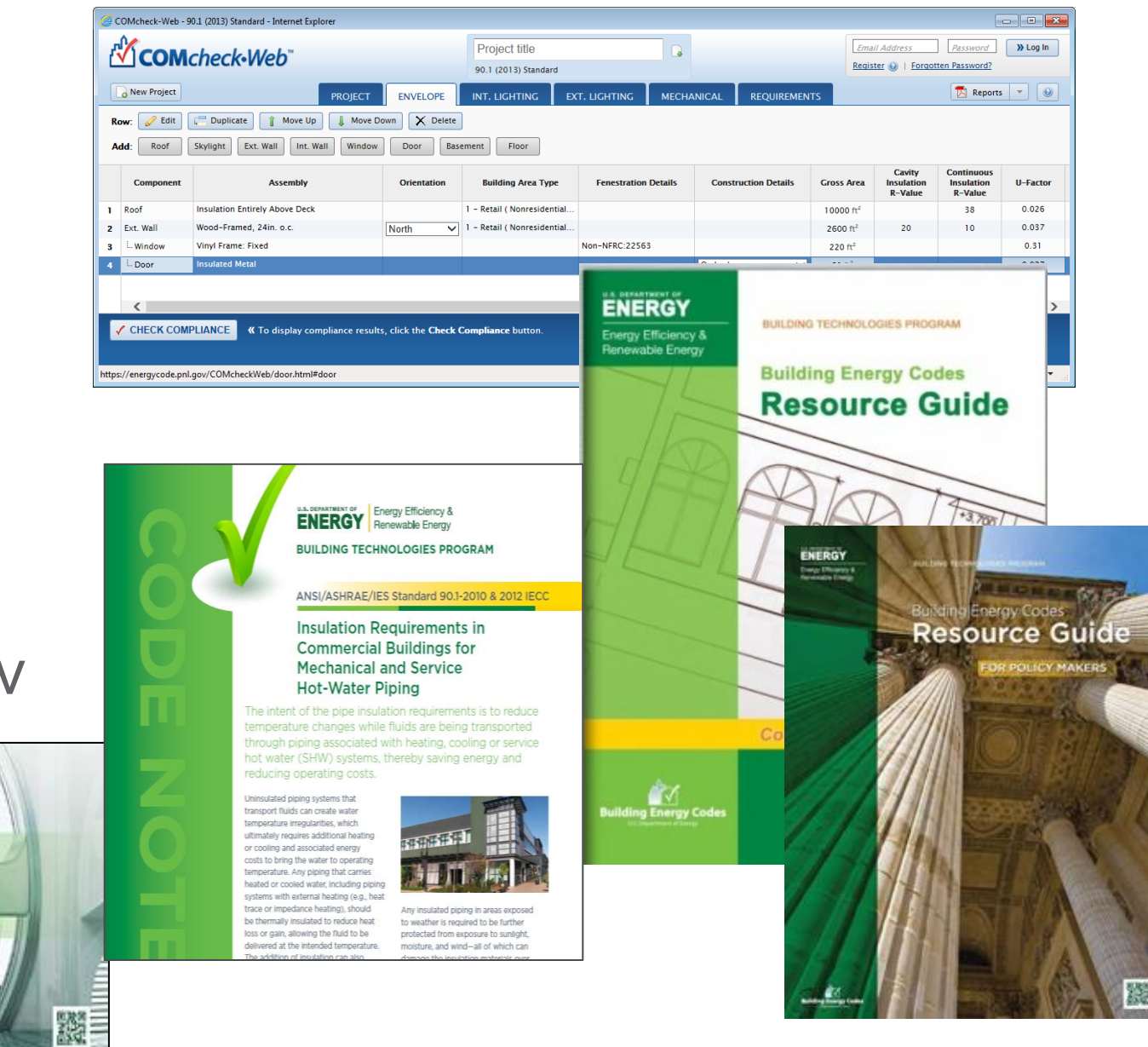

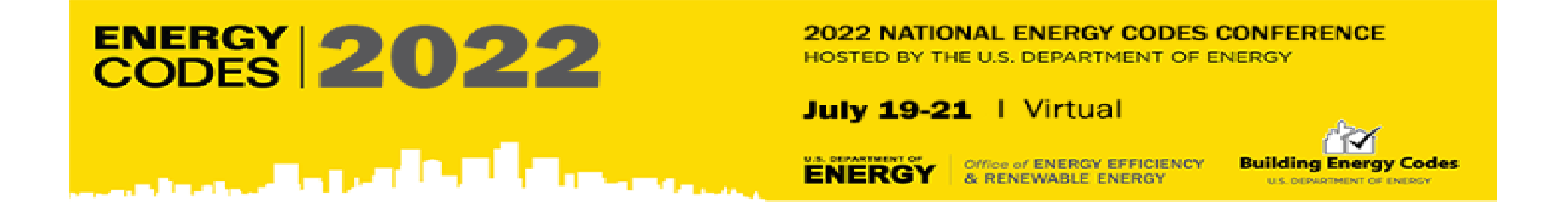

• If you want AIA LUs or a Certificate of Attendance for selfreporting to ICC or RESNET, WRITE DOWN THIS LINK:

### www.energycodes.gov/necc/2022 credit request

Once you have attended your  $\overline{last}$  conference session, go to the link, request credits or a certificate, mark the sessions you attended, and submit!

NOTE: This link will only be active until Monday, July 25

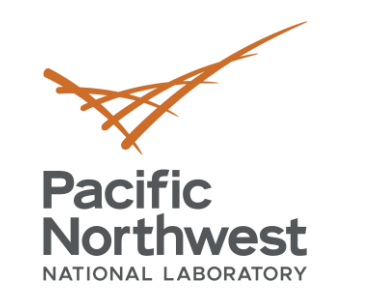

### **THANK YOU!!!**

### V. Robert Salcido victor.salcido@pnnl.gov

## Building Energy Codes Program [www.energycodes.gov](http://www.energycodes.gov/)

BECP help desk

<http://www.energycodes.gov/resource-center/help-desk>

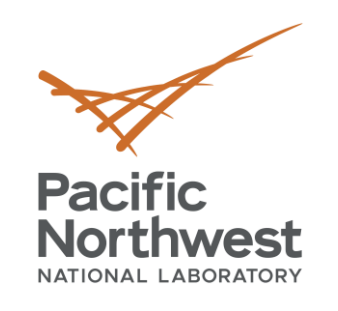

# **Thank you**

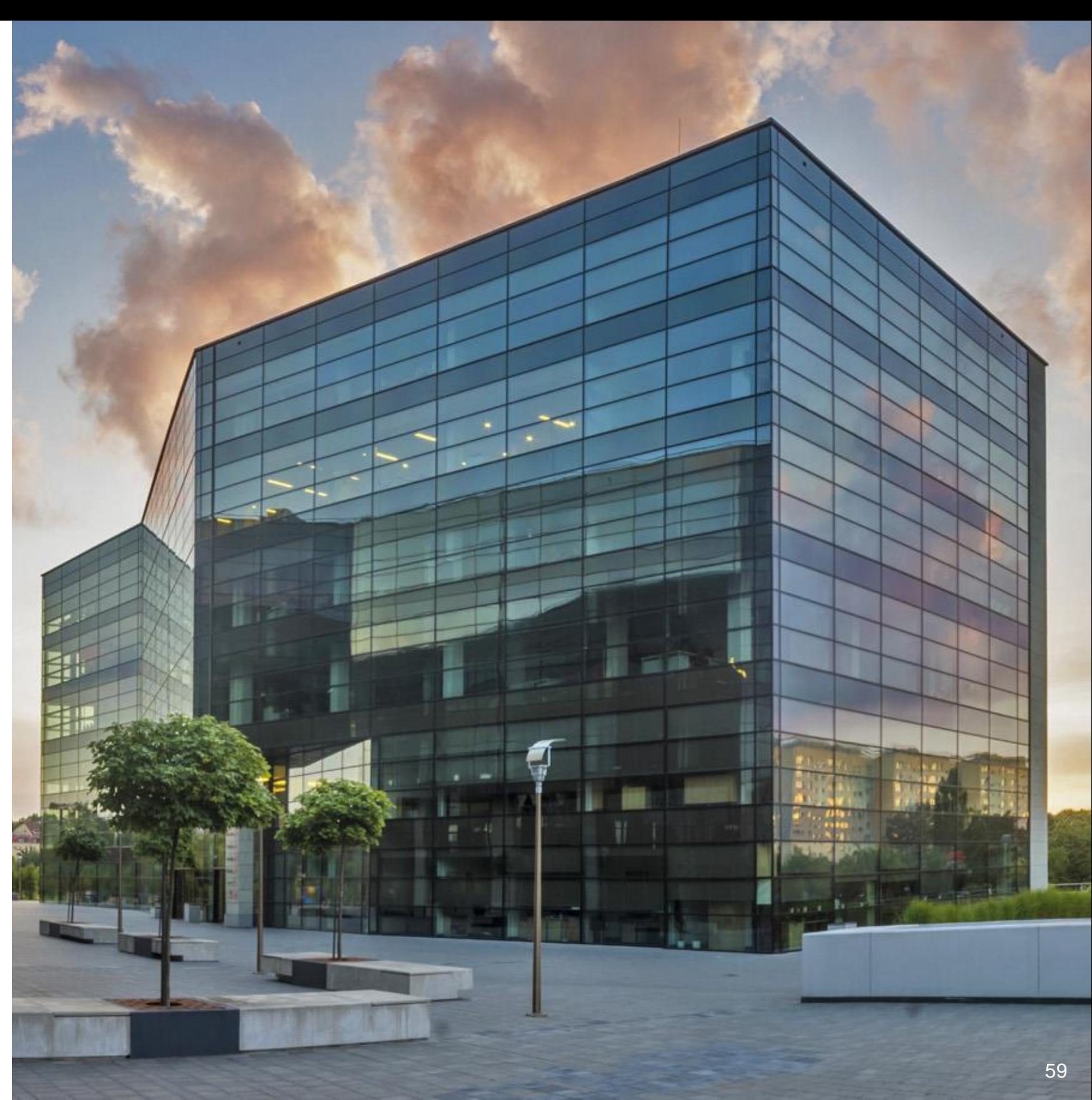